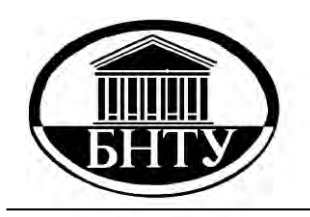

**Министерство образования Республики Беларусь**

**БЕЛОРУССКИЙ НАЦИОНАЛЬНЫЙ ТЕХНИЧЕСКИЙ УНИВЕРСИТЕТ**

**Кафедра «Экономика и организация машиностроительного производства»**

> **С.В. Морозова Г.В. Ходанович С.В. Шевченко**

# **CТАТИСТИКА ПРЕДПРИЯТИЙ ОТРАСЛИ**

**Методическое пособие по выполнению лабораторных работ с использованием вычислительной техники**

> **Минск БНТУ 2010**

### Министерство образования Республики Беларусь БЕЛОРУССКИЙ НАЦИОНАЛЬНЫЙ ТЕХНИЧЕСКИЙ УНИВЕРСИТЕТ

Кафедра «Экономика и организация машиностроительного производства»

> С.В. Морозова Г.В. Ходанович С.В. Шевченко

# CТАТИСТИКА ПРЕДПРИЯТИЙ ОТРАСЛИ

Методическое пособие по выполнению лабораторных работ с использованием вычислительной техники для студентов экономических специальностей

> Минск БНТУ 2010

### Р е ц е н з е н т ы:

### кандидат экономических наук, доцент кафедры «Основы бизнеса» А.А. Коган, кандидат экономических наук, доцент кафедры «Экономика предприятия» Е.Н. Ефимчик

#### **Морозова, С.В.**

М 80

Статистика предприятий отрасли: методическое пособие по выполнению лабораторных работ с использованием вычислительной техники для студентов экономических специальностей С.В. Морозова, Г.В. Ходанович, С.В. Шевченко – Минск: БНТУ,  $2010 - 136$  c.

ISBN 978-985-525-254-3.

Состоит из лабораторных работ, соответствующих темам курса статистики предприятий отрасли, предназначено для практического применения теоретических навыков по курсу «Статистика предприятий отрасли» с использованием компьютерных технологий.

Даны рекомендации по оформлению лабораторных работ, приведены теоретические положения, указаны варианты работ и содержание заданий, порядок выполнения работы, контрольные вопросы. Отдельные лабораторные работы написаны: С.В. Морозова – № 3, 9, 10, 11, 12, 13, 14, 15, 16; Г.В. Ходанович – № 1, 2, 5, 7, 8, 17, 18, 19, 20; С.В. Шевченко – № 4, 6.

> УДК 378.14 (072.8) ББК 74.58я73

ISBN 978-985-525-254-3 Морозова С.В., Ходанович Г.В., Шевченко С.В., 2010 БНТУ, 2010

# **Cодержание**

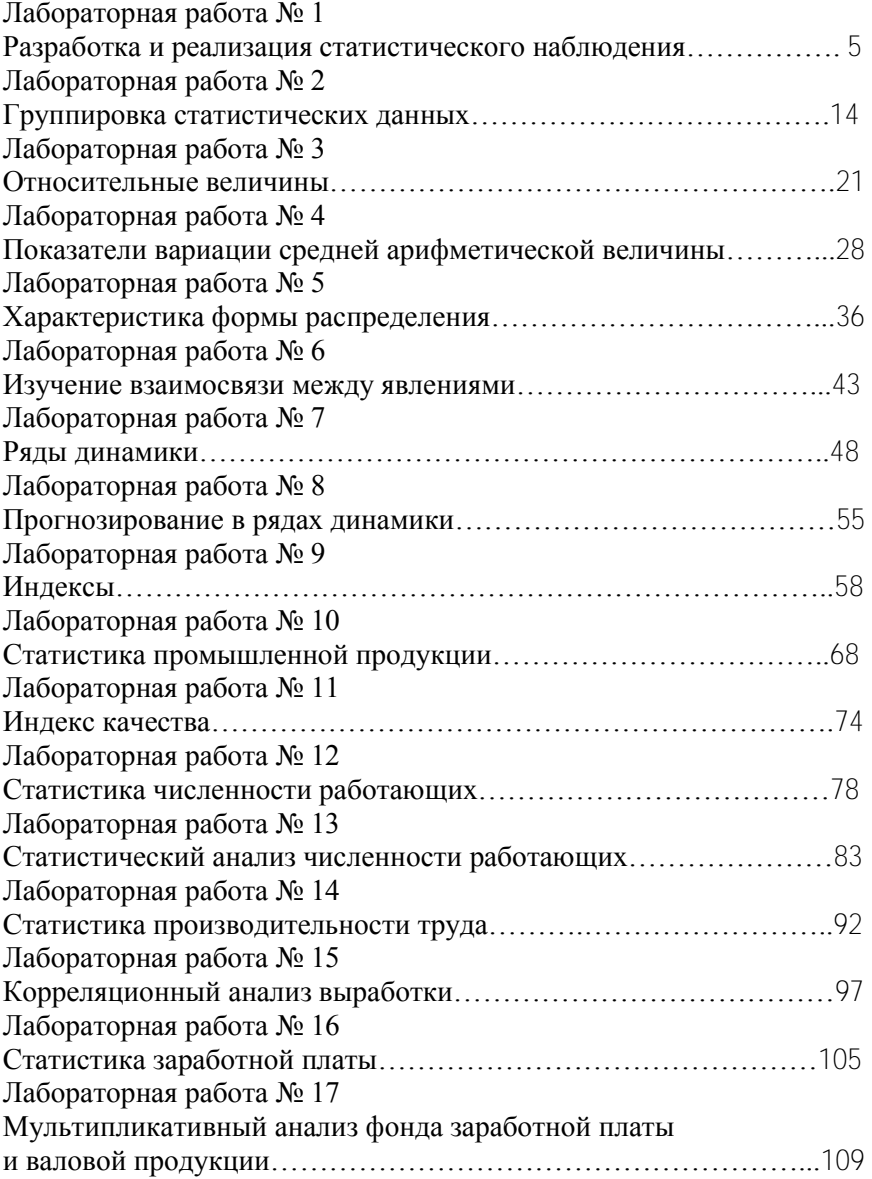

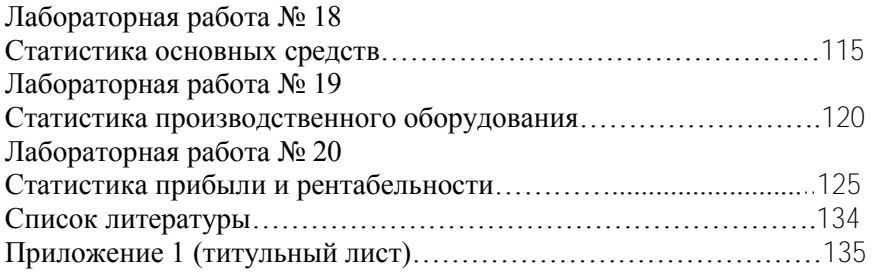

### Л А Б О Р А Т О Р Н А Я Р А Б О Т А № 1

### РАЗРАБОТКА И РЕАЛИЗАЦИЯ СТАТИСТИЧЕСКОГО НАБЛЮДЕНИЯ

 *Цель лабораторной работы:* изучить этапы статистического наблюдения, практически освоить создание анкеты наблюдения.

#### *Теоретические положения*

 Для исследования социально – экономических явлений и процессов общественной жизни следует собрать о них необходимые статистические данные.

 *Статистические данные* – совокупность количественных характеристик социально-экономических явлений и процессов, полученных в результате статистического наблюдения, их обработки и соответствующих расчетов. Основными свойствами статистической информации являются ее массовость и стабильность, которые имеют способность устаревать, поэтому выводы сделанные на основе информации многолетней давности, могут быть неполными и даже неверными.

 *Статистическое наблюдение –* это массовое планомерное, научно организованное наблюдение за явлениями социальной жизни, которое заключается в регистрации отобранных признаков у каждой единицы совокупности.

 Процесс проведения статистического наблюдения включает следующие этапы: подготовка наблюдения; проведение массового сбора данных; подготовка данных к автоматизированной обработке; разработка предложений по совершенствованию статистического наблюдения.

При подготовке статистического наблюдения необходимо решить методологические вопросы, важнейшими из которых являются определение цели и объекта наблюдения, состава признаков, подлежащих регистрации; разработка документов для сбора данных; выбор отчетной единицы и единицы, относительно которой будет проводиться наблюдение, а также методов и средств получения данных. Кроме методологических необходимо решить организационные проблемы, например состав органов, проводящих наблюдение; подобрать и подготовить кадры для проведения наблюдения; составить календарный план работ по подготовке, проведению и обработке материалов; провести тиражирование документов для сбора данных.

Собранные документы на этапе их подготовки к автоматизированной обработке подвергаются логическому и арифметическому контролю. Оба эти контроля основываются на знании взаимосвязей между показателями и качественными признаками.

На заключительном этапе исследования проводится анализ причин, которые привели к неверному заполнению статистических бланков, и даются предложения по совершенствованию наблюдения.

*Цель наблюдения –* получение достоверной информации для выявления закономерностей развития явлений и процессов. При подготовке наблюдения следует четко определить, что именно подлежит исследованию, т. е. установить объект наблюдения.

Под *объектом наблюдения* понимается некоторая статистическая совокупность, в которой протекают исследуемые социальноэкономические явления и процессы. Объектами могут быть: физическиe лицa (студенты, пенсионеры, население), физические единицы (дома, машины), юридические лица. Чтобы определить объект, необходимо четко определить границы изучаемой совокупности, указать важнейшие признаки, отличающие его от других сходных объектов. Всякий объект состоит из единиц статистического наблюдения.

*Единица наблюдения –* составной элемент объекта, являющийся носителем признаков, подлежащих регистрации.

*Отчетная единица* – субъект, от которого поступают данные о единице наблюдения. Отчетная единица и единица наблюдения могут совпадать.

*Программа наблюдения* – перечень признаков, подлежащих регистрации в процессе наблюдения. Обычно программа выражается в перечне вопросов переписного (опросного) листа. Программа наблюдения должна содержать существенные признаки, непосредственно характеризующие явление, его тип, основные черты и свойства. Вопросы программы должны быть точными и недвусмысленными, иначе полученный ответ может содержать неверную инфор-мацию, а также легкими для понимания во избежание лишних трудностей при получении ответов. Кроме того следует определить не только состав вопросов, но и их последовательность. В программу следует включать вопросы контрольного характера для проверки и уточнения собираемых данных.

К программе статистического наблюдения предъявляются следующие требования.

Программа должна содержать существенные признаки, непосредственно характеризующие изучаемое явление, его тип, основные черты, свойства. Не следует включать в программу признаки, имеющие второстепенное значение по отношению к цели обследований или значения которых заведомо будут недостоверны или отсутствовать.

Вопросы программы должны быть точными иначе полученный ответ может содержать неверную информацию.

При разработке программы следует определить не только состав вопросов, но и их последовательность. Логичный порядок в последовательности вопросов поможет получить достоверные сведения о явлениях и процессах.

Необходимо включать вопросы контрольного характера.

Для обеспечения единообразия получаемых сведений от каждого респондента программа оформляется в виде документа, называемого статистическим формуляром (документом единого образца содержащего программу и результаты статистического наблюдения). Статистический формуляр должен содержать титульную и адресную части. Первая содержит наименование статистического органа, проводящего наблюдение, информацию о том, кто и когда утвердил этот формуляр. Вторая включает адрес отчетной единицы. ее подчиненность. Различают две системы статистического формуляра: индивидуальную (карточную) и списочную. Индивидуальный формуляр предусматривает запись в нем ответов только об одной единице наблюдения, списочный о нескольких.

Кроме формуляра разрабатывается инструкция, определяющая порядок проведения наблюдения и заполнения формы отчетности.

Выбор времени наблюдения заключается в установлении критического момента (даты) или интервала времени и в определении срока (периода) наблюдения. Время наблюдения подразделяется на объективное и субъективное.

Объективным временем называется дата на которую регистрируются сведения.

 *Субъективным временем* называется период времени в течении которого проводится наблюдение.

 К организационным формам статистического наблюдения относятся статическая отчетность и специализированное наблюдение.

Выделяют следующие виды статистического наблюдения.

 По *времени* регистрации фактов – текущее или непрерывное, прерывное, периодическое, единовременное.

 По *охвату* единиц совокупности – сплошное, несплошное (выборочное).

 Способы статистического наблюдения: непосредственное, документальное, опрос, экспедиционный, саморегистрация, корреспондентский, анкетный, явочный.

 *Статистическая отчетность* – основная форма статистического наблюдения, с помощью которой статистические органы получают от предприятий необходимые данные в виде установленных в законном порядке отчетных документов, скрепляемых подписями лиц, ответственных за предоставление сведений.

 Отчетность как форма статистического наблюдения основана на первичном учете и является его обобщением. *Первичный учет* представляет собой регистрацию различных фактов, событий по мере их совершения, как правило, на документе называемом первичным.

 По срокам представления отчетность делят на ежедневную, декадную, месячную, квартальную, годовую.

 Наблюдение может быть *специально организованным* (перепись), которое проводится с целью получения сведений, отсутствующих в отчетности или для проверки ее данных, и регистровое наблюдение (непрерывное статистическое наблюдение за долговременными процессами, имеющими фиксированное начало и фиксированный конец). Оно основано на ведении статистического учета, представляющего собой систему, постоянно следящую за состоянием единицы наблюдения и оценивающую силу воздействия различных факторов на изучаемые показатели. Каждая единица наблюдения характеризуется совокупностью показателей, одни из которых постоянны в течение всего времени наблюдения и регистрируются один раз; другие, периодичность изменения которых неизвестна, обновляются по мере изменения; третьи представляют

собой динамические ряды показателей с заранее известным периодом обновления признаков.

По охвату единиц совокупности статистическое наблюдение может быть сплошное и несплошное.

Задачей сплошного наблюдения является получение информации о всех единицах совокупности. Такой вид наблюдения трудоемок и дорогостоящ.

Несплошное наблюдение изначально предполагает, что обследованию подлежит лишь часть единиц изучаемой совокупности. При его проведении следует заранее определить, какая часть единиц изучаемой совокупности подлежит обследованию. Одним из преимуществ несплошного наблюдения является возможность получения информации в более короткие сроки и с меньшими затратами ресурсов, чем при сплошном наблюдении.

Существует несколько видов несплошного наблюдения.

Выборочное наблюдение основано на принципе случайного отбора тех единиц изучаемой совокупности, которые должны быть подвергнуты наблюдению. При правильной организации выборочное наблюдение дает довольно точные результаты, характеризующие всю совокупность. Численность выборки зависит от природы исследуемого явления. В выборке должны быть представлены все типов единиц, имеющиеся в исследуемой совокупности. В противном случае выборка не будет точно воспроизводить пропорции и зависимости характерные для данной совокупности.

Разновидностью выборочного наблюдения является метод моментных наблюдений, при котором информация собирается путем регистрации признаков у единиц выборочной совокупности в заранее определенные моменты времени. Поэтому данный метод требует выбора не только единиц исследуемой совокупности, но и моментов времени в которые проводится регистрация. Этот метод применяется при проведении обследований доходов населения.

Метод основного массива, когда обследованию подвергаются самые существенные, обычно наиболее крупные единицы совокупности, которые по основному признаку имеют наибольший удельный вес в совокупности.

Монографическое обследование, когда тщательному обследованию подвергаются отдельные единицы изучаемой совокупности, обычно представитель каких-либо новых типов явлений с более вы-

сокой степенью детализации. Проводится с целью выявления тенденций в развитии данного явления. Монографическое обследование проводится с целью составления программы массового обследования общественного явления.

Точностью статистического наблюдения называют степень соответствия величины какого-либо показателя (значение какоголибо признака), определенной по материалам статистического наблюдения, действительной его величине.

Расхождение между расчетным и действительным значением изучаемых величин называется ошибкой наблюдения.

Точность данных - это основное требование, предъявляемое к статистическому наблюдению. Чтобы избежать ошибок наблюдения, предупредить, выявить и исправить их возникновение, необходимо выполнить следующее:

обеспечить качественное обучение персонала, который будет проводить наблюдение;

организовать специальные частичные или сплошные контрольные обслелования:

проводить проверки правильности заполнения статистических формуляров по форме:

провести логический и арифметический контроль полученных данных после окончания сбора информации.

В зависимости от причин возникновения различают ошибки регистрации и ошибки репрезентативности.

Ошибки регистрации - это отклонения между значением показателя, полученного в ходе статистического наблюдения, и фактическим, действительным его значением. Этот вид ошибок может быть и при сплошном наблюдении, и при не сплошном наблюдении.

Систематические ошибки регистрации всегда имеют одинаковую тенденцию либо к увеличению, либо к уменьшению значения показателей по каждой единице наблюдения, и поэтому величина показателя по совокупности в целом будет включать в себя накопленную ошибку. Примером статистической ошибки регистрации при проведении социологических опросов населения может служить округление возраста населения, как правило, на цифрах, оканчивающихся на 5 и 0. Многие опрашиваемые, например, вместо 48-49 и 51-52 лет говорят, что им 50 лет.

В отличие от ошибок регистрации.

ошибки *репрезентативности* характерны только для несплошного наблюдения. Они возникают потому, что отобранная и обследованная совокупность недостаточно точно воспроизводит (репрезентирует) всю исходную совокупность в целом.

 Отклонение значения показателя обследованной совокупности от его величины по исходной совокупности называется *ошибкой репрезентативности.*

 Ошибки репрезентативности также бывают случайные и систематические.

 *Случайные ошибки* возникают, если отобранная совокупность неполно воспроизводит всю совокупность в целом. Ее величина может быть оценена.

 *Систематические ошибки* репрезентативности появляются вследствие нарушения принципов отбора единиц из исходной совокупности, которые должны быть подвергнуты наблюдению. Для выявления и устранения допущенных при регистрации ошибок может применяться счетный и логический контроль собранного материала. Ошибки репрезентативности (так же, как и ошибки регистрации) могут быть случайными и систематическими.

 *Счетный контроль* заключается в проверке точности арифметических расчетов, применявшихся при составлении отчетности или заполнении формуляров обследования.

 *Логический контроль* заключается в проверке ответов на вопросы программы наблюдения путем их логического осмысления или путем сравнения полученных данных с другими источниками по этому же вопросу.

 Примером логического сопоставления могут служить листы переписи населения. Так, например, в переписном листе двухлетний мальчик показан женатым, а пятилетний ребенок – грамотным. Ясно, что полученные ответы на вопросы неверны. Подобные записи требуют уточнения сведений и исправления допущенных ошибок. Примером сравнения могут быть сведения о заработной плате работников промышленного предприятия, которые имеются в отчете по труду и в отчете по себестоимости продукции.

 После получения статистических формуляров следует, прежде всего, провести проверку полноты собранных данных, то есть определить, все ли отчетные единицы заполнили статистические формуляры, и значения всех ли показателей отражены в них. Этот вид контроля называется *визуальным.*

 Следующим этапом контроля точности информации является *арифметический контроль*. Он основывается на использовании количественных связей между значениями различных показателей. Например, если среди собранных данных имеются сведения о численности промышленно-производственного персонала, выработке товарной продукции в среднем на одного работающего и стоимости товарной продукции, то произведение первых двух показателей должно дать значение третьего показателя. Если арифметический контроль покажет, что данная зависимость не выполняется, это будет свидетельствовать о недостоверности собранных данных. Поэтому в программу статистического наблюдения целесообразно включать показатели, которые дают возможность провести арифметический контроль. Обычно для исправления ошибок, выявленных в ходе логического контроля, требуется повторно обратиться к источнику сведений.

### *Задание на лабораторную работу*

Составить программу наблюдения.

 Составить анкету статистического наблюдения на свободную или заданную преподавателем тему.

Сделать выводы*.*

### *Порядок выполнения работы*

 1. Для начала работы необходимо открыть лабораторную работу в папке «Статистика предприятия» под названием «Лаб. № 1 Разработка и реализация плана статистического наблюдения».

- 2. Поставить цель наблюдения и сформулировать задачи.
- 3. Выбрать объект наблюдения.
- 4. Охарактеризовать единицу наблюдения.
- 5. Составить перечень признаков, подлежащих регистрации.
- 6. Выбрать форму и способ статистического наблюдения.
- 7. Составить программу статистического наблюдения.
- 8. Выбрать критический момент времени.
- 9. Подобрать вопросы, необходимые для логического контроля.

#### *Содержание отчета*

Титульный лист.

Название и цель работы.

 Анкета статистического наблюдения, включая перечень входящих в нее вопросов.

Выводы по работе.

.

#### *Контрольные вопросы*

1. Что понимается под статистическим наблюдением?

2. Назовите виды статистического наблюдения.

3. Назовите формы статистического наблюдения.

4. Перечислите ошибки статистического наблюдения.

#### Л А Б О Р А Т О Р Н А Я Р А Б О Т А № 2

### ГРУППИРОВКА СТАТИСТИЧЕСКИХ ДАННЫХ

 *Цель лабораторной работы:* закрепление у студентов знаний по теоретическим основам сводки и группировки, а также приобретение практических навыков по решению конкретных задач по упорядочению собранных данных.

#### *Теоретические положения*

 *Группировка* представляет собой распределение результатов сводки на однородные группы по определенным правилам. Для группировок с равновеликими интервалами величина интервала определяется по формуле

$$
h = \frac{X_{\text{make}} - X_{\text{min}}}{K}.
$$

где *h* – величина интервала;

*х*макс – максимальное значение признака;

*х*мин – минимальное значение признака;

K – количество групп, которое можно определить по формуле

$$
K = 2I_n \cdot n
$$

где *n* – число анализируемых признаков.

 Полученную величину интервала необходимо округлить до ближайшего удобного числа. Удобным считается число заканчивающееся на цифру 5 или 10. Нижнюю границу первого интервала определяют как разницу межу минимальным значением признака и половиной рассчитанного интервала. Полученное значение округляется до ближайшего удобного числа.

### *Задание на лабораторную работу*

 Построить группировки с равновеликими интервалами по признакам «*x*» и «*y*» в соответствии с вариантом задания.

 На основании построенных группировок по каждому из признаков построить группировку по двум признакам вместе.

Результаты представить в таблицах.

### *Порядок выполнения работы*

 1. Для начала работы необходимо открыть лабораторную работу в папке «Статистика предприятия» под названием «Лаб. № 2 Группировка статистических данных».

 2. Из табл. 2.5 найти номера признаков, соответствующих выданному варианту.

 3. Заполнить табл. 2.1, выбирая соответствующие варианту признаки из табл. 2.6. Если некоторые значения значительно отличаются от остальных, то они корректируются по согласованию с преподавателем.

 4. Построить группировки по каждому признаку и представить их в табл. 2.2 и 2.3.

 5. Построить группировку по двум признакам и представить ее в табл. 2.4.

#### *Содержание отчета*

Титульный лист.

Название и цель работы.

Таблица группировки по признаку *«х».*

Таблица группировки по признаку *«у».*

 Таблица группировки по признакам *«х»* и *«у».* Выводы по работе.

#### *Контрольные вопросы*

1. Что понимается под статистической группировкой?

 2. По какой формуле определяется величина интервала при группировке признака?

- 3. Каким образом округляется величина интервала?
- 4. Как вносятся значения частот признака в группировку?

Таблица 2.1

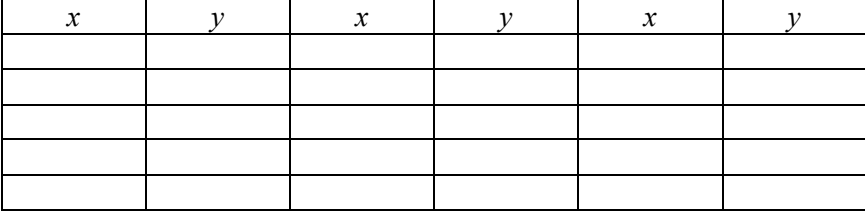

Исходные данные варианта №

# Таблица 2.2

## Группировка по признаку «х»

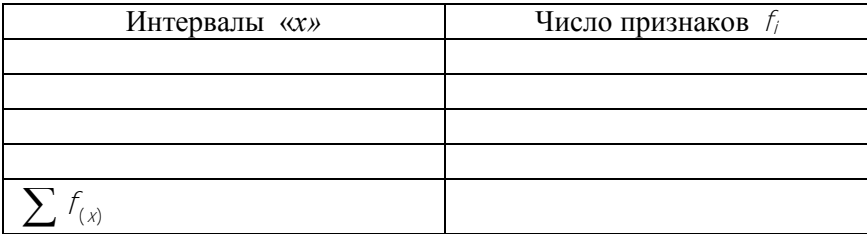

## Таблица 2.3

## Группировка по признаку «у»

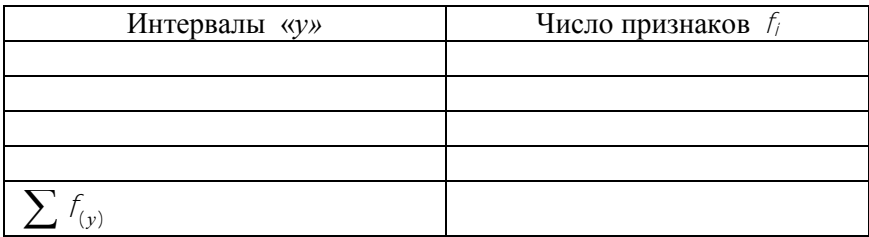

# Таблица 2.4

## Группировка по двум признакам

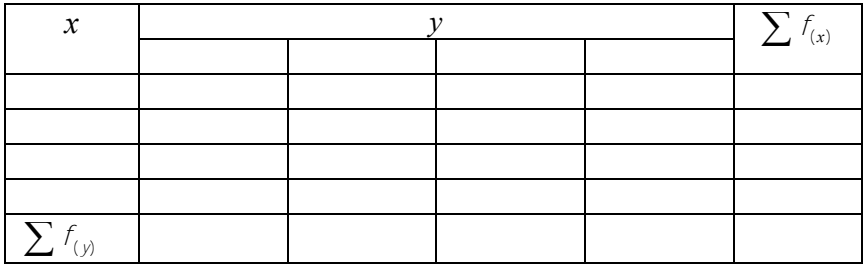

# Таблица 2.5

# Варианты лабораторной работы

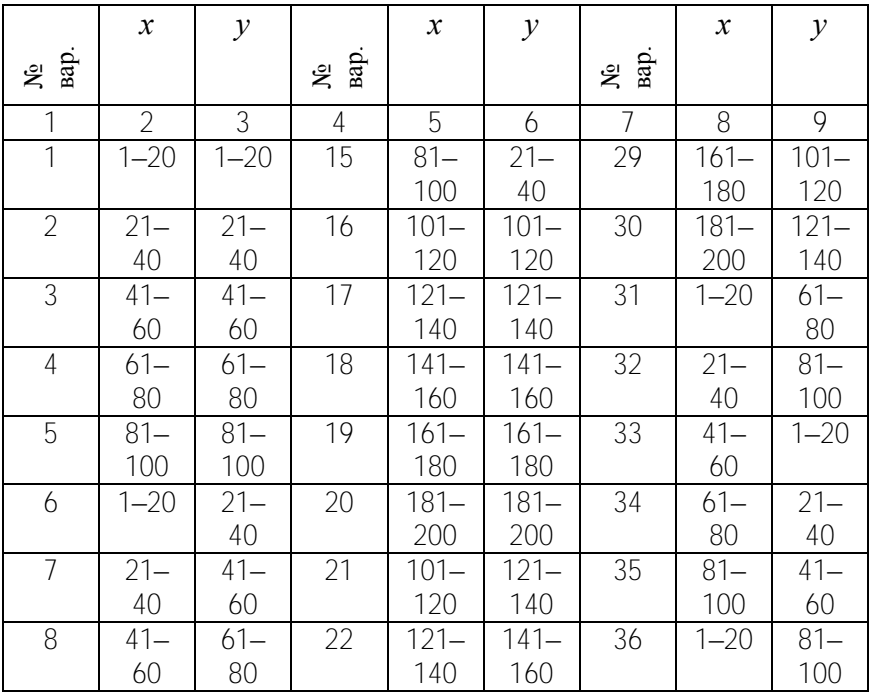

# Окончание табл. 2.5

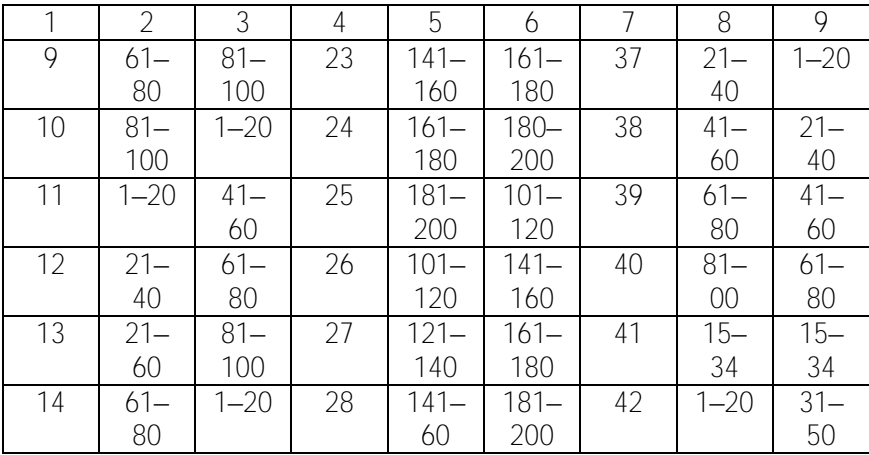

# Таблица 2.6

# Исходные данные для лабораторной работы

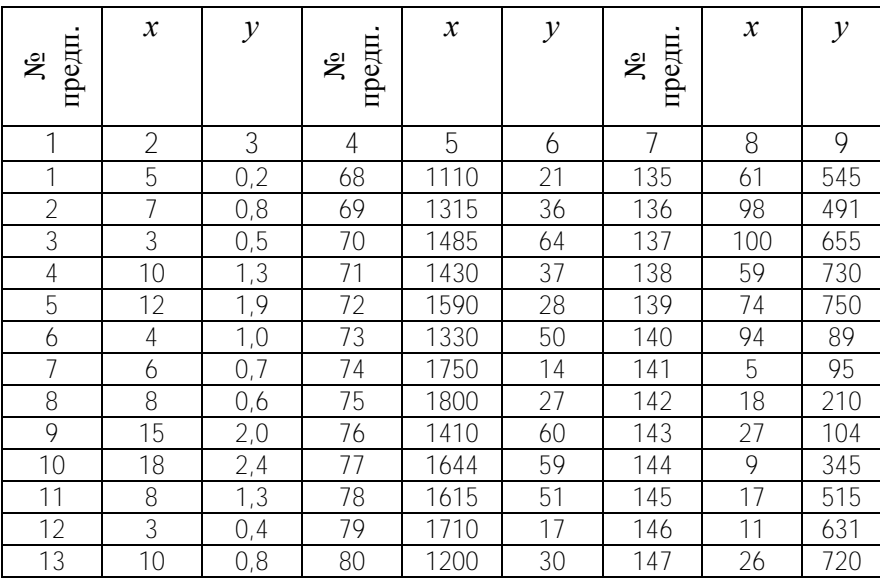

# Продолжение табл. 2.6

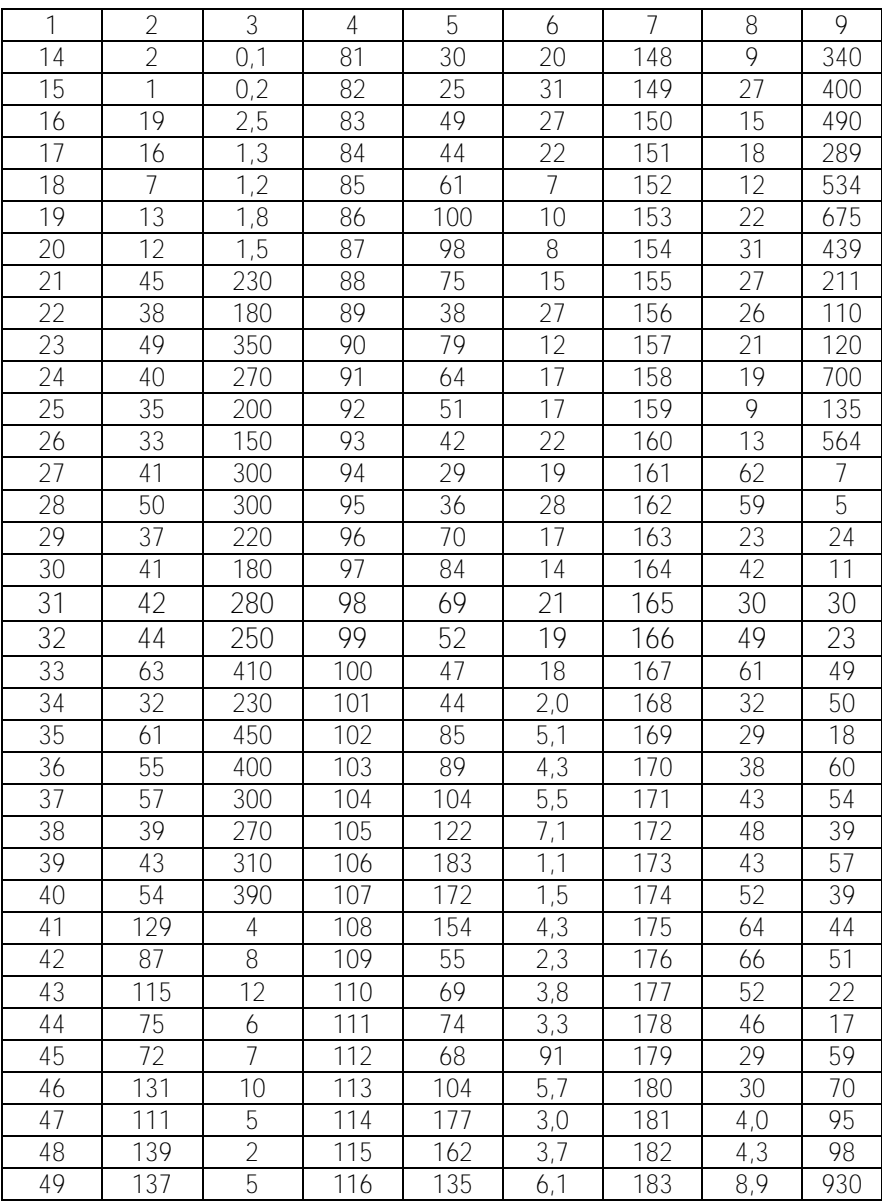

# Окончание табл. 2.6

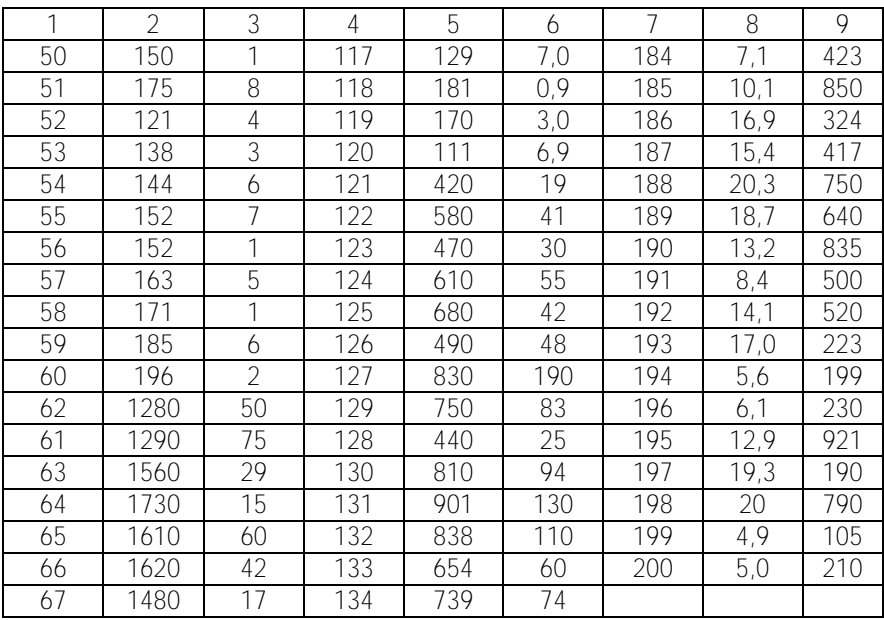

### Л А Б О Р А Т О Р Н А Я Р А Б О Т А № 3

#### ОТНОСИТЕЛЬНЫЕ ВЕЛИЧИНЫ

 *Цель лабораторной работы:* приобрести практический опыт в определении относительных величин.

#### *Теоретические положения*

 *Относительные величины* необходимы для измерения интенсивности развития изучаемого явления во времени, оценки уровня развития одного явления на фоне других взаимосвязанных явлений, для пространственно-территориального сравнения. Статистика выделяет следующие виды относительных величин: планового задания; выполнения плана; динамики; структуры; координации; сравнения; интенсивности развития.

 Формулы определения относительных величин рассмотрим на следующем примере.

 *Пример.* На основании исходных данных табл. 3.1 определить все возможные относительные величины.

Таблица 3.1

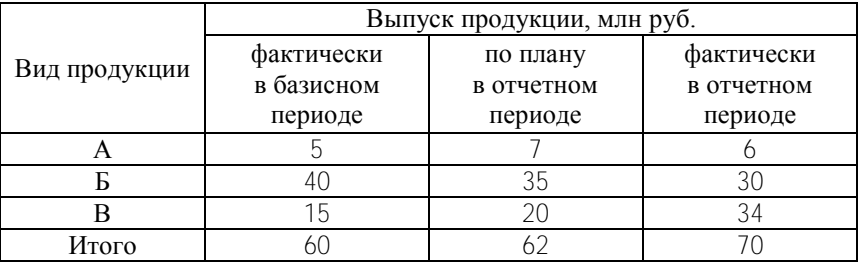

Выпуск продукции на предприятии № 1

Кроме этого известно, что трудоемкость изготовления всей продукции фактически в отчетном году составила 2000 чел. ч. Выпуск продукции «А» на предприятии № 2 в отчетном году составил 8 млн руб.

 Решение. В соответствии с условием данного примера возможно рассчитать следующие относительные величины:

 *Относительная величина планового задания* (ОВПЗ*)* определяется отношением плановой величины признака в отчетном периоде к его фактической величине в базисном периоде.

$$
OB\Pi 3^A = 7 / 5 = 1,4
$$
или 140 %.

*Относительная величина выполнения плана* (ОВВП) определяется отношением фактической величины признака в анализируемом периоде к его плановой величине.

$$
OBB\Pi^A = 6 / 7 = 0,857 \text{ mm } 87,5 \text{ %.}
$$

 *Относительная величина динамики* (ОВД) определяется отношением фактического (планового) уровня данного периода к фактическому (плановому) уровню базисного периода.

$$
OB\mu^A = 6 / 5 = 1,2
$$
или 120 %.

 *Относительная величина структуры* (ОВСтр*)* определяется отношением частей целого к общему итогу.

$$
OBC\tau p^A{}_{\text{oruer}} = 6 / 70 = 0,0857 \text{ with } 8,57 \text{ %.}
$$

Результаты расчета представлены в табл. 3.2.

 *Относительная величина координации* (ОВК) определяется соотношением между частями единого целого.

ОВКА / Б= 6 / 30 = 0,2 раза; ОВК<sup>Б</sup> / <sup>А</sup> = 30 / 6 = 5 раз; ОВКВ / Б = 34 / 30 = 1,1 раза.

*Относительная величина сравнения* (ОВСр) определяется соотношением двух одинаковых частей, принадлежащих к разным объектам в одном периоде времени.

## ОВСр  $A = 6 / 8 = 1,3$  раза.

*Относительная величина интенсивности развития* (ОВИР) определяется соотношением различных признаков, принадлежащих одному объекту в одном периоде времени, и показывает степень распространения одного признака в другом.

**OBHP** <sup>A</sup> = 70 / 2000 = 35 **THE.** 
$$
py6
$$
. / **4 Y4**. - **Y4**.

Таблица 3.2

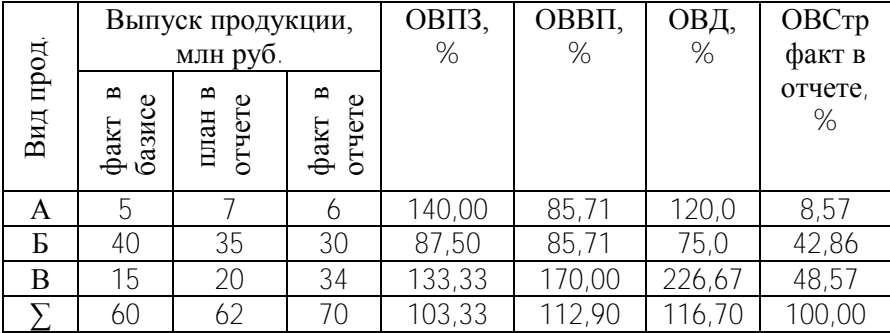

#### Определение относительных величин

### *Задание на лабораторную работу*

 На основании данных вариантов табл. 3.3, 3.4, определить все возможные относительные величины для каждого предприятия.

Результаты представить в таблице.

#### *Порядок выполнения отчета*

 1. Для начала работы необходимо открыть лабораторную работу в папке «Статистика предприятия» под названием «Лаб. № 3 Относительные величины».

 2. Скопируйте данные варианта с листа «Исх. данные» на лист «Свой вариант».

 3. В соответствии с вариантом табл. 3.3 составить таблицу исходных данных табл. 3.4.

- 4. Определить все возможные относительные величины.
- 5. Представить результаты в таблице.
- 6. Сделать выводы.

### *Содержание отчета*

 Титульный лист. Название и цель работы. Таблица исходных данных. Таблица с расчетами относительных величин. Выводы по работе.

#### *Контрольные вопросы*

1. Назовите виды относительных величин.

2. По каким формулам определяются относительные величины?

 3. В каких единицах измерения определяются относительные величины всех видов?

# Таблица 3.3

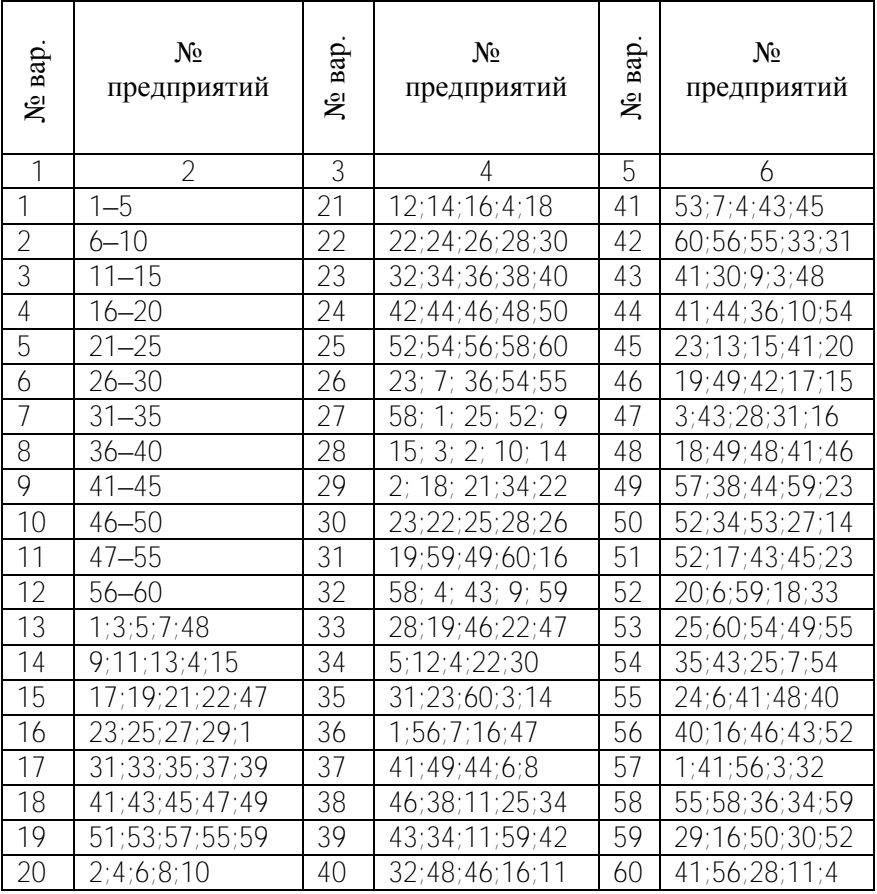

# Варианты лабораторной работы № 3

# Таблица 3.4

# Данные о работе предприятий

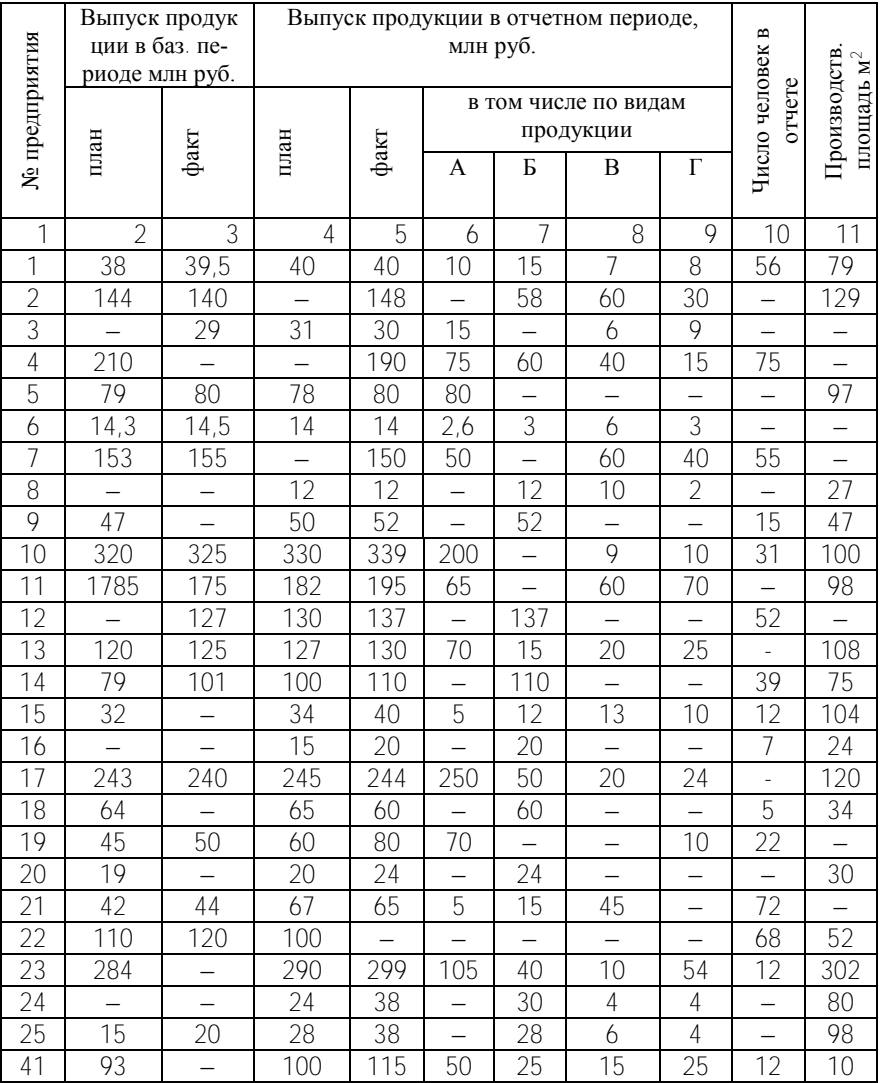

# Окончание табл. 3.4

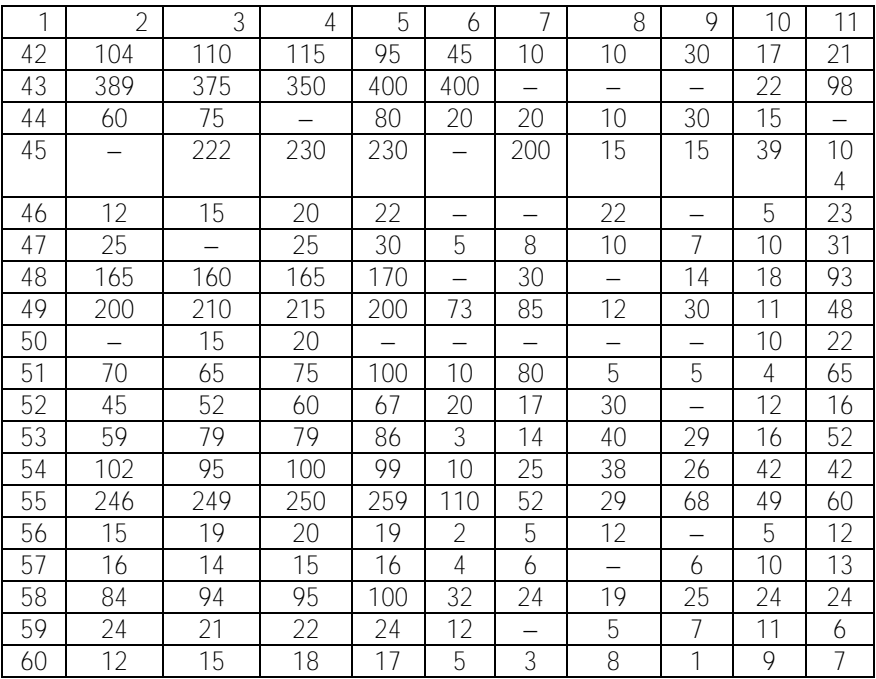

### ЛАБОРАТОРНАЯ РАБОТА № 4

### ПОКАЗАТЕЛИ ВАРИАЦИИ СРЕДНЕЙ АРИФМЕТИЧЕСКОЙ **ВЕЛИЧИНЫ**

Цель лабораторной работы: изучить виды средних величин, приобрести опыт определения показателей вариации.

#### Теоретические положения

Одним из самых эффективных способов оценить сложившуюся ситуацию заключается в обобшении, то есть использовании одного или нескольких отобранных или рассчитанных значений для характеристики набора данных. Подобное изучение каждого отдельного случая не является статистической деятельностью, но обнаружение и идентификация особенностей, которые в целом характерны для рассматриваемых случаев, представляют собой статистическую деятельность, так как вся информация при этом рассматривается в елином целом.

Одна из целей статистики состоит в том, чтобы свести набор данных к одному числу (или нескольким числам), которое выражает фундаментальные свойства данных. Методы наиболее подходящие для анализа совокупности включают определение следующих показателей

Среднее, медиана, мода - это различные способы выбора единственного числа, которое лучше всего описывает исследуемую совокупность.

Определение средних величин для дискретных и интервальных рядов имеет особенности. В дискретных рядах признак берётся сам по себе, в интервальных - заменяется серединой интервала.

Пример. Определить среднюю арифметическую, моду, медиану, показатели вариации средней арифметической величины на основании данных табл. 4.1 для дискретных рядов, табл. 4.2 для интервальных рядов.

Решение для дискретных рядов.

Таблица 4.1

| Величина<br>разряда, $x_i$ | Частота, | Частость,<br>$W_i$ % | Накопленные<br>частости, $S\%$ | $x_i f_i$ |
|----------------------------|----------|----------------------|--------------------------------|-----------|
|                            |          | 6,7                  | 6,7                            |           |
|                            |          | 13,3                 | 20,0                           |           |
|                            |          | 20,0                 | 40,0                           | 18        |
|                            |          | 33,3                 | 73,3                           | 4(        |
| 5                          | 5        | 16,7                 | 90,0                           | 25        |
|                            |          |                      | 100,0                          | 18        |
|                            |          | 100,0                |                                | 11        |

Группы по разряду работ

 Среднее значение признака, рассчитывается по формуле *средней арифметической* « *х* ».

Для несгруппированных данных средняя определяется

$$
\overline{x} = \frac{\sum_{i=1}^{n} x_i}{n}.
$$

где *n* – число элементов в совокупности;

 *х<sup>i</sup>* – непосредственно сами данные (варианты).

Для сгруппированных данных средняя

$$
\overline{x} = \frac{\sum x_i f_i}{\sum f_i}.
$$

где *f<sup>i</sup>* – частота интервала.

 Так как данные признака в примере сгруппированны, то расчет средней арифметической осуществляется по формуле средней арифметической взвешанной:

$$
\overline{x} = \frac{\sum x_i f_i}{\sum f_i} = \frac{111}{30} = 3.7 \text{ (paspa)}
$$

 *Медиана* соответствует варианте, стоящей в середине ранжированного (упорядоченного) ряда. Положение медианы определяется ее номером:

$$
N_{Me} = \frac{n+1}{2} = \frac{30+1}{2} = 15.5
$$

 Так как данная совокупность содержит четное число элементов, то значение медианы определяют по формуле

$$
Me=\frac{X_k+X_{k+1}}{2}.
$$

где *х<sup>к</sup>* и *хк+1* – варианты, находящиеся в центре совокупности (в примере варианты под номером 15 и 16).

$$
Me = \frac{X_k + X_{k+1}}{2} = \frac{4+4}{2} = 4 \text{ (paspa).}
$$

*Мода* – это варианта с наибольшей частотой ( $f_{\text{make}} = 10$ )

$$
Mo = 4
$$
 (разряд).

Решение для интервальных рядов.

 Так как данные признака в примере сгруппированны, то расчет средней арифметической осуществляется по формуле

$$
\overline{x} = \frac{\sum x_i f_i}{\sum f_i} = \frac{1034}{20} = 51.7 \text{ mJH py6}.
$$

| $N_{2}$       | Группы      | Число        | Накоплен-    | Середина   |
|---------------|-------------|--------------|--------------|------------|
| $\Pi/\Pi$     | предприятий | Предприятий, | ная частота. | интервала, |
|               | по величине |              |              | $\chi_i$   |
|               | затрат,     |              |              |            |
|               | млн руб.    |              |              |            |
|               | $30 - 38$   |              |              | 34         |
| $\mathcal{P}$ | $38 - 46$   |              | 5            | 42         |
| 3             | $46 - 54$   | 5            | 10           | 50         |
|               | $54 - 62$   |              | 17           | 58         |
| 5             | $62 - 70$   |              | 20           | 64         |
|               |             |              |              |            |

Распределение предприятий по уровню затрат

В интервальных рядах распределения мода определяется по формуле

$$
MO = X_{\text{M0}} + \frac{f_{\text{M0}} - f_{\text{M0}-1}}{(f_{\text{M0}} - f_{\text{M0}-1}) + (f_{\text{M0}} - f_{\text{M0}+1})} \cdot h_{\text{M0}}.
$$

где  $f_{\mu\rho}$  – частота модального интервала, т. е. интервала содержащего наибольшее число вариант;

 $f_{_{MO-1}}$  – частота интервала, предшествующего модальному;

 $f_{_{\text{MO}+1}}$  – частота интервала, следующего за модальным;

 $h_{\mu}$  – длина модального интервала;

 $X_{M0}$  – нижняя граница модального интервала.

$$
Mo = 54 + \frac{7-5}{7-5+7-3}8 = 56,67
$$

Для определения медианы в интервальном ряду воспользуемся формулой

$$
M_e = X_{me} + \frac{\Sigma f_i}{2} - S_{me-1}
$$

$$
f_{me} \cdot h_{me}.
$$

где  $S_{n-1}$  – кумулятивная (накопленная) частота интервала, предшествующего медианному:

 $X_{\text{Me}}$  – нижняя граница медианного интервала;

 $f_{\mu e}$  – частота медианного интервала;

 $h_{\mu}$  – длина медианного интервала.

Медианный интервал - первый интервал, накопленная частота которого превышает половину суммы частот.

В данном примере всего предприятий 20, следовательно, половина частот 20 / 2 = 10 и первый интервал, накопленная частота которого больше 10 это 54-62 (см. табл. 3.2, в четвертом интервале накопленная частота ровна 17, что больше 10).

$$
Me = x_{\text{me}} + \frac{\sum f_i}{2} - S_{\text{Me-I}} \cdot h_{\text{me}} = 54 + 8 \frac{20}{2} - 10
$$
  

$$
f_{\text{me}} = 54 + 8 \frac{20}{2} - 10 = 54 \text{ mJH py6}.
$$

К абсолютным показателям вариации относят: размах вариации, среднее линейное отклонение, дисперсия, среднее квадратическое отклонение.

Размах вариации признака определяется по формуле

$$
R = \mathbf{x}_{\text{make}} - \mathbf{x}_{\text{min}}
$$

где  $X_{\text{make}}$  – максимальное значение признака;

 $x_{\text{mHH}}$  – минимальное значение признака.

$$
R = 70 - 30 = 40
$$
 **МЛН руб.**

или

32

 $R = 64 - 34 = 30$  млн руб.

Для расчета показателей ряда распределения удобно воспользоваться табл. 4.3.

Таблина 4.3

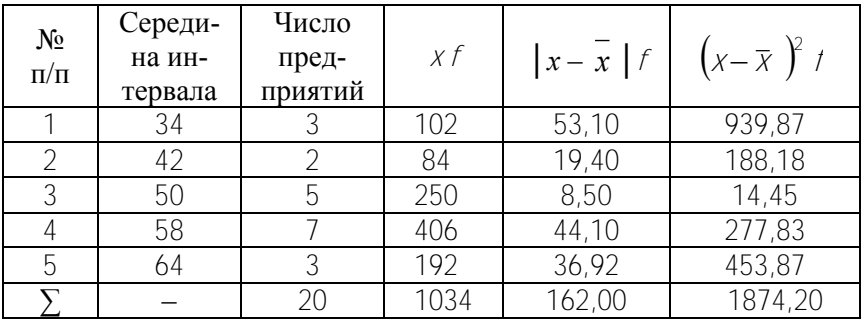

#### Расчет показателей вариации

Среднее линейное отклонение признака от средней арифметической определяется по формуле

$$
d = \frac{\sum |x_i - \overline{x}| f_i}{\sum f_i}, \qquad d = \frac{162}{20} = 8.1 \text{ mJH py6}.
$$

Дисперсия признака определяется по формуле

$$
\sigma^2_x = \frac{\sum (x_i - \overline{x})^2 f_i}{\sum f_i}, \qquad \sigma^2_x = \frac{1874.2}{20} = 93.71.
$$

Среднее квадратическое отклонение признака определяется по формуле

$$
\sigma_x = \sqrt{\frac{\sum x^2 f}{\sum f} -(\bar{x})^2}
$$
 with py6.

К относительным показателям вариации относят коэффициент осцилляции, относительное линейное отклонение и коэффициент вариации. Все они вычисляются как отношение абсолютных показателей вариации к средней арифметической и используются для сравнения различных признаков одной и той же совокупности или же при сравнении колеблемости одного и того же признака в различных совокупностей.

Коэффициент осцилляции определяется по формуле

$$
K_{(R)} = R/\bar{x} \cdot 100\% = 40/51.7 \cdot 100\% = 77.4\%
$$

Коэффициент вариации по линейному отклонению (относительное линейное отклонение определяется по формуле

$$
K_{(d)} = d/\bar{x} \cdot 100\% = 8.1/51.7 \cdot 100\% = 15.7\%
$$

Коэффициент вариации по среднему квадратическому отклонению определяется по формуле

$$
V = \sigma_x / x \cdot 100\% = 8.1 / 51.7 \cdot 100\% = 18.72\%
$$

Значение коэффициента вариации меньше 33 %, что свидетельствует об однородности совокупности.

Величина затрат по предприятиям отличается от среднего уровня 51,7 млн руб. на 18,72 %.

### Задание на лабораторную работу

Провести анализ рядов распределения по признакам «x» и «y» на основании данных лабораторной работы № 2 «Группировка статистических данных табл. 2.2, 2.3.

### *Порядок выполнения работы*

 1. Найдите лабораторную работу в папке «Статистика предприятия» под названием «Лаб. № 4 Показатели вариации средней арифметической величины».

 2. На основании группировок по признакам «*х»* и «*у»* лабораторной работы № 2 построить графики рядов распределения: перпендикуляры, гистограммы, полигоны, кумуляты.

 3. Определить средние уровни рядов: средние арифметические, моды, медианы; аналитическим и графическим путем.

 4. Определить показатели вариации рядов распределения: размах вариации, среднее квадратическое отклонение, среднее линейное отклонение, коэффициенты осцилляции, вариации по среднему линейному отклонению; по среднему квадратическому отклонению.

5. Сделать выводы.

#### *Содержание отчета*

 Титульный лист. Название и цель работы. Таблицы исходных данных. Расчет показателей аналитическим и графическим путем. Выводы по работе.

### *Контрольные вопросы*

- 1. Виды средних величин.
- 2. Формулы определения простых средних.
- 3. Методы определения степенной средней.
- 4. Показатели вариации средней арифметической.
#### ЛАБОРАТОРНАЯ РАБОТА № 5

### ХАРАКТЕРИСТИКА ФОРМЫ РАСПРЕДЕЛЕНИЯ

 *Цель лабораторной работы:* приобрести практический опыт анализа кривой нормального распределения.

#### *Теоретические положения*

 Наиболее распространенными для анализа кривой нормального распределения являются показатели асимметрии и эксцесса.

 *Асимметрия* характеризует симметричность кривой нормального распределения относительно средней арифметической и рассчитывается по формуле

$$
AS = \mu_{3}/\sigma_{x_{i}}^{3}
$$

где  $\mu_{3}$  – центральный момент третьего порядка, который определяется по формуле

$$
\mu_3 = \frac{\sum (x - \overline{x})^3 f}{\sum f}.
$$

 *Показатель эксцесса* отражает форму вершины кривой нормального распределения и рассчитывается по формуле

$$
E\mathbf{S} = \mu_{4} / \sigma_{x}^{4} - 3,
$$

где  $\mu$  <sub>4</sub> – центральный момент четвертого порядка, который определяется по формуле

$$
\mu_4 = \frac{\sum (x - \overline{x})^4}{\sum f}.
$$

36

 Для расчета асимметрии и эксцесса удобно воспользоваться расчетной табл. 5.1.

### Таблица 5.1

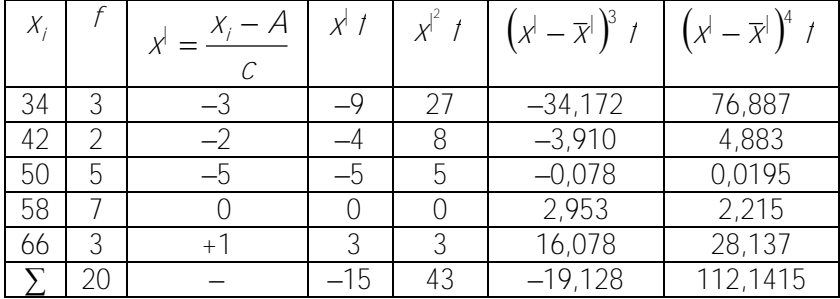

## Расчет асимметрии и эксцесса

 Центральные моменты определяем для простаты расчета по условным значениям признака «*х».* 

$$
x^{\vert}=\frac{x_{i}-A}{C}.
$$

где  $A = 58$ , так как у признака  $X_i = 58$  самая большая частота; *с =* 8, так как *c = h = 8*.

$$
\bar{x}^{\parallel} = \frac{\sum x^{\parallel} f}{\sum f} = \frac{-15}{20} = -0.75.
$$

 Средняя арифметическая *действительная* определяется по формуле момента

$$
\bar{x} = \bar{x}^{\dagger} \cdot c + A = -0.75 \cdot 8 + 58 = 52
$$
млн руб.

 Среднее квадратическое отклонение *условное* определяется по формуле

$$
\sigma^{\parallel}_{x} = \sqrt{\frac{\sum x^{j^2} f}{\sum f} - (\overline{x}^{\parallel})^2};
$$

$$
\sigma^{\parallel}_{x} = \sqrt{\frac{43}{20} - (-0.75)^2} = \sqrt{2.15 - 0.5625} = 1.26.
$$

Действительное значение среднего квадратического отклонения определяется умножением условного на «с».

$$
\sigma_x = \sigma^{\dagger}_x \cdot c = 1,26 \cdot 8 = 10,08 \text{ mJH py6.};
$$
  

$$
\mu_3 = \frac{\sum (x - \overline{x})^3 f}{\sum f} = 8^3 \frac{-19,128}{20} = -489.7;
$$
  

$$
A_s = \frac{-489.7}{10,08^3} = -0,478.
$$

Т.к. асимметрия  $< 0$ , то кривая имеет левостороннюю асимметрию по отношению к средней арифметической.

Оценка существенности асимметрии проводится с помощью средней квадратической ошибки.

$$
\sigma_{As} = \sqrt{\frac{6 \cdot (n-1)}{(n+1) \cdot (n+3)}}
$$

где n - число наблюдений.

$$
\sigma_{As} = \sqrt{\frac{6 \cdot (20 - 1)}{(20 + 1) \cdot (20 + 3)}} = 0.4858.
$$

Так как отношение коэффициента асимметрии по модулю к средней квадратической ошибке меньше 3, то асимметрия не существенна, и ее наличие обусловливается влиянием случайных фактоpob  $(0.478/0.4858 = 0.986 < 3)$ .

$$
\mu_4 = \frac{\sum (x - \overline{x})^4 f}{\sum f} = 8^4 \frac{112{,}1415}{20} = 22966.6
$$
  

$$
E_s = \frac{22965.6}{10.08^4} - 3 = -0.775.
$$

Так как  $E_s = -0.775 < 0$ , то вершина плотности распределения является плоской.

Строим график эмпирических частот и проверяем гипотезу об их соответствии кривой нормального распределения.

Для проверки гипотезы необходимо определить теоретические частоты по формуле плотности нормального распределения

$$
F = \frac{1}{\sigma\sqrt{2\pi}}e^{-\frac{(x-\overline{x})^2}{2\sigma^2}}
$$

Для удобства расчета теоретических частот обозначим: через коэффициент доверия -  $t = (x - \overline{x}) / \sigma$ ;

через функцию –  $\varphi = \frac{1}{\sqrt{2\pi}} e^{-\frac{t^2}{2}}$ .

Расчет теоретических частот удобно проводить в табл. 5.2.

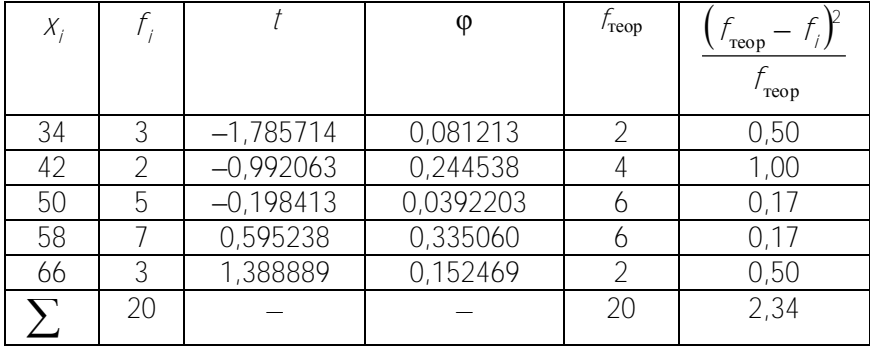

# Расчет теоретических частот

 Теоретические частоты исходя из функции плотности распределения определяются по формуле

$$
f_{\rm{reop}} = \varphi \frac{h \cdot \sum f}{\sigma} \, ,
$$

где σ *fh –* постоянная часть.

$$
\frac{h \cdot \sum f}{\sigma} = \frac{8 \cdot 20}{10,08} = 15,87.
$$

 Если суммы теоретических и эмпирических частот равны, то расчеты выполнены верно. Наносим теоретические частоты на график эмпирических частот.

 Для характеристики состоятельности гипотезы о принадлежности кривой типу кривых нормального распределения определяем критерий *ХИ – квадрат* « <sup>2</sup> *X* » по формуле

$$
X^2 = \sum \frac{\left(f_{\text{reop}} - f_i\right)^2}{f_{\text{reop}}}
$$

Расчетное значение критерия сравнивается с табличным, если оно меньше или равно табличному значению, значит, гипотеза о принадлежности кривой нормальному распределению верна.

Вывод.  $X^2$  расч = 2,34, следовательно гипотеза о кривой нормального распределения с вероятностью 0.99 верна, так как табличное значение (табл. 5.3)  $X^2 = 7.63$ .

Таблина 5.3

Табличное значение ХИ - квалрат для 20 пар признаков

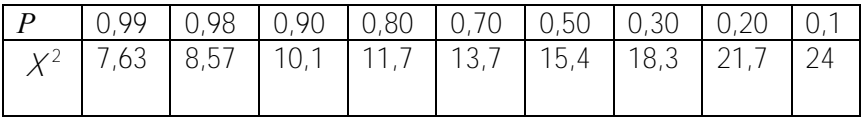

Примечание: Р - вероятность в коэффициентах, с которой опрелеляют табличное значение.

# Задание на лабораторную работу

Проверить соответствие кривых типу кривых нормального распределения, определив их асимметрии и эксцесс.

### Порядок выполнения работы

1. Для начала работы необходимо открыть лабораторную работу в папке «Статистика предприятия» под названием «Лаб. № 5 Характеристика формы распределения».

2. Определить коэффициенты асимметрии и эксцесса по признакам «х» и «у» лабораторной работы № 2 табл. 2.2, 2.3.

- 3. Рассчитать теоретические частоты.
- 4. Построить график эмпирических и теоретических частот.
- 5. Рассчитать критерий ХИ квадрат.

 6. Сделать выводы на основании коэффициентов асимметрии, эксцесса и критерия ХИ – квадрата.

#### *Содержание отчета*

Титульный лист.

Название и цель лабораторной работы.

 Табл. 2.2, 2.3 исходных данных по признакам *«х»* и *«у»* из лабораторной работы № 2.

Таблицы для расчетов коэффициентов асимметрии и эксцесса.

Таблица расчета теоретических частот (см. табл. 5.2).

Графики теоретических и эмпирических частот.

Выводы по работе.

### *Контрольные вопросы*

1. Виды форм распределения.

2. Симметричное и асимметричное распределение.

 3. Показатель формы вершины кривой нормального распределения и его характеристики.

4. Формула определения теоретических частот.

5. Критерий ХИ *–* квадрат и его анализ.

#### $\overline{\Pi}$  A  $\overline{R}$  O  $\overline{P}$  A  $\overline{T}$  O  $\overline{P}$  D  $\overline{H}$  A  $\overline{S}$   $\overline{R}$  O  $\overline{T}$  O  $\overline{R}$  O  $\overline{R}$  O  $\overline{R}$  O  $\overline{R}$  O  $\overline{R}$  O  $\overline{R}$  O  $\overline{R}$  O  $\overline{R}$  O  $\overline{R}$  O  $\overline{R}$  O  $\overline{R}$  O  $\overline{$

#### ИЗУЧЕНИЕ ВЗАИМОСВЯЗИ МЕЖДУ ЯВЛЕНИЯМИ

 *Цель лабораторной работы:* получить практические навыки в изучении взаимосвязи между двумя признаками.

#### *Теоретические положения*

 Исследование объективно существующих взаимосвязей между явления – важнейшая задача общей теории статистики. В процессе изучения взаимосвязей вскрываются причинно-следственные отношения между явлениями, что позволяет выявить факторы, оказывающие наибольшее влияние на вариации изучаемых явлений и процессов. Регрессионный анализ позволяет осуществлять прогнозирование будущих результатов.

*Пример.* На основании приведенных данных в табл. 6.1 провести исследование взаимосвязи между признаками, *«у»* – результативный признак, *«х»* – факторный. Определить аналитическое выражение связи и проверить его на достоверность.

Таблица 6.1

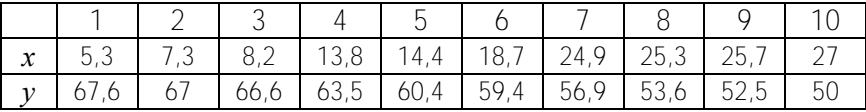

Исходные данные для изучения зависимости

 Решение. Первичная информация проверяется на однородность признака по коэффициенту вариации*.*

$$
V = \sigma_x / \bar{x} \cdot 100\% = 7.81 / 17.5 \cdot 100\% = 44.6\%.
$$

 Так как коэффициент вариации больше 34 %, то признаки не однородны в своих рядах.

Для измерения тесноты связи при прямолинейной зависимости используется коэффициент корреляции  $(\Gamma_{xy})$ , значения параметров для его расчета определены в табл. 6.2.

$$
r_{xy} = \frac{\overline{xy} - \overline{x} \cdot \overline{y}}{\sigma_y \cdot \sigma_x} = \frac{(-5.6) - (-1.6) \cdot 2}{1.56 \cdot 1.61} = -0.956.
$$

Коэффициент корреляции изменяется в пределах от минус единицы до плюс единицы.  $(-1 \le r \le +1)$ . Минус показывает на наличие обратной связи между признаками. Если коэффициент равен единице по модулю, то связь функциональная, если по модулю больше 0,5, то связь сильная. Следовательно, связь между признаками сильная (тесная), обратная, так как коэффициент корреляции по модулю близок к единице и отрицательный.

$$
x^{1} = \frac{x - 22.5}{5}; \qquad y^{1} = \frac{y - 52}{4}; \qquad \overline{x}^{1} = \frac{-16}{10} = -1.6;
$$
  

$$
\overline{x} = -1.6 \cdot 5 + 25.5 = 17.5;
$$
  

$$
\sigma^{1} x = \sqrt{\frac{\sum x^{i^{2}} f}{\sum f} - (\overline{x}^{1})^{2}} = \sqrt{\frac{50}{10} - (-1.6)^{2}} = 1.56;
$$
  

$$
\sigma_{x} = 5 \cdot 1.56 = 7.81;
$$
  

$$
\overline{y}^{1} = \frac{20}{10} = 2; \qquad \overline{y} = 2 \cdot 4 + 52 = 60;
$$
  

$$
\sigma^{1} x = \sqrt{\frac{66}{10} - (2)^{2}} = 1.61; \qquad \sigma_{x} = 4 \times 1.61 = 4.45;
$$

$$
\overline{x' y'} = \frac{-56}{10} = -5,6;
$$

 $\begin{cases} \sum y f_{(y)} = na + b \sum x f_{(x)} \\ \sum yxf_{(x)} = a \sum x f_{(x)} + b \sum x^2 f_{(x)} \end{cases} \qquad \begin{cases} 20 = 10a - 16b \\ -56 = -16a + 50b \end{cases}$  $v' = 0.4266 - 0.984 x'$  $b = -0.984$ ;  $a = 0.426$ ;

$$
\frac{y-52}{4} = 0.426 - 0.984 \frac{x-25.5}{5};
$$

$$
y_{(x)} = 73.778 - 0.787x.
$$

Для оценки тесноты связи при криволинейной зависимости применяется корреляционное отношение (n)

$$
\eta = \sqrt{\frac{\sigma_{(\mathcal{Y}_{(x)})}^2}{\sigma_{\mathcal{Y}}^2}} \; .
$$

$$
\text{ rge} \quad q_{\bar{y}(x)}^2 = \frac{\sum (\bar{y}_i - \bar{y}_{(x)})^2 f}{\sum f} = \frac{14.49}{10} = 1.49
$$

Корреляционное отношение изменяется в тех же пределах, что и коэффициент корреляции. Следовательно криволинейная зависимость между признаками отсутствует, так как корреляционное отношение меньше 0,5.

# Таблица 6.2

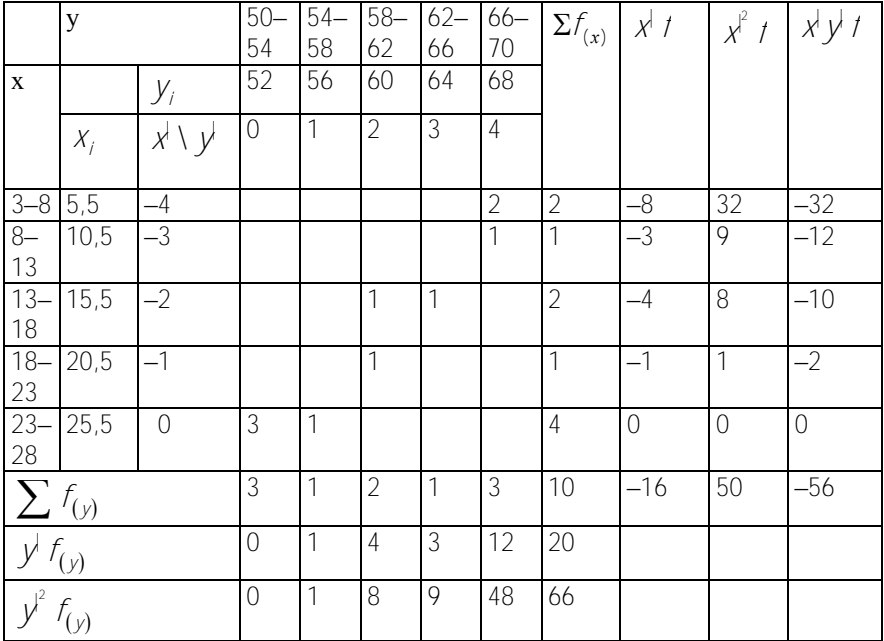

# Вспомогательная таблица для расчета

# *Задание на лабораторную работу*

Провести корреляционный анализ ряда распределения и выявить наличие связи между признаками *«х»* и *«у».*

## *Порядок выполнения работы*

 1. Для начала работы необходимо открыть лабораторную работу в папке «Статистика предприятия» под названием «Лаб. № 6 Изучение взаимосвязи между явлениями».

 2. На основании корреляционной табл. 2.4 лаб. № 2 провести исследование взаимосвязи между признаками, «*y»* – результативный признак, «*x»* – факторный признак, предложив два вида корреляционной зависимости.

 3. Найти аналитическое выражение связи и проверить на достоверность.

 4. Построить графики теоретических и эмпирических значений признаков.

5. Сделать выводы.

#### *Содержание отчета*

Титульный лист.

 Корреляционная таблица с исходными данными. График эмпирических и теоретических частот.

Таблицы с расчетами параметров уравнений.

 Расчеты тесноты связи между признаками. Выводы по работе.

### *Контрольные вопросы*

- 1. Виды корреляционных зависимостей.
- 2. Выбор вида зависимости.
- 3. Показатели тесноты связи.

# ЛАБОРАТОРНАЯ РАБОТА №7

# РЯДЫ ДИНАМИКИ

Цель лабораторной работ: приобретение навыков в определение показателей ряда динамики.

#### Теоретические положения

Одной из важнейших задач статистики является изучение изменений анализируемых показателей во времени, т.е. их динамика. Эта задача решается при помощи анализа рядов динамики (или временных рядов).

Ряд динамики представляет собой ряд расположенных в хронологической последовательности числовых значений статистического показателя, характеризующих изменение общественных явлений во времени.

Построение и анализ рядов динамики позволяют выявить и измерить закономерности развития общественного явления во времени. Эти закономерности не проявляются четко на каждом конкретном уровне, а лишь в тенденции, в длительной динамике.

Пример. По данным табл. 7.1 рассчитайте базисные и цепные: абсолютные приросты; темп роста и темп прироста; абсолютное значение одного процента прироста; средний уровень ряда; средний абсолютный прирост; средний темп роста; средний темп прироста.

Таблина 7.1

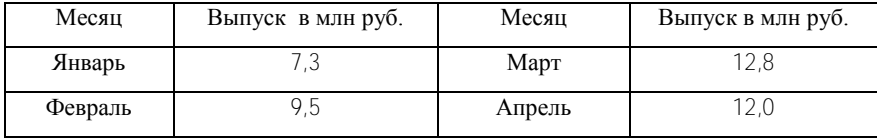

Выпуск продукции

 Решение*. Абсолютный прирост (y)* характеризует увеличение или уменьшение уровня ряда за определенный промежуток времени и рассчитывается цепным или базисным способом.

 *Абсолютный прирост цепной* рассчитывается как разница между последующими и предыдущими значениями

$$
\Delta y^{\mathfrak{u}} = y_i - y_{i-1}
$$

где *y<sup>i</sup>* – уровень сравниваемого периода;

*yi-1* – уровень предшествующего периода.

$$
\Delta y^{\mu} \phi_{\text{e}} \phi_{\text{AHB}} = 9.5 - 7.3 = +2.2 \text{ mJH py6};
$$
  
 
$$
\Delta y^{\mu} \phi_{\text{map}/\phi_{\text{e}} \text{Bp}} = 12.8 - 9.5 = +3.3 \text{ mJH py6};
$$
  
 
$$
\Delta y^{\mu} \phi_{\text{amp}/\phi_{\text{e}} \text{Bp}} = 12.0 - 12.8 = -0.8 \text{ mJH py6}.
$$

 *Абсолютный прирост базисный* рассчитывается как разница между текущим значением ряда и базисным значением

$$
\Delta y^6 = y_i - y_0
$$

где *y<sup>0</sup>* – уровень базисного периода.

$$
\Delta y^6_{\text{debp/sHB}} = 9.5 - 7.3 = +2.2 \text{ mJH py6};
$$
  

$$
\Delta y^6_{\text{map/sHB}} = 12.8 - 7.3 = +5.5 \text{ mJH py6};
$$
  

$$
\Delta y^6_{\text{anp/sHB}} = 12.0 - 7.3 = +4.7 \text{ mJH py6}.
$$

 Для оценки относительного изменения уровня ряда динамики за определенный период времени вычисляют темпы роста и прироста, как цепным, так и базисным способом.

 *Темп роста цепной* рассчитывается как отношение последующего значения к предыдущему

$$
T_{\mathbf{p}}^{\mathbf{u}} = \frac{y_i}{y_{i-1}} \cdot 100 \, \%
$$

 $T^{\text{u}}_{\text{p.}\phi\text{e}_{\text{BP}}/\text{a}_{\text{HB}}}$  = 2,5 / 7,3  $\cdot$  100 % = 34,25 %;  $T^{\text{u}}_{\text{p\_mapr/down}} = 2.2 / 2.5 \cdot 100 \% = 112 \%$ ;  $T^{\text{II}}_{\text{p.anp/map}} = 2.0 / 2.8 \cdot 100 \% = 71.3 \%$ .

 *Темп роста базисный* рассчитывается как отношение каждого значения ряда к базисному

$$
\mathcal{T}_{\mathbf{p}}^6 = \frac{\mathcal{Y}_i}{\mathcal{Y}_0} \cdot 100 \, \%
$$

$$
T^6_{\text{p.}\phi\text{ebp/sHB}} = 2.5 / 7.3 \cdot 100 \% = 34.25 %;
$$

$$
T^6_{\text{p}.\text{mapr/sHB}} = 2.8 / 7.3 \cdot 100 \% = 38.36 %.
$$

 *Темп прироста цепной* определяется как отношение абсолютного прироста цепного к уровню предшествующего периода

$$
T_{\rm np}^{\rm u} = \frac{\Delta y_i}{y_{i-1}} \cdot 100 \, \%
$$
\n
$$
T_{\rm np.\text{deap}}^{\rm u} / \sinh = -4.8 / 7.3 \cdot 100 \, \% = -65.75 \, \%
$$
\n
$$
T_{\rm np.\text{mapr/deap}} = 0.3 / 2.5 \cdot 100 \, \% = 12 \, \%
$$

 *Темп прироста базисный* определяется как отношение абсолютного базисного прироста к уровню ряда, принятого за базу сравнения для данного ряда

$$
T_{\text{np}}^{6} = \frac{\Delta y_{6}}{y_{0}} \cdot 100 \text{ %};
$$
  
\n
$$
T_{\text{np.} \phi \text{cap/} \text{at}}^{6} = -4.8 / 7.3 \cdot 100 \text{ %} = -65.75 \text{ %};
$$
  
\n
$$
T_{\text{np.} \text{mapr/} \text{at}}^{6} = -4.5 / 7.3 \cdot 00 \text{ %} = -61.6 \text{ %}.
$$

 *Абсолютное значение одного процента прироста* (*А*) рассчитывается как отношение абсолютного прироста цепного к темпу прироста цепному, выраженному в процентах

$$
A=\frac{\Delta y_{\rm{u}}}{T_{\rm{np}}}.
$$

 Результаты расчета показателей ряда динамики необходимо представить в табл. 7.2.

 Для определения *среднего уровня* ряда динамики определяется вид ряда. В данном случае ряд интервальный с равными периодами времени и средний уровень рассчитывается по формуле

$$
\overline{y} = \frac{\sum y_i}{n}.
$$

где *n* – число периодов.

$$
\overline{y} = \frac{7.3 + 9.5 + 12.8 + 12}{4} = \frac{41.6}{4} = 10.4
$$
 with py6.

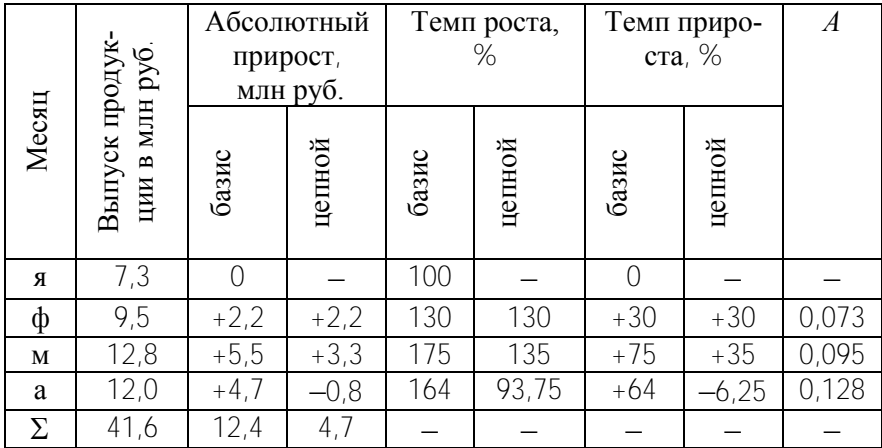

# Расчет показателей динамики

Средний абсолютный прирост цепной рассчитывается по формуле средней арифметической

$$
\overline{\Delta y_{\rm u}} = \frac{\sum \Delta y_{\rm u}}{n-1} = \frac{y_n - y_1}{n-1};
$$

$$
\overline{\Delta y_{\rm u}} = \frac{2.2 + 3.3 - 0.8}{4 - 1} = \frac{12 - 7.3}{4 - 1} = +1.57 \text{ mJH py6}.
$$

Средний абсолютный прирост базисный рассчитывается по формуле средней арифметической

$$
\overline{\Delta y_6} = \frac{\sum \Delta y_6}{n-1} ;
$$

$$
\overline{\Delta y_6} = \frac{\sum \Delta y_6}{n-1} = \frac{2.2 + 5.5 + 4.7}{4 - 1} = \frac{12.4}{3} = 4.13
$$
 with py6.

52

Средние темпы роста и прироста определяется по формулам средней геометрической.

 *Средний цепной темп роста* определяется по формуле средней геометрической величины

$$
\overline{T_{p}^{u}} = {}^{n}\sqrt[4]{T_{1}^{u} \cdot T_{2}^{u} \cdot \ldots \cdot T_{n}^{u}} = {}^{n}\sqrt[4]{\prod T_{i}^{u}} = {}^{n}\sqrt{\frac{y_{2}}{y_{1}} \cdot \frac{y_{3}}{y_{2}} \cdot \ldots \cdot \frac{y_{n}}{y_{n-1}}} = {}^{n}\sqrt{\frac{y_{n}}{y_{1}}};
$$
\n
$$
\overline{T_{p}^{u}} = {}^{4}\sqrt[4]{1.3 \cdot 1.35 \cdot 0.94} = 1.18 = 118 \%
$$
\n
$$
\overline{T_{p}^{u}} = {}^{4}\sqrt{\frac{12.0}{7.3}} = 1.18 = 118 \%
$$

Средний ц*епной темп прироста* 

$$
\overline{T_{\rm np}^{\rm u}} = \overline{T_{\rm p}^{\rm u}} \cdot 100\% - 100\%; \qquad \overline{T_{\rm np}^{\rm u}} = 118\% - 100\% = 18\%;
$$

 За рассматриваемый период средний темп роста составил 118 %, то есть выпуск продукции повышался в среднем на 18 %, что в абсолютном выражении составляет 1,57 млн руб.

 *Средний базисный темп роста* определяется по формуле

$$
\overline{T_p^6} = n \sqrt[3]{\prod T_p^6}; \qquad \overline{T_p^6} = 4 \sqrt[3]{1,3 \cdot 1,75 \cdot 1,64} = 1,55 = 155 \%
$$

 *Средний базисный темп прироста* определяется аналогично цепному темпу прироста

$$
\overline{T_{\rm np}^6} = 155\% - 100\% = 55\%.
$$

 По сравнению с январем средний темп роста составил 155 %, то есть среднее повышение выпуска продукции по отношению к январю составило 55 %.

# *Задание на лабораторную работу*

Определить основные показатели ряда динамики.

#### *Порядок выполнения работы*

 1. Для начала работы необходимо открыть лабораторную работу в папке «Статистика предприятия» под названием «Лаб. № 7. Ряды динамики».

 2. На основании данных лаб. № 2 по признаку «*x»* или «*y»*, принимая не сгруппированные данные как сведения по годам, где год – номер признака, определить показатели ряда динамики: средний уровень, абсолютные приросты, темпы роста и прироста, средний абсолютный прирост, средние темпы роста и прироста, абсолютное значение одного процента прироста.

3. Представить данные расчета в статистической таблице.

4. Сделать выводы.

#### *Содержание отчета*

 Титульный лист. Таблица исходных данных. Таблица расчетов показателей динамики. Расчеты показателей. Выводы по работе.

### *Контрольные вопросы*

- 1. Основные элементы ряда динамики.
- 2. Абсолютные показатели ряда динамики.
- 3. Относительные показатели ряда динамики.
- 4. Средние показатели ряда динамики.

#### ЛАБОРАТОРНАЯ РАБОТА № 8

#### ПРОГНОЗИРОВАНИЕ В РЯДАХ ДИНАМИКИ

Цель лабораторной работы: приобрести практический опыт корреляционного прогноза в рядах динамики.

#### Теоретические положения

Прогнозирование параметров рядов динамики выполняется с помошью трендовых молелей.

сохранении полной идентичности конечных результатов может быть значительно упрощен, если ввести обозначения дат (периодов времени) с помощью натуральных чисел « $t$ », с тем чтобы  $\Sigma$   $t = 0$ .

Линейное уравнение зависимости между признаками будет **ИМЕТЬ ВИД:**  $V = a + b t$ .

Система нормальных уравнений для нахождения параметров уравнения следующая:

$$
\begin{cases}\n a_n + b \sum t = \sum y \\
a \sum t + b \sum t^2 = \sum ty\n\end{cases}
$$

где  $\eta$ -число периодов:

 $t$  – условное время;

V-значения уровней ряда динамики:

 $a, b$  – параметры уравнения.

При использовании для прогнозирования модели параболы второго порядка, уравнение которой имеет вид  $V = a + bt + ct^2$ , система нормальных уравнений для нахождения параметров уравнения «а», «b» и «с» будет иметь вид

$$
\sum y = an + b\sum t + c\sum t^2
$$
  

$$
\sum yt = a\sum t + b\sum t^2 + c\sum t^3
$$
  

$$
\sum y t^2 = a\sum t^2 + b\sum t^3 + c\sum t^4
$$

55

Пример. На основании данных примера лаб. № 7 и определить параметры уравнения зависимости выпуска продукции от времени.

Решение: Предполагаем прямолинейную зависимость между месяцем и признаком.

Подставляем в систему нормальных уравнений значения, рассчитанные в табл. 8.1, и определяем коэффициенты «а» и «b».

$$
\begin{cases} 4a + 0b = 41,6 \\ 0a + 10b = 12,7 \end{cases} \Rightarrow \begin{cases} a = 10,4 \\ b = 1,27 \end{cases} \Rightarrow y_{\text{reop}} = 10,4 + 1,27t.
$$

Таблина 81

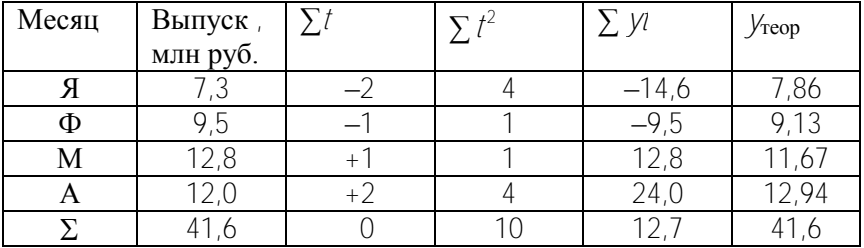

#### Исходные данные и расчет

Подставляем в уравнение время «t» и получаем теоретические значения игрека. Так как сумма теоретических и эмпирических значений равна, то параметры уравнения рассчитаны верно.

#### Задание на лабораторную работу

Провести корреляционный анализ ряда динамики предположив два вида зависимости признака от времени.

#### Порядок выполнения работы

1. Для начала работы необходимо открыть лабораторную работу в папке «Статистика предприятия» под названием «Лаб. № 8 Прогнозирование в рядах динамики».

 2. На основании исходных данных лаб. № 7 рассчитать скользящую среднюю.

 3. Предположить два вида корреляционной зависимости между признаком и годом.

4. Определить уравнения регрессии.

 5. Построить график эмпирических и теоретических значений признака от времени.

 6. Провести интерполяцию или экстраполяцию по согласованию с руководителем.

7. Сделать выводы.

#### *Содержание отчета*

Таблица исходных данных.

Таблицы расчетов параметров уравнений.

График эмпирических и теоретических значений.

 Расчеты уравнений регрессии и прогнозирования. Выводы по работе.

### *Контрольные вопросы*

- 1. Методы анализа рядов динамики.
- 2. Корреляционный анализ в рядах динамики.
- 3. Интерполяция и экстраполяция в рядах динамики.

# ЛАБОРАТОРНАЯ РАБОТА №9

### ИНДЕКСЫ

Цель лабораторной работы: приобретение практического опыта расчета индексов.

#### Теоретические положения

Под индексом понимается относительный показатель, уровни которого являются экономическими величинами, которые не имеет смысла складывать. Индексы измеряются в тех же единицах измерения, что и относительные величины. Обозначение индексируемых величин представлено в табл. 9.1

Таблина 9.1

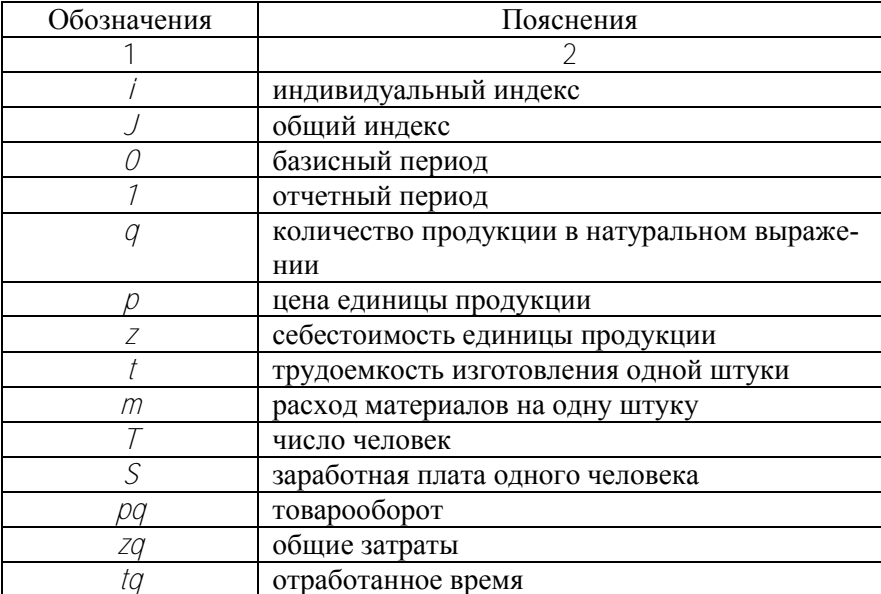

#### Обозначения для расчета индексов

### Окончание табл. 9.1

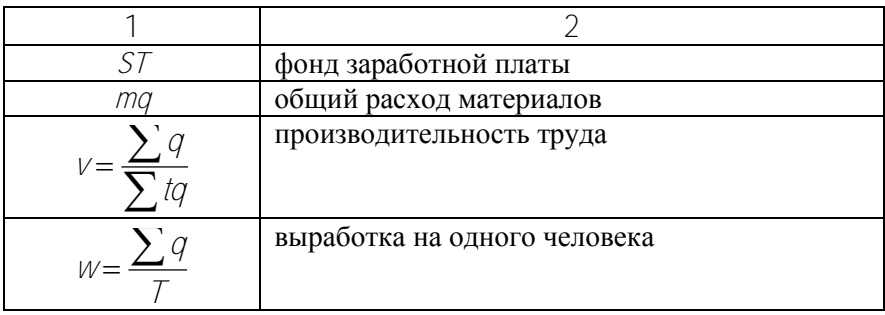

Индексы подразделяются на индивидуальные и общие.

 *Индивидуальные индексы* определяют изменение однородного явления.

 *Общие индексы* определяют изменение разнородного явления и могут быть образованы двумя методами.

 *1 метод*: образование на основе введения в индивидуальный индекс соизмерителя.

 *2 метод*: образование на основе усреднения по формуле средней арифметической индексируемой величины.

 Общие индексы бывают трех видов: переменного состава, постоянного состава и структурных изменений.

 В индексе *переменного состава* от периода к периоду изменяется и индексируемая величина, и соизмеритель.

 В индексе *постоянного состава* изменяется только индексируемая величина, а соизмеритель находится на уровне базисного или отчетного периода.

 В индексе *структурных изменений* изменяется только соизмеритель, а индексируемая величина фиксируется на уровне отчетного или базисного периода.

Схема формирования индексов представлена в табл. 9.2.

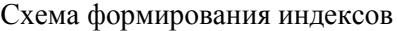

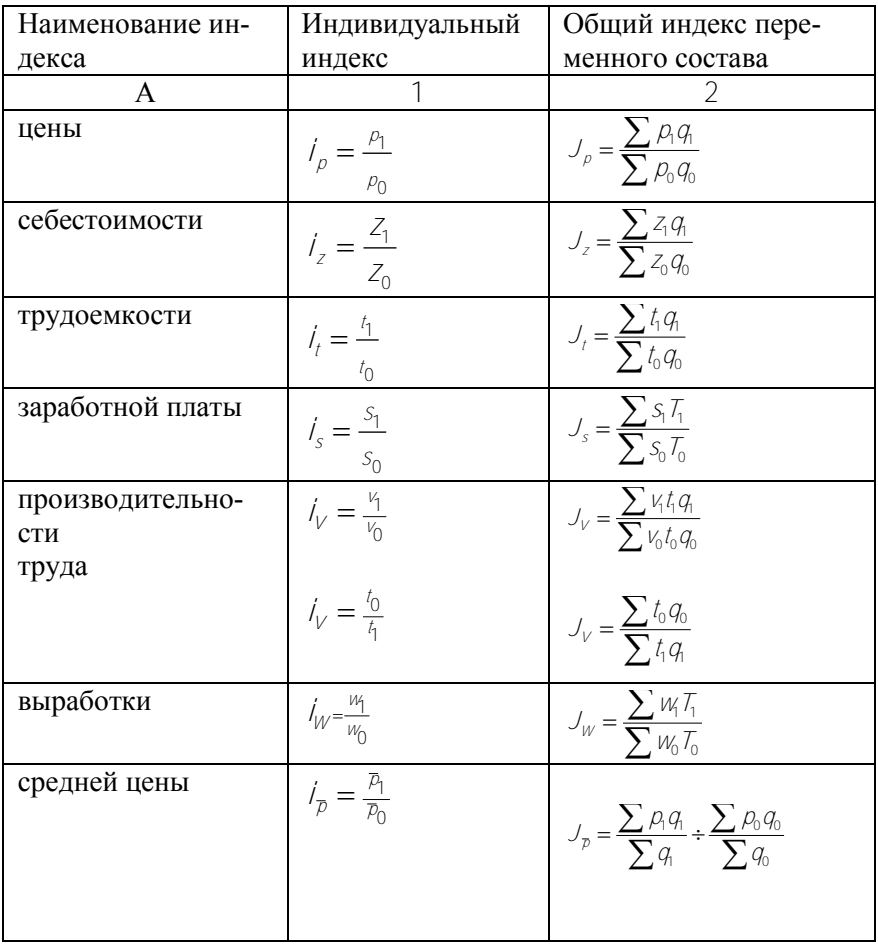

# Продолжение табл. 9.2

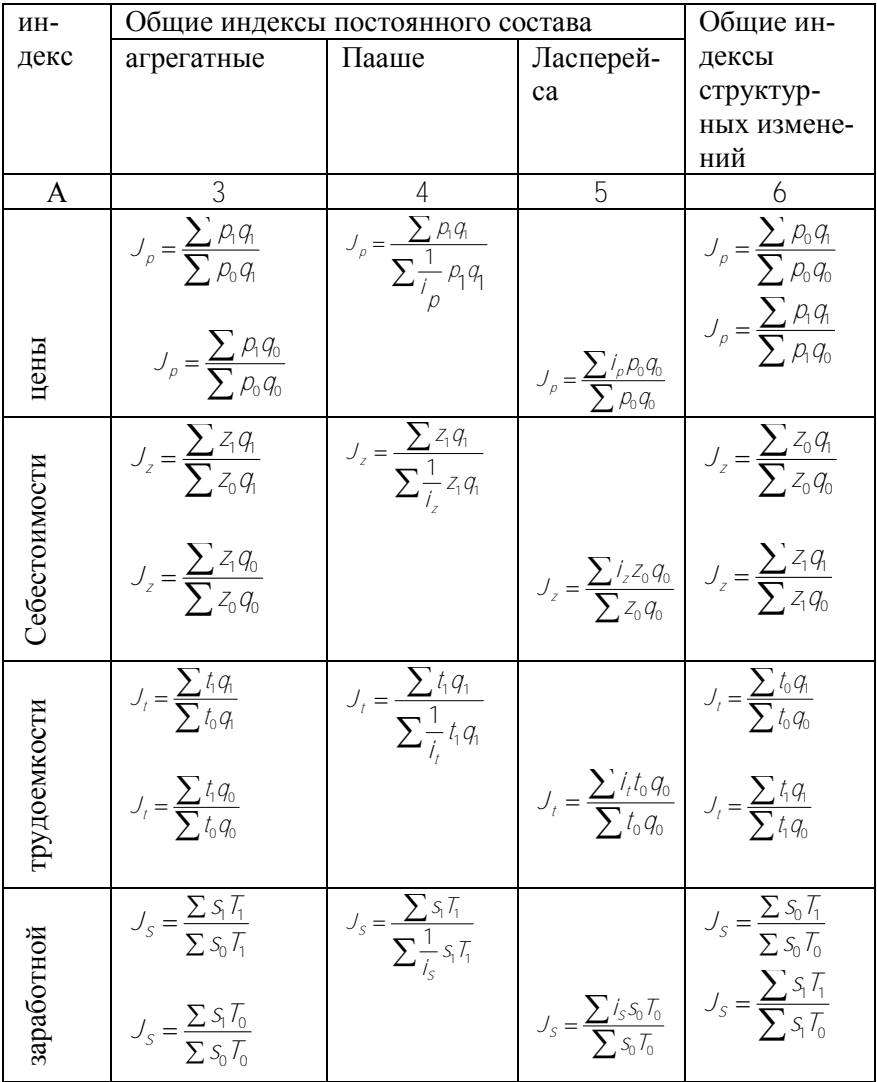

# Окончание табл. 9.2

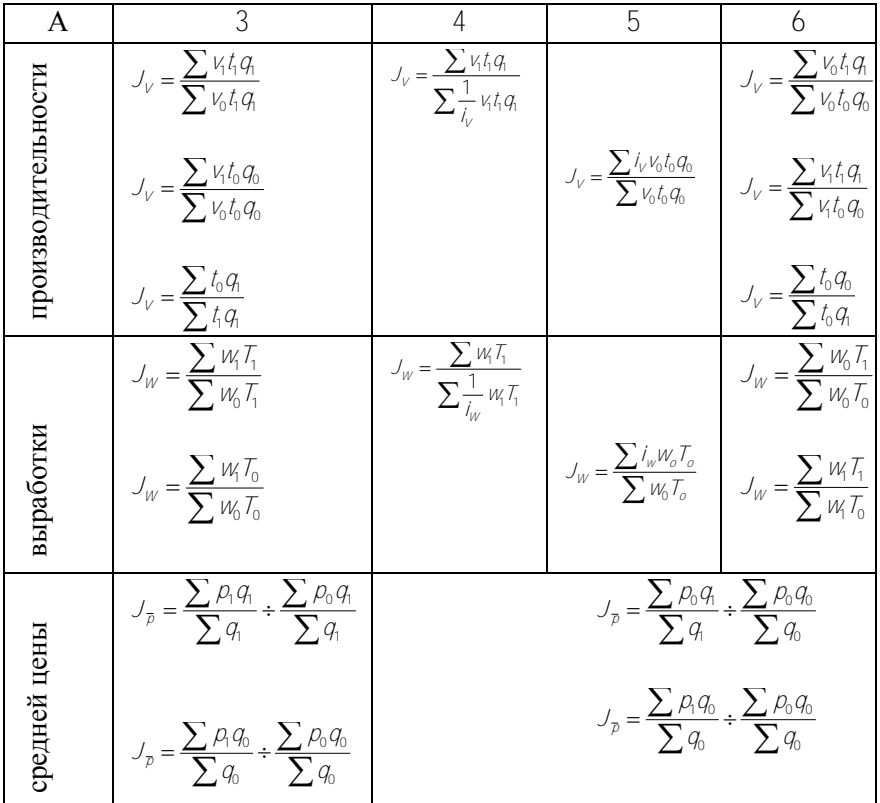

# *Задание на лабораторную работу*

 Определить индексы переменного, постоянного состава и структурных изменений индексируемой величины (примеры построения индексов в табл. 9.1, 9.2).

# *Порядок выполнения работы*

 1. Для начала работы необходимо открыть лабораторную работу в папке «Статистика предприятия» под названием «Лаб. № 9 Индексы».

 2. На основании номера варианта (табл. 9.3, 9.4) составить таблицу исходных данных.

3. Рассчитать общие индексы.

 4. Определить экономию или перерасход: общий, за счет индексируемой величины и за счет соизмерителя.

5. Сделать выводы.

#### *Содержание отчета*

 Титульный лист. Название и цель работы. Таблицы исходных данных. Расчет показателей. Выводы по работе.

#### *Контрольные вопросы*

- 1. Что понимается под индексом.
- 2. Виды индексов.
- 3. Взаимосвязь между индексами.
- 4. Индексы среднего уровня.

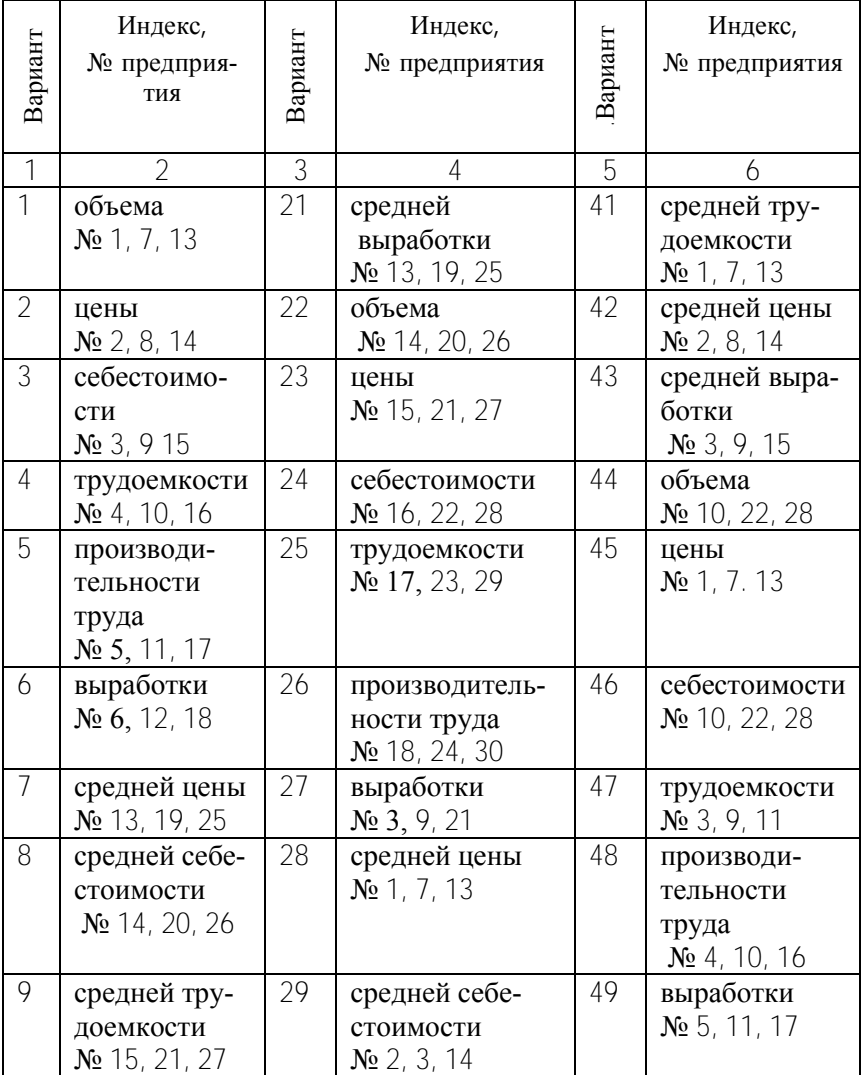

# Варианты к лабораторной работе

# Окончание табл. 9.3

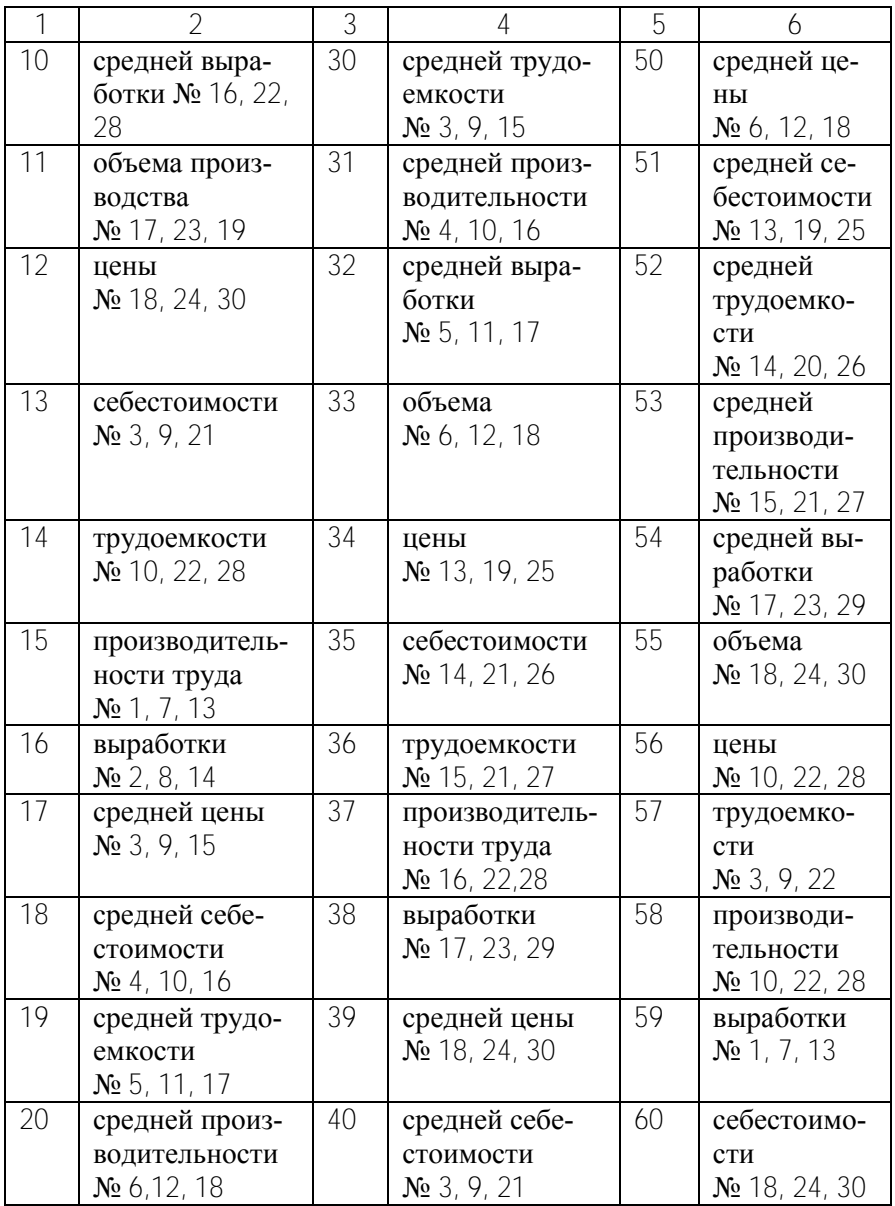

# Таблица 9.4

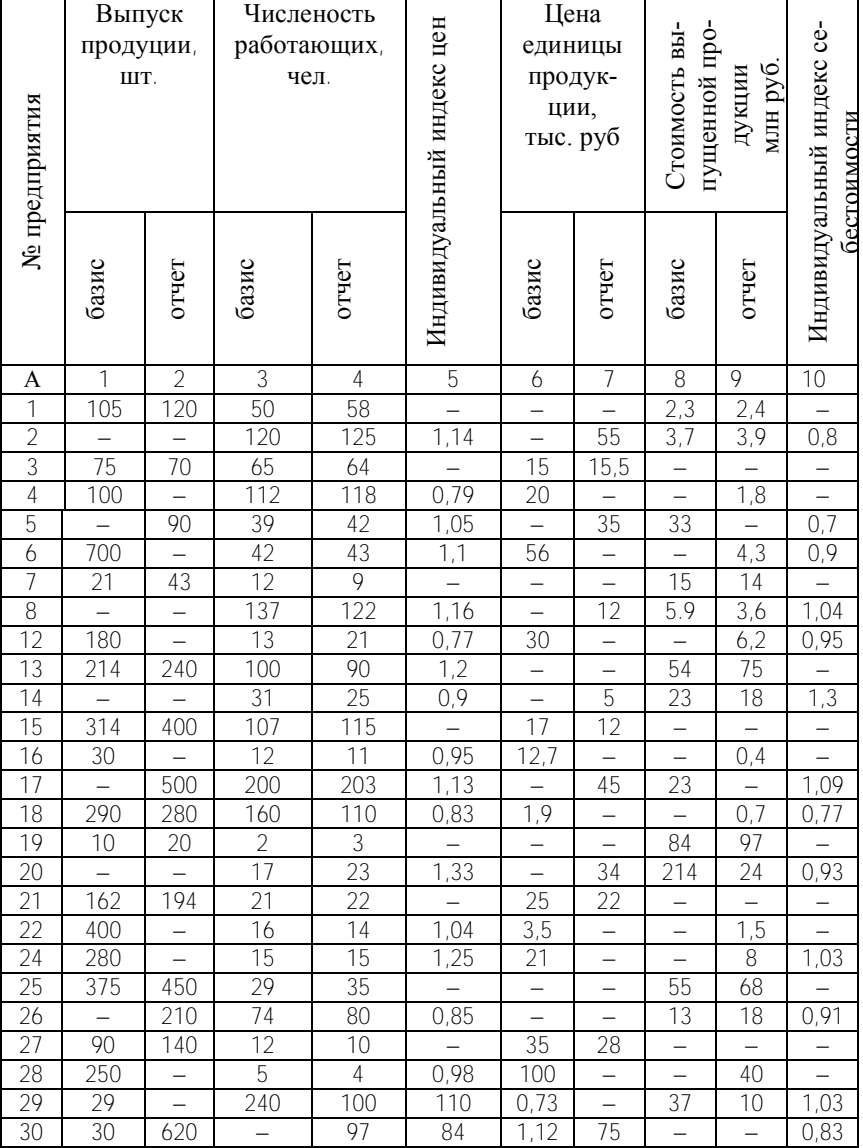

# Исходные данные для расчета индексов

# Окончание табл. 9.4

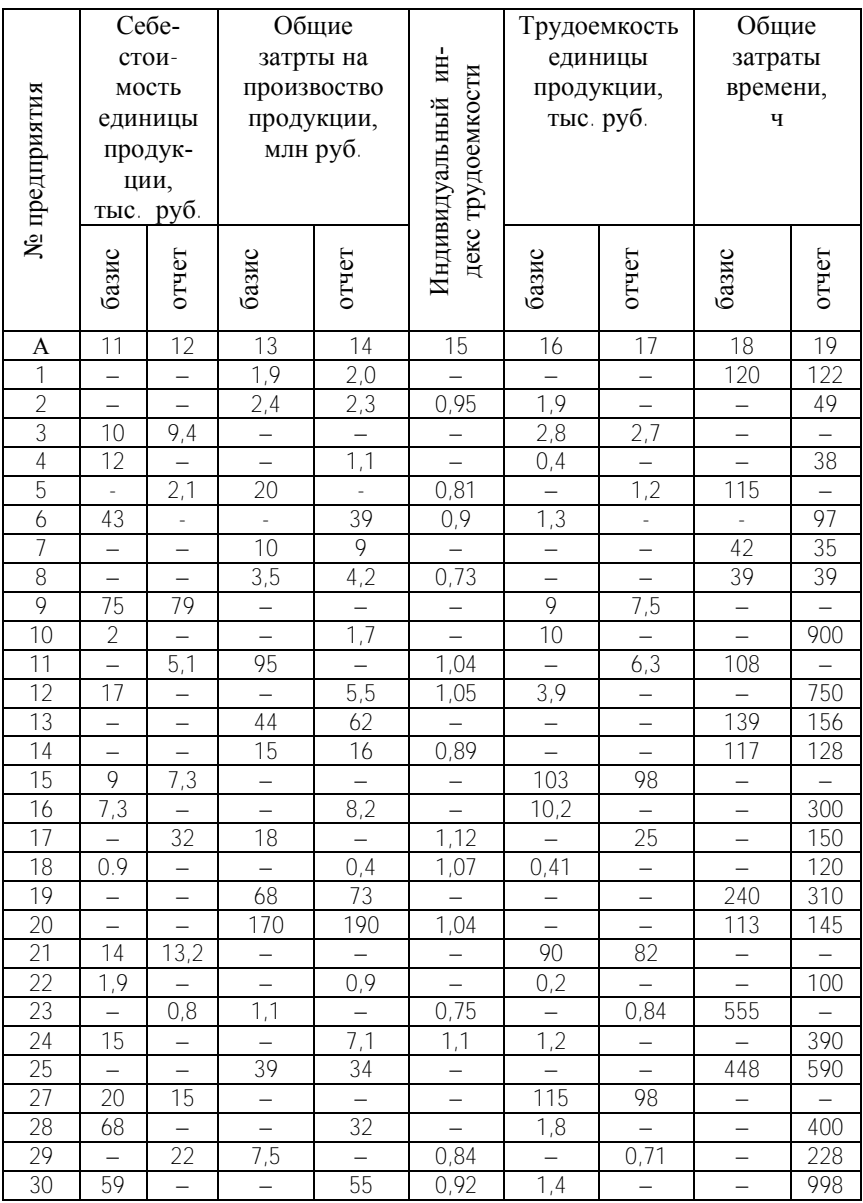

### $\overline{a}$   $\overline{a}$   $\overline{$

# СТАТИСТИКА ПРОМЫШЛЕННОЙ ПРОДУКЦИИ

 *Цель лабораторной работы:* приобретение практического опыта определения показателей работы предприятия.

#### *Теоретические положения*

 *Промышленной продукцией* считается прямой полезный результат производственной деятельности предприятий, который выражается либо в форме товара, либо в форме услуг.

 *Валовой оборот*

$$
BO = B\Pi + B3O.
$$

 В него включается продукция, произведенная всеми промышленно – производственными подразделениями предприятия.

 *Внутризаводской оборот* (ВЗО) – продукция, произведенная и переработанная на самом предприятии.

 *Валовая продукция* – конечный результат промышленной деятельности предприятия.

$$
B\Pi = BO - B3O, \qquad \qquad BI = T\Pi \pm \Delta O H3\Pi,
$$

где ТП – товарная продукция;

ОНЗП – изменение остатков незавершенного производства.

 $\triangle$ OH $3\Pi$  = H $3\Pi$ <sub>KOH</sub> – H $3\Pi$ <sub>H3H</sub>

 *Товарная продукция* – это показатель, характеризующий объем продукции, произведенной для реализации на сторону.

Товарная продукция состоит:

 из стоимости готовых изделий, произведенных в отчетном периоде основными, подсобными и побочными предприятиями;

стоимости полуфабрикатов собственного производства и изделий вспомогательных цехов, отпушенных на сторону:

стоимости работ промышленного характера, выполненных по заказам со стороны или для непромышленных подразделений и организаций данного предприятия.

Коэффициент ритмичности выпуска продукции определяется отношением скорректированного фактического уровня к плановому уровню.

Скорректированный фактический уровень равен фактическому уровню. но не выше плана.

Коэффициент аритмичности определяется как процент выполнения плана на минус 100 %. При расчете равномерности положительная и отрицательная аритмичности суммируется по модулю.

Упущенные возможности предприятия определяются как разность между фактическим и возможным выпуском продукции, исчисленного из наибольшего объема производства.

Равномерность - выпуск продукции равными долями за равные промежутки времени, который определяется коэффициентом вариации плановой величины.

$$
V = \sigma_x / \bar{x} \cdot 100 \%
$$

где  $\sigma_x$  – среднее квадратическое отклонение;

 $\overline{x}$  – плановое значение признака.

Коэффициент устойчивости (Куст.) определяется как разность между 100 % и коэффициентом вариации.

Пример. Определить показатели работы промышленного предприятия в табл. 10.2, 10.3, 10.4, и сделать вывод по результатам расчётов на основании исходных данных табл. 10.1.

Таблица 10.1

# Исходные данные

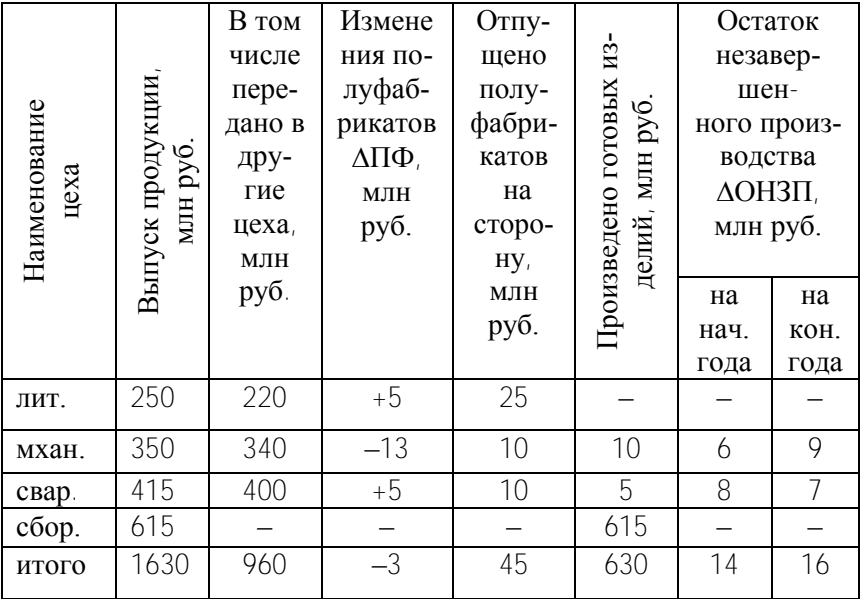

# Таблица 10.2

# Расчет показателей объема производства

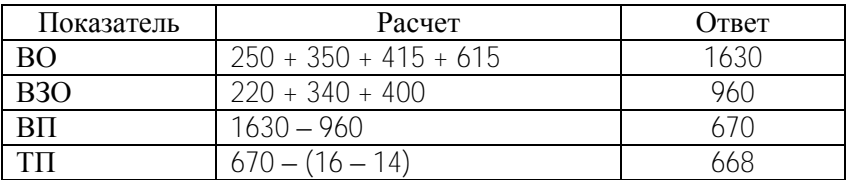

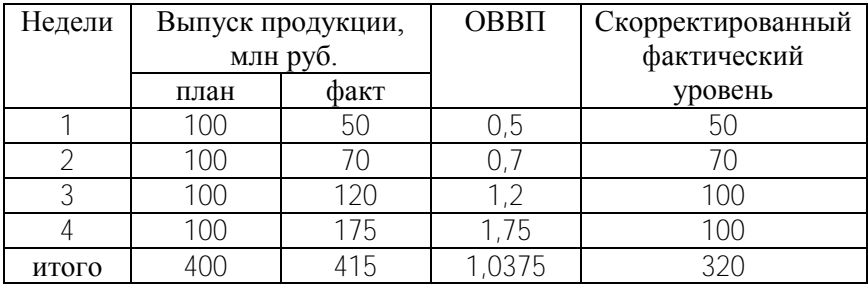

### Расчет относительных показателей по сварочному цеху

Таблица 10.4

### Расчет показателей ритмичности

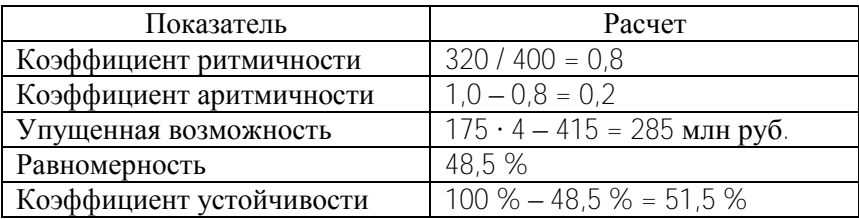

 На основании показателей объема промышленного производства можно сделать вывод:

 внутри заводские элементы валовой продукции положительны  $(16 - 14)$ ;

план по объему производства перевыполнен на 3,75 %;

 ритмичность составила 80 %; устойчивость производства 51,5 %; упущенные возможности составили 285 млн руб.

# *Задание на лабораторную работу*

 Необходимо в соответствии со своим вариантом рассчитать показатели объема промышленного производства, проанализировать их и сделать соответствующие выводы.
### *Порядок выполнения работы*

 1. Для начала работы необходимо открыть лабораторную работу в папке «Статистика предприятия» под названием «Лаб. № 10 Статистика промышленной продукции».

 2. Откройте лист с номером варианта и по данным рассчитайте следующие показатели: валовой оборот; валовая продукция; товарная продукция; внутризаводской оборот.

Для анализа работы предприятия необходимо рассчитать следующие показатели: коэффициент ритмичности; коэффициент аритмичности; упущенные возможности предприятия; равномерность работы предприятия (для расчета среднего квадратического отклонения воспользуйтесь статистической функцией Excel «**Стандотклонп**»; коэффициент устойчивости. Расчеты необходимо представить в табл. 10.2. 10.3, 10.4.

 4. Сделайте выводы о работе предприятия исходя из полученных результатов.

#### *Содержание отчета*

 Титульный лист. Цель работы. Задание на лабораторную работу. Исходные данные в соответствии со своим вариантом. Расчет показателей объема производства. Выводы по работе.

#### *Контрольные вопросы*

1. Что изучает статистика промышленно продукции?

2. Что понимается под промышленной продукцией?

3. В каких единицах измеряется выпускаемая продукция?

 4. Перечислите основные показатели объема промышленного производства?

 5. Как рассчитываются основные показатели объема промышленного производства?

6. Что понимается под ритмичностью выпускаемой продукции?

7. Что понимается под аритмичностью выпускаемой продукции?

 8. Что понимается под упущенными возможностями в работе предприятия?

 9. Каким образом рассчитывается равномерность работы предприятия?

 10. Каким образом рассчитывается коэффициент устойчивости работы предприятия?

#### $\overline{a}$   $\overline{a}$   $\overline{a}$   $\overline{b}$   $\overline{c}$   $\overline{c}$   $\overline{$

## ИНДЕКС КАЧЕСТВА

 *Цель лабораторной работы:* приобретение практического опыта определения индекса качества продукции.

### *Теоретические положения*

 Изделие считается качественным, если оно соответствует ТУ, ОСТ, ГОСТ. Для выбора наиболее качественного изделия используют индексный метод.

 *Индекс качества* рассчитывается по формуле

$$
J_{\kappa} = \frac{\sum_i \dot{I}_{\kappa} d_i}{\sum_i d_i}.
$$

где *i<sup>к</sup>* – индивидуальный индекс качества;

 *d<sup>i</sup>* – уровень значимости, который назначается группой экспертов на каждое качество изделия, т.о., чтобы сумма уровней значимости равнялась 1 или 10; 100; 1000 единиц.

Если с увеличением величины признака качество растет, то

$$
I_{\kappa} = \frac{\kappa_1}{\kappa_0}.
$$

Если с увеличением величины признака качество ухудшается, то

$$
I_{\kappa} = \frac{\kappa_0}{\kappa_1}.
$$

 *Пример.* Определить какое изделие из представленных моделей в табл. 11.1 наиболее качественное.

| Показатель   | Изделие | Изделие | Iк            | ai   | $I_{\kappa}$ $O_{I}$ |
|--------------|---------|---------|---------------|------|----------------------|
| качества     | Α       |         |               |      |                      |
| Мощность,    | 200     | 180     | $180 / 200 =$ | 0,5  | $0,9 \cdot 0,5 =$    |
| KВт          |         |         | $= 0.9$       |      | $= 0.45$             |
| Срок службы, | 10      |         | $10 =$        |      | $1,0.0.2 =$          |
| лет          |         |         | $\cup$ .      |      | $= 0,2$              |
| Погрешность, |         |         | $6/8 = 0.75$  | 0,3  | $0,75 \cdot 0,3 =$   |
| MM.          |         |         |               |      | $= 0,225$            |
| Итого        |         |         |               | l .O | 0.875                |

Исходные данные и расчет

Решение. При расчете за базовое принято изделие «А».

$$
J_{\mathbf{k}} = \sum_{\mathbf{k}} \dot{I}_{\mathbf{k}} d_i / \sum_{\mathbf{k}} d_i = 0.85 / 1 = 0.85.
$$

 Вывод: таким образом, качество изделия «Б» хуже качества изделия «А», так как индекс качества меньше единицы (0,85).

### *Задание на лабораторную работу*

 Необходимо сравнить по два вида изделий между собой в соответствии со своим вариантом и сделать соответствующие выводы о качестве сравниваемых образцов.

#### *Порядок выполнения работы*

 1. Для начала работы необходимо открыть лабораторную работу в папке «Статистика предприятия» под названием «Лаб. № 11 Индекс качества».

 2. Скопируйте качественные характеристики продукции в соответствии со своим вариантом табл. 11.2 на лист «Мой вариант» и рассчитайте индекс качества, сравнивая по два вида изделия.

3. В графе « $\langle k \rangle$ » (индивидуальный индекс качества), сравните параметры изделий по каждой функции.

4. В графе «*d*/» введите уровень значимости для каждого параметра, придавая больший или меньший уровень в зависимости от изменения параметров двух образцов продукции. При этом итоговое значение уровней значимости должно быть равно 1 или 10,100, 1000 единиц.

5. Рассчитайте общий индекс качества по каждым двум сравниваемым товарам.

6. Слелайте вывод об улучшении или ухудшении качества сравниваемого изделия с базовым. (Базовым изделием в примере является изделие, номе модели которого в алфавитном порядке начинается раньше).

#### Содержание отчета

Титульный лист. Цель работы. Задание на лабораторную работу. Исходные данные в соответствии со своим вариантом. Решение лабораторной работы. Выводы по работе.

### Контрольные вопросы

1. Что понимается под качеством продукции?

2.Что понимается под браком?

3. Приведите примеры стандартов качества?

4. С помощью какого показателя измеряется качество продукции и как он рассчитывается?

5. Что понимается под индивидуальным индексом качества?

6. Какие показатели используются для установления величины брака в абсолютном и относительном выражении?

# Таблица 11.2

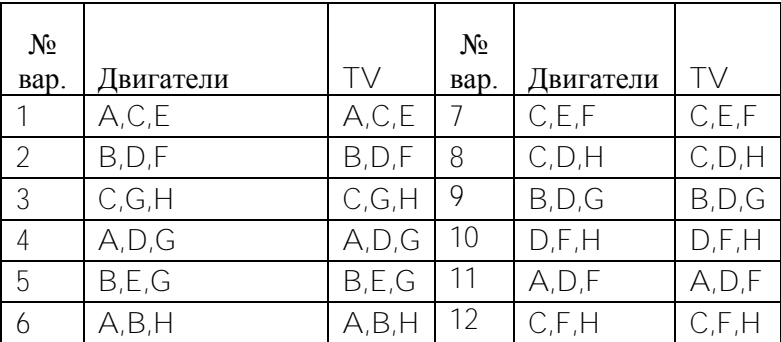

# Номера вариантов

#### $\overline{a}$   $\overline{a}$   $\overline{$

### СТАТИСТИКА ЧИСЛЕННОСТИ РАБОТАЮЩИХ

 *Цель лабораторной работы:* приобретение практического опыта расчета показателей численности промышленного предприятия.

#### *Теоретические положения*

 *Трудовые ресурсы* – это часть населения государства, которая в силу совокупности физических способностей, специальных знаний и опыта может участвовать в создании материальных благ или трудиться в сфере услуг.

 В *списочный состав* (СЧ) работников предприятия включаются все постоянные, сезонные и временные работники, на которых заведены трудовые книжки или оформлены контракты.

 *Явочный состав* (ЯЧ) работников предприятия – число человек, из находящихся в списках, явившихся на работу.

 *Фактический состав* (ФЧ*)* работников предприятия – число человек из явившихся на работу, приступивших к работе.

 За месяц *среднесписочный состав* (ССЧ) определяется как сумма списочного состава работников за каждый календарный день к числу календарных дней (Дк ).

$$
CCH_{\text{Mec}} = \frac{\sum C}{\sum K}.
$$

 Списочный состав в праздничные и выходные дни ровен списочному составу в предпраздничные и предвыходные дни. *Среднеявочный состав* (СЯЧ*)* определяется по формуле

$$
C\mathcal{H} \text{Mnec.} = \frac{\sum \mathcal{H} \text{V}}{\text{Np}}.
$$

где ЯЧ – явочный состав;

 Д<sup>р</sup> – число рабочих дней. *Среднефактический состав* (СФЧ*)* определяется по формуле

$$
C\Phi\Pi_{\text{MEC}} = \frac{\sum \Phi q}{\mu}.
$$

 Движение численности осуществляется как на предприятии, так и с предприятия. Прием и увольнение на предприятии – это *внешний оборот.* 

 Для характеристики движения численности рассчитываются следующие показатели:

 *коэффициент выбытия*

$$
K_{\rm BH\bar{6}} = \frac{\mathcal{N}_{\rm BH\bar{6}}}{C C T} \, ,
$$

где *N*выб – число выбывших работников; *коэффициент приема*

$$
K_{np.} = \frac{N_{np.}}{CCH}.
$$

где *N* пр – число принятых работников.

 Для характеристики использования рабочего времени рассчитываются фонды рабочего времени.

*Календарный фонд времени*

$$
T_{\kappa} = CC\mathbf{Y} \cdot \mathbf{\mu}_{\kappa}
$$

 *Табельный фонд времени* (*Т*таб.) определяется вычитанием из клендарного праздничных и выходных.

*Пример.* Определить среднесписочную, среднеявочную и среднюю фактическую численность; коэффициенты по выбытию и приему; календарный и табельный фонды времени за первую декаду на основании исходных данных табл. 12.1.

# Расчеты выполнить в табл. 12.2, 12.3.

Таблица 12.1

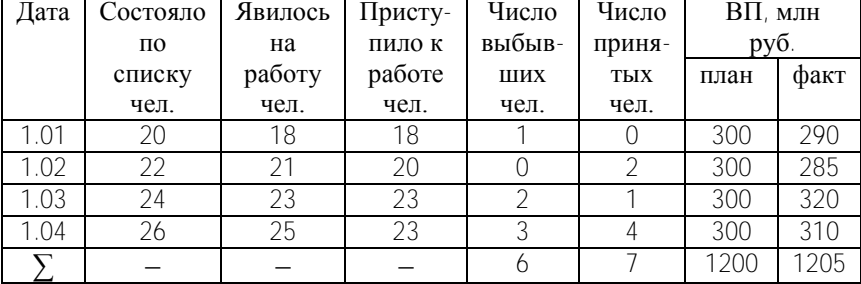

# Исходные данные

# Таблица 12.2

### Расчет показателей

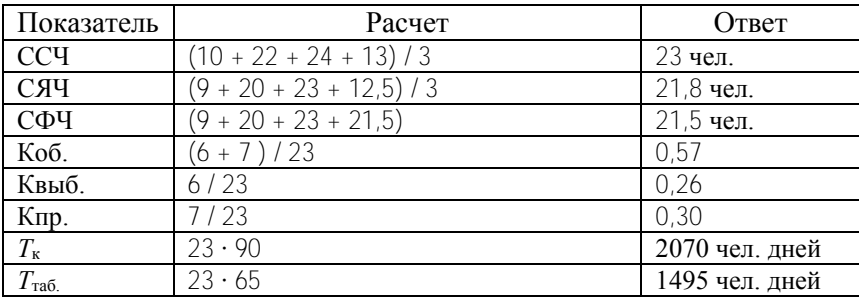

### Таблица 12.3

#### Анализ выполнения плана по численности

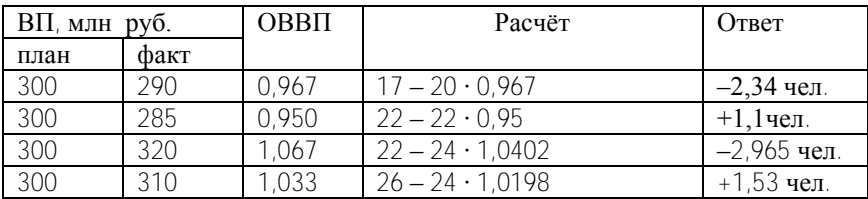

Вывод*.* В результате расчетов определено: среднесписочный состав 23 чел.; среднеявочный состав – 21,8 чел.; среднефактический состав – 21,5 чел.; коэффициенты выбытия и приема соответственно 0,26, 0,3; календарный фонд времени 2070 чел. дней, табельный фонд 1495 чел. дней; в январе и марте экономия численности составила соответственно 2,34 чел. и 2,965 чел., в феврале и апреле перерасход численности 1,1 чел. и 1,53 чел.

### *Задание на лабораторную работу*

Необходимо рассчитать показатели численности трудовых ресурсов в соответствии с вариантом, а также проанализировать движение численности и рассмотреть выполнение плана по численности работников предприятия.

### *Порядок выполнения работы*

 1. Для начала работы необходимо открыть лабораторную работу в папке «Статистика предприятия» под названием «Лаб. № 12 Статистика численности работающих».

 2. Откройте лист с номером варианта и по данным рассчитайте следующие показатели:

среднесписочный состав за год;

 среднеявочный состав за год (возможно, понадобиться календарь с указанием выходных и праздничных дней, который расположен в этой же лабораторной на странице «Календарь»);

среднефактический состав;

внешний оборот численности;

коэффициент выбытия и приема на работу;

табельный фонд рабочего времени;

календарный фонд рабочего времени;

сделайте соответствующие выводы.

 3. Проанализируйте изменение численности работников по данным в соответствии с указанным методом и сделайте вывод о перерасходе или экономии численности.

### *Содержание отчета*

 Титульный лист. Цель работы. Задание на лабораторную работу. Исходные данные в соответствии со своим вариантом. Решение лабораторной работы. Выводы по работе.

### *Контрольные вопросы*

1. Что понимается под трудовыми ресурсами?

2. Какие категории входят в состав работников предприятия?

 3. Какие показатели применяются для анализа численности работников на предприятии?

4. Как рассчитывается среднесписочный состав работников?

5. Как рассчитывается среднеявочный состав работников?

6. Как рассчитывается среднефактический состав работников?

 7. Каким образом проводится анализ выполнения плана численности работников?

 8. Что понимается под внешним оборотом численности на предприятии?

 9. Какие показатели рассчитываются для характеристики движения численности?

10. Какие показатели используются для учета рабочего времени?

### $J<sub>I</sub>$  A  $F$  O P A  $T$  O P H A  $S$  P A  $F$  O T A  $N<sub>0</sub>$  13

# СТАТИСТИЧЕСКИЙ АНАЛИЗ ЧИСЛЕННОСТИ РАБОТАЮЩИХ

 *Цель лабораторной работы:* приобретение практического опыта анализа численности работающих.

#### *Теоретические положения*

 *Календарный фонд рабочего* времени определяется по следующим формулам:

 $T_{\kappa} = \mathbf{C}\mathbf{C}\mathbf{V} \cdot \mathbf{I}_{\kappa}$  или  $T_{\kappa} = \mathbf{O}\mathbf{V}\mathbf{I} + \mathbf{H}\mathbf{O}\mathbf{V}\mathbf{I}$ 

где  $\Box$ <sub>к</sub> – число календарных дней;

ОЧД – отработанные человеко-дни;

НОЧД – неотработанные человеко-дни.

 *Табельный фонд рабочего времени* (*Т*таб.) определяется вычитанием из календарного фонда праздничных и выходных дней.

 *Максимально* – *возможный фонд рабочего времени* (*Т*мв) определяются вычитанием из табельного фонда очередных и дополнительных отпусков.

*Удельный вес явок на работу* определяется по формуле

$$
\mathcal{O}_{\mathbf{S}} = \mathbf{O}\mathbf{U}\mathbf{A} / T_{\mathbf{K}}.
$$

*Удельный вес неявок на работу* определяется по формуле

$$
\mathcal{O}_{H \cup R} = HO \cup H \mid T_{K}.
$$

*Среднесписочный состав* определяется по формуле

$$
CC\Pi = T_{\kappa} / \mathcal{L}_{\kappa}
$$

 *Среднеявочный состав* определяется по формуле

 $C$ ЯЧ = (ОЧД + ЦДП) / Др,

где ЦДП – целодневные простои;

Др – число рабочих дней.

*Среднефактический состав* определяется по формуле

$$
C\Phi\Pi=O\Pi\mu/\,\Pi p.
$$

*Коэффициент оборота по приему* определяется по формуле

Кприняты*<sup>х</sup> = N*приняты*<sup>х</sup> /* ССЧ,

где *N*приняты*<sup>х</sup>* – количество принятых работников. *Коэффициент оборота по выбытию* определяется по формуле

 $K_{\text{BMI6LIBIIIUV}} = N_{\text{BMI6LIBIIIUV}} / CC$ Ч,

где *Nв*ыбывших – количество выбывших работников.  *Коэффициент оборота по текучести* определяется по формуле

 $K_{\text{rekvuecru}} = N_{\text{Bbl6bIRIIIUX TO CV6}} / C\text{CVI}$ 

где *Nв*ыбывших по суб – количество выбывших работников по субъективным причинам.

*Общее изменение отработанных человеко-часов* (ОЧЧ)

$$
\Delta O\Psi = O\Psi_{\text{d}_{\text{a}}\text{K} \text{T}} - O\Psi_{\text{m}_{\text{a}}\text{H} \text{F}}
$$

*Удельный вес сдельных работ* определяется по формуле

$$
\mathcal{O}_{c\mu} = O\Psi_{c\mu} / O\Psi_{L}
$$

где ОЧЧ<sub>сл</sub> – отработанные человеко-часы по сдельной оплате.  *Удельный вес повременных работ* определяется по формуле

$$
\mathcal{O}_{\text{topp}} = \mathbf{O}\mathbf{V}\mathbf{H}_{\text{topp}} / \mathbf{O}\mathbf{V}\mathbf{H}_{\text{L}}
$$

84

где ОЧЧ<sub>повр</sub> – отработанное время по повременной оплате.  *Удельный вес сверхурочных работ* определяется по формуле

 $d_{\text{CBENX, VD}} = \text{O}\text{H}_{\text{CBENX, VD}} / (T_{\text{MB}} + \text{O}\text{H}_{\text{CBENX, VD}}).$ 

 *Удельный вес внутрисменных простоев* определяется

 $d_{\text{ID}} = \text{BCT}_{\text{D}} / T_{\text{MB}}$ 

где ВСП<sup>р</sup> – внутрисменные простои рабочего времени.  *Коэффициент сменности* определяется по формуле

$$
K_{\text{cm}} = O\Psi \Pi / O\Psi \Pi H3C,
$$

где ОЧДНЗС – отработанные человеко-дни в наиболее заполненную смену.

 *Пример.* Провести анализ трудовых ресурсов по мультипликативной схеме и формулам на основании даны табл. 13.1.

Расчеты свести в табл. 13.2.

# Таблица 13.1

## Исходные данные

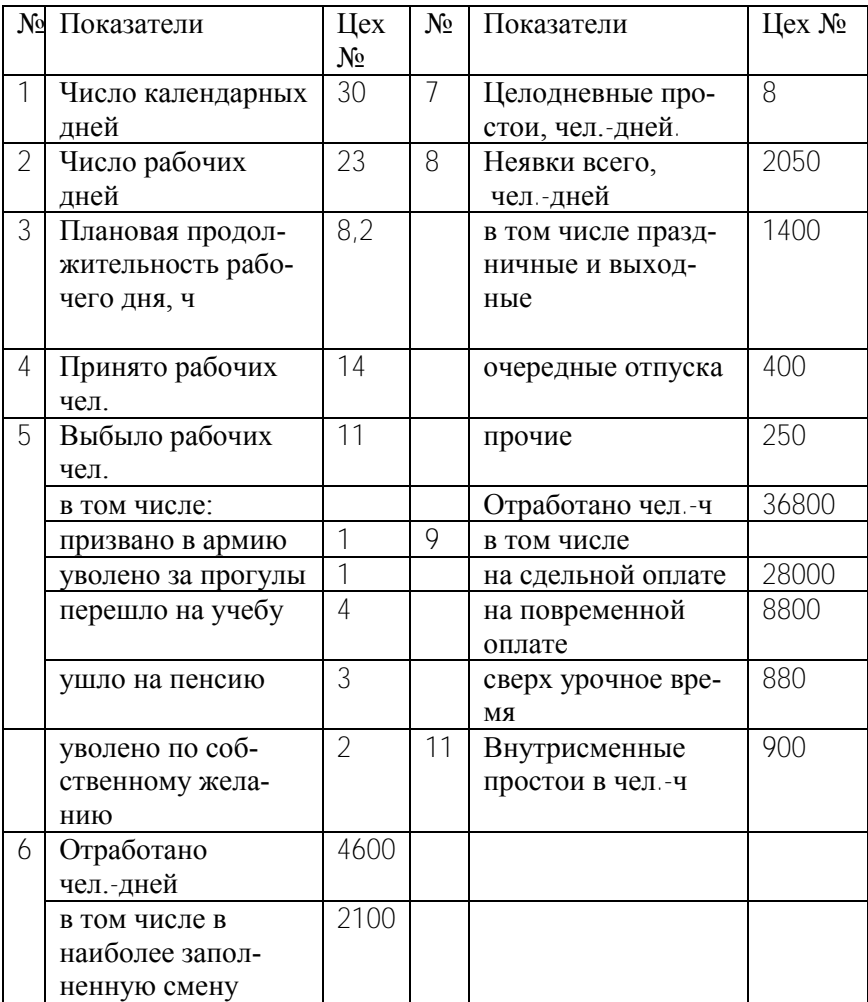

# Таблица 13.2

# Расчет показателей

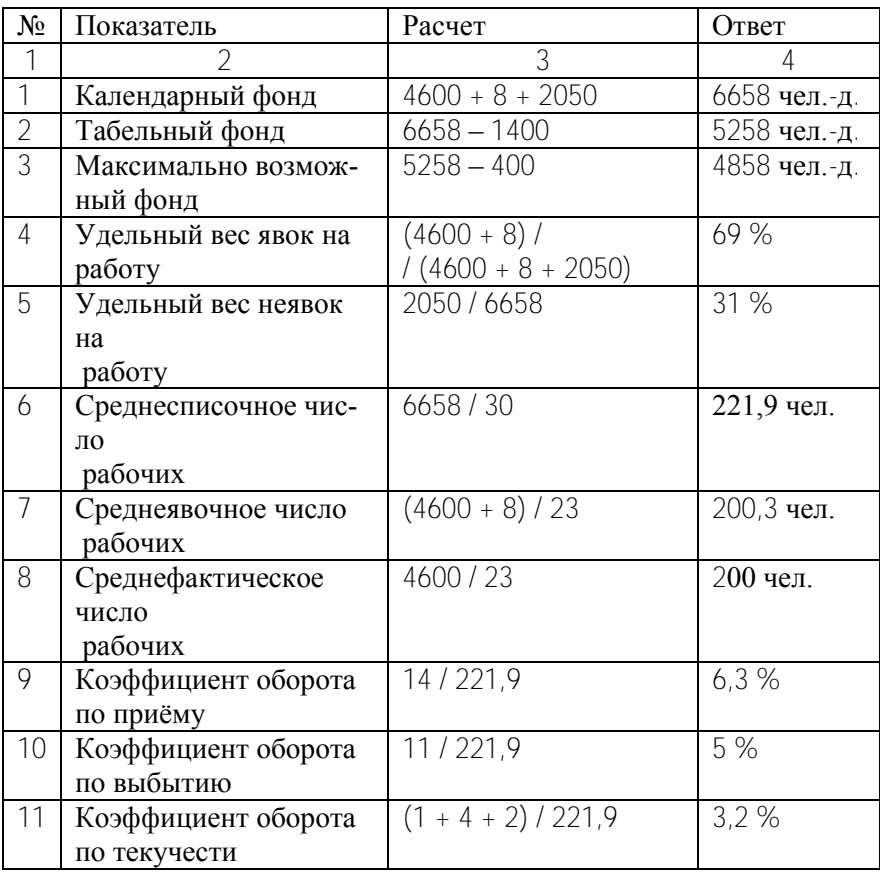

## Окончание табл. 13.2

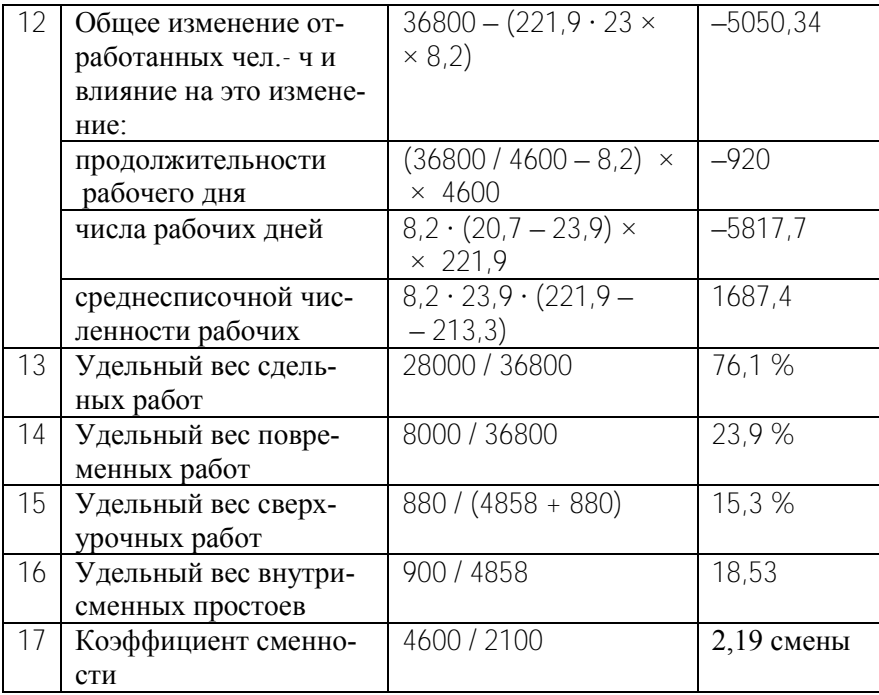

 Вывод*.* Расчеты показали, что календарный фонд рабочего времени составил 6658 чел. дней, табельный – 5258 чел.-дней, максимально возможный – 4858 чел.-дней.

Удельные веса явок на работу 69 %, а неявок 31 %.

 Среднесписочный состав рабочих 221,9 чел., среднеявочный состав 200,3 чел., среднефактический состав 200 чел.

 Коэффициенты оборота по приёму 6,3 %, по выбытию 5 %, по текучести 3,2 %.

Общее изменение отработанного времени 5050,34 чел.-ч.

Это изменение произошло за счет:

сокращения продолжительности рабочего дня на 920 чел.-ч;

за счет сокращения числа рабочих дней на 5817,7 чел.-ч;

 за счет увеличения среднесписочной численности рабочих на 687,4 чел.-ч.

 Удельные веса сдельных работ 76,1 % , повременных 23,9 %, сверх урочных 15,3 %.

Коэффициент сменности составил 2,19 смены.

#### *Задание на лабораторную работу*

 Необходимо рассчитать показатели, анализирующие статистику трудовых ресурсов на предприятии в соответствии с вариантом и сделать соответствующие выводы.

#### *Порядок выполнения работы*

 1. Для начала работы необходимо открыть лабораторную работу в папке «Статистика предприятия» под названием «Лаб. № 13 Статистический анализ численности работающих».

 2. Откройте лист «Исходные данные». Номер цеха соответствует номеру варианта.

 3. Скопируйте данные варианта на лист «Свой вариант» и рассчитайте следующие показатели:

Календарный фонд рабочего времени.

Табельный фонд рабочего времени.

Максимально возможный фонд рабочего времени.

Удельный вес явок на работу, %.

Удельный вес неявок на работу, %.

Среднесписочное число рабочих.

Среднеявочное число рабочих.

Среднефактическое число рабочих.

Коэффициент оборота по приему.

Коэффициент оборота по выбытию.

Коэффициент оборота текучести.

4. Общее изменение отработанных чел.-ч.

 В данном случае для анализа отработанных чел.-ч необходимы два периода времени: плановый и фактический.

Общий вид мультипликативной схемы отработанного времени

$$
O\frac{V}{V} = \underbrace{O\frac{V}{V} \cdot O\frac{V}{V} \cdot C\frac{V}{V}}_{K_1} \cdot CC\frac{V}{V} \cdot CC\frac{V}{V} \cdot C\frac{V}{V}
$$

где к1 – продолжительность рабочего дня;

к2 – число рабочих дней.

Общее изменение отработанных чел. часов

$$
\Delta O\Psi I_{\text{offu}} = O\Psi I_{\varphi} - O\Psi I_{\text{nn}}
$$

 $O\frac{H}{H} = \frac{V}{O\frac{H}{H}} \cdot \frac{V}{C\frac{CQ}{N}}$ . ССЧ<br>
где к<sub>1</sub> – продолжительность рабочего дня;<br>
к<sub>2</sub> – число рабочих дней.<br>
Общее изменение отработанных чел. часов<br>  $\triangle O\frac{H}{K_1} = \frac{V}{C\frac{CQ}{N}}$ . ССЧ<br>
где  $O\frac{H}{H_0} - \phi$ актич где ОЧЧ<sub>ф</sub> – фактически отработанное время (приведено в исходных данных);

ОЧЧпл – плановые затраты времени

$$
O\Psi_{nn} = t_{nn} \cdot \mathbf{\Pi}_{nn} \cdot CC\P_{nn}
$$

где *t*пл – плановая продолжительность рабочего дня (приведена в исходных данных;

Дпл – плановое число рабочих дней (приведено в исходных данных);

ССЧ пл – плановое число рабочих

$$
CC\Pi_{\text{III}} = (O\Pi \Pi + \text{правдн., выходные, отпуска}) / \Pi_{\kappa}.
$$

Влияние на это изменение:

продолжительности рабочего дня

$$
\Delta O \Psi I_{\text{f}} = \left( O \Psi I_{\text{1}} \right/ \, O \Psi I_{\text{1}} - O \Psi I_{\text{0}} \right/ \, O \Psi I_{\text{0}}) \, \cdot \, O \Psi I_{\text{1}} \, ;
$$

числа рабочих дней

$$
\Delta O\Psi q_{\rm A} = O\Psi q_{\rm 0} / O\Psi q_{\rm 0} \cdot (O\Psi q_{\rm 1} / CC\Psi_{\rm 1} - O\Psi q_{\rm 0} / CC\Psi_{\rm 0}) \cdot CC\Pi_{\rm 1};
$$

среднесписочной численности рабочих

$$
\Delta O\Psi q_{CC} = O\Psi q_0 / CC \Psi_0 \cdot (CC \Psi_1 - CC \Psi_0).
$$

 5. Определите следующие показатели: удельный вес сдельных работ; удельный вес повременных работ; удельный вес сверхурочных работ; удельный вес внутрисменных простоев; коэффициент сменности.

6. Сделайте соответствующие выводы.

#### *Содержание отчета*

 Титульный лист. Цель работы. Задание на лабораторную работу. Исходные данные в соответствии со своим вариантом. Решение лабораторной работы. Выводы по работе.

#### *Контрольные вопросы*

 1. Что изучает статистика численности работающих промышленного предприятия?

2. Как рассчитывается среднесписочный состав работников?

3. Как рассчитывается среднеявочный состав работников?

4. Как рассчитывается среднефактический состав работников?

 5. Какие показатели рассчитываются для характеристики движения численности?

6. Какие показатели используются для учета рабочего времени?

 7. Каким образом проводится мультипликативный анализ отработанных чел.-ч?

# Л А Б О Р А Т О Р Н А Я Р А Б О Т А № 14

## СТАТИСТИКА ПРОИЗВОДИТЕЛЬНОСТИ ТРУДА

 *Цель лабораторной работы:* приобретение практического опыта определения и анализа производительности труда.

### *Теоретические положения*

 *Уровень производительности труда (V)* характеризуется количеством выпускаемой продукции *(q)* в единицу времени (*t)*

$$
V = \frac{\sum q}{\sum tq}.
$$

 Количество продукции (*q)* может быть выражено в натуральном выражении или стоимостном выражении (*qр)*, тогда *производительность труда* рассчитывается

$$
V = \frac{\sum q \rho}{\sum tq}.
$$

 Знаменатель дроби может выражаться отработанным временем (отработанными человеко-часами (ОЧЧ) и человеко-днями (ОЧД)), тогда

$$
V = \frac{\sum q \rho}{\text{O}\Psi} \qquad \qquad V = \frac{\sum q \rho}{\text{O}\Psi} \, .
$$

 *Выработка продукции* определяется отношением стоимости выпускаемой продукции (*qp)* к среднесписочной численности (ССЧ)

$$
W = \frac{\sum q \rho}{CCH}.
$$

92

Величиной обратной производительности труда является трудоемкость продукции)

$$
t = \frac{\sum tq}{\sum q}
$$

Анализ производительности труда проводится по мультипликативной схеме - анализируется выработка.

$$
W = \frac{\sum q \rho}{CC\Psi} = \underbrace{\sum q \rho}_{\overline{W}_{\text{vac}}}. \underbrace{\overline{O}\Psi}_{\overline{V}_{\overline{\mu}}}\cdot \underbrace{\overline{O}\Psi}_{\overline{A}_{\rho}} \cdot \underbrace{\overline{O}\Psi}_{\overline{A}_{\rho}}
$$

где  $\overline{W}_{\text{vac}}$  – средняя часовая выработка;

 $\overline{t_{\rm p}}$  – продолжительность рабочего дня;

Др - число рабочих дней.

Пример. Провести анализ производительности труда по мультипликативной схеме на основании исходных данных табл. 14.1. Расчет показателей привести в табл. 14.2, 14.3.

Таблица 14.1

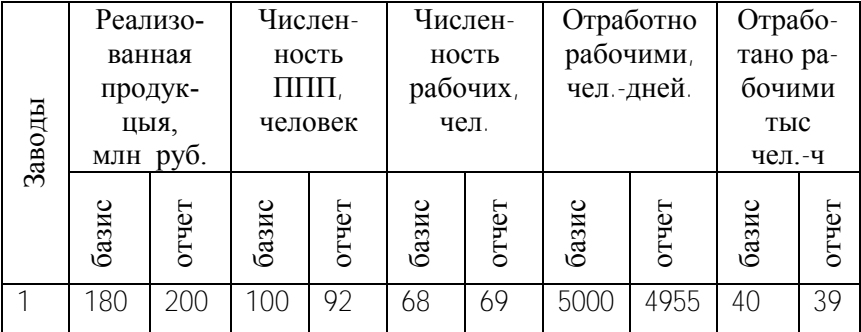

#### Исходные данные

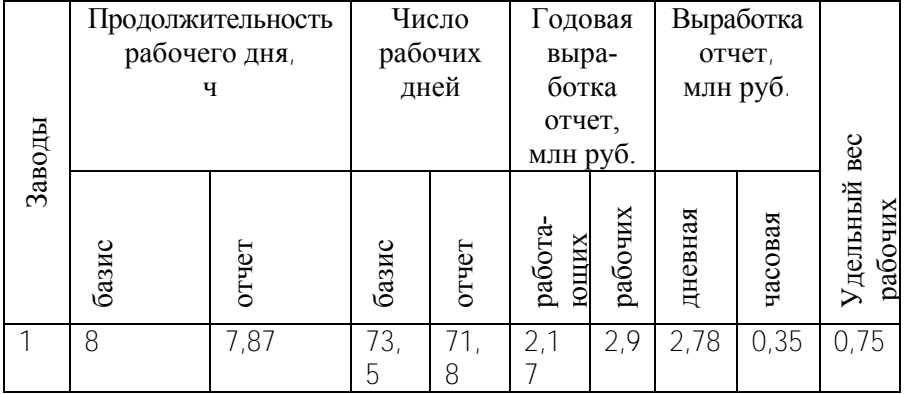

### Расчет показателей

## Таблица 14.3

#### Расчет показателей

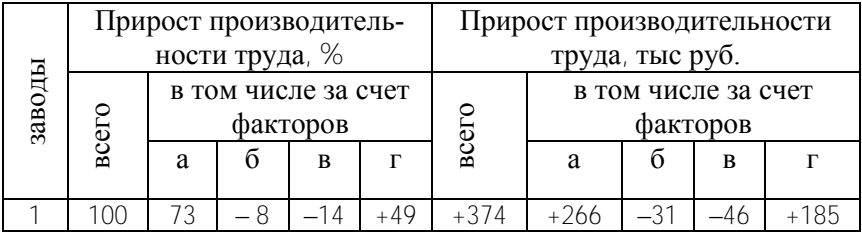

 Вывод*.* По предприятию № 1 прирост выработки на одного работника составил 374 тыс руб., в том числе:

 за счет увеличения средней часовой выработки увеличился на 266 тыс. руб.;

 за счет уменьшения средней продолжительности рабочего дня уменьшился на 31 тыс. руб.;

 за счет сокращения числа рабочих дней в периоде уменьшился на 46 тыс. руб.;

 за счет увеличения удельного веса рабочих в численности работников увеличился на 185 тыс. руб.

### *Задание на лабораторную работу*

 Необходимо провести расчеты по многофакторной индексной модели с целью выявить влияние таких факторов как выработка рабочего, продолжительность рабочего дня и других факторов на производительность труда.

### *Порядок выполнения работы*

 1. Для начала работы необходимо открыть лабораторную работу в папке «Статистика предприятия» под названием «Лаб. № 14 Статистика производительности труда».

 2. На листе «Пример расчета» приведен типичный пример расчета многофакторной модели.

 3. На листе «Задание» в строках согласно Вашему варианту рассчитайте следующие показатели в базисном и отчетном периоде:

средняя продолжительность рабочего дня;

количество рабочих дней;

годовую выработку продукции;

дневную и часовую выработку продукции;

процентное соотношение рабочих;

 прирост производительности труда в процентном и стоимостном выражении за счет влияния таких факторов как среднечасовая выработка рабочего, средняя продолжительность рабочего дня, число рабочих дней в году и удельного веса рабочих.

4. Сделайте соответствующие выводы.

#### *Содержание отчета*

Титульный лист.

Цель работы.

Задание на лабораторную работу.

Исходные данные в соответствии со своим вариантом.

Решение лабораторной работы.

Выводы по работе.

### *Контрольные вопросы*

1. Что понимается под производительностью труда?

2. Что понимается под выработкой продукции?

3. Что представляет собой показатель трудоемкости продукции?

 4. При помощи каких показателей анализируется производительность труда на предприятии?

#### ЛАБОРАТОРНАЯ РАБОТА № 15

## КОРРЕЛЯЦИОННЫЙ АНАЛИЗ ВЫРАБОТКИ ПРОДУКЦИИ

Цель лабораторной работы: приобретение практического опыта анализа выработки.

#### Теоретические положения

Одной из важнейших задач статистики является изучение, измерение и количественное выражение взаимосвязи между качественными и количественными показателями.

При функциональной связи каждому значению одной величины (аргумента) соответствует одно или несколько вполне определенных значений другой величины (функции).

Связь, при которой каждому значению аргумента соответствует не одно, а несколько значений функции и между аргументом и функциями нельзя установить строгой зависимости называется корреляционной. Корреляционная зависимость проявляется только в средних величинах и выражает числовое соотношение между ними в виде тенденции к возрастанию или убыванию одной переменной величины при возрастании или убывании другой.

Применение методов корреляционного анализа дает возможность выражать связь между признаками аналитически - в виде уравнения - и придавать ей количественное выражение. Другими словами необходимо найти зависимость вида  $\sqrt{a} = a + bx$  для парной корреляции и зависимость  $y' = a + bx_1 + cx_2$  для множественной корреляции.

Неизвестные параметры функций (аналитических уравнений связи) находятся методом наименьших квадратов, сущность которого в следующем: сумма квадратов отклонений фактических данных от выровненных должна быть наименьшей:

$$
\sum (y - y')^2 \to \min
$$

97

Параметры для парной корреляции а и b находятся из системы нормальных уравнений:

$$
\begin{cases}\n\int \mathcal{A} + \mathcal{b} \Sigma \mathcal{X}_i = \Sigma \mathcal{Y}_i; \\
\frac{\partial \Sigma \mathcal{X}_i}{\partial \Sigma \mathcal{X}_i} + \mathcal{b} \Sigma \mathcal{X}_i^2 = \Sigma \mathcal{X}_i \mathcal{Y}_i\n\end{cases}
$$

Параметры для множественной корреляции  $a$ , b и с находятся из системы нормальных уравнений:

$$
\begin{cases}\nna + b \sum x_1 + c \sum x_2 = \sum y_i, \\
a \sum x_1 + b \sum x_1^2 + c \sum x_1 x_2 = \sum y_i x_1, \\
a \sum x_2 + b \sum x_1 x_2 + c \sum x_2^2 = \sum y_i x_2.\n\end{cases}
$$

Коэффициент «а» показывает влияние на результативный признак неучтенных, невыделенных факторов; параметр «b» и «с» показывают насколько изменится в среднем значение результативного признака при изменении факторного (х1 или х2 соответственно) на единицу собственного измерения.

При изучении корреляционной связи важно выяснить не только форму, но и тесноту связи между факторным и результативным признаком. Для этого (при прямолинейной связи) рассчитывается показатель, называемый парным линейным коэффициентом корреляции Гу, вычисляемый по формуле

$$
r_{xy} = \frac{\sum (x - \overline{x}) \cdot (y - \overline{y})}{\sqrt{\sum (x - \overline{x})^2 \cdot \sum (y - \overline{y})^2}}.
$$

Коэффициент корреляции принимает значение от -1 до +1, причем если  $r_{xy} > 0$ , то корреляция прямая, если  $r_{xy} < 0$ , то корреляция обратная, а если  $r_{\text{av}} = 0$ , то корреляция отсутствует полностью.

В зависимости от того, насколько коэффициент корреляции приближается к елинице, различают связь отсутствующую, слабую, умеренную, сильную.

Для измерения тесноты связи множественной корреляции рассчитывается множественный коэффициент корреляции:

$$
R_{y/x1x2} = \sqrt{\frac{r_{yx1}^2 + r_{yx2}^2 - 2r_{yx1}r_{yx2}r_{x1xz}}{1 - r_{x1xz}^2}}.
$$

Вывод о наличии связи между тремя признаками определяется аналогично, как и при линейном коэффициенте корреляции.

Пример. Провести исследование взаимосвязи между выработкой продукции в млн руб. на человека «у», уровнем механизации «Х1» и «Х2». Найти аналитическое выражение связи между признаками и проверить его на достоверность на основании исходных данных табл 151

Таблица 15.1

Исходные данные

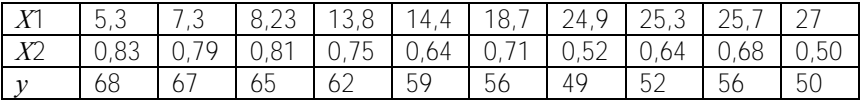

Для измерения тесноты связи при прямолинейной зависимости используют коэффициент корреляции  $\overline{r}$ ) (методика расчета коэффициента в лаб. № 6), значения параметров для его расчета смотри в табл. 15.2.

# Таблица 15.2

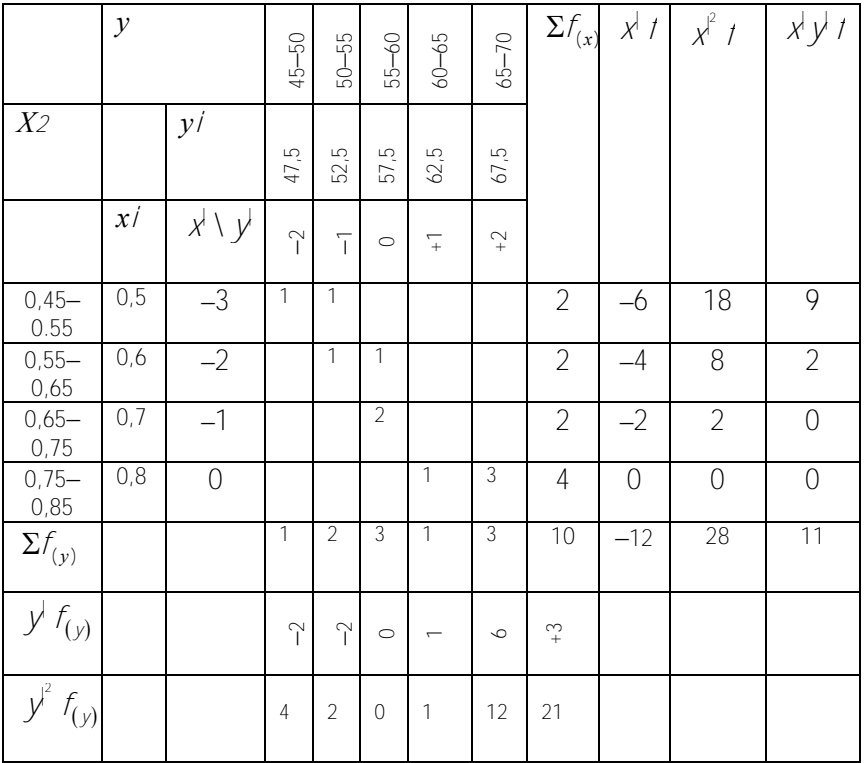

# Корреляционная таблица для расчёта уравнения

$$
r_{xy} = \frac{(+1,1) - (-1,2) \cdot 0.3}{1,166 \cdot 1,42} = 0.88
$$

$$
x^{j} = \frac{x - 0.8}{0.1}; \qquad y^{j} = \frac{y - 57.7}{5}; \qquad \overline{x}^{j} = \frac{-12}{10} = -1.2
$$

$$
\sigma'_{x} = \sqrt{\frac{\sum x^{i} f}{\sum f} - (\overline{x})^{2}} = \sqrt{\frac{28}{10} - (-1.2)^{2}} = 1.166 ;
$$
\n
$$
\overline{y}^{j} = \frac{3}{10} = 0.3 ;
$$
\n
$$
\sigma'_{y} = \sqrt{\frac{21}{10} - (0.3)^{2}} = 1.42 ;
$$
\n
$$
\sigma'_{y} = \sqrt{\frac{21}{10} - (0.3)^{2}} = 1.42 ;
$$
\n
$$
\sigma'_{y} = \sqrt{\frac{21}{10} - (0.3)^{2}} = 1.42 ;
$$
\n
$$
\sigma'_{y} = \sqrt{\frac{21}{10} - (0.3)^{2}} = 1.42 ;
$$
\n
$$
\sigma'_{y} = \sqrt{\frac{21}{10} - (0.3)^{2}} = 1.42 ;
$$
\n
$$
\sigma'_{y} = \sqrt{\frac{21}{10} - (0.3)^{2}} = 1.42 ;
$$
\n
$$
\sigma'_{y} = \frac{11}{10} = 1.1 ;
$$
\n
$$
\sigma'_{y} = \sqrt{\frac{21}{10} - (0.3)^{2}} = 1.42 ;
$$
\n
$$
\sigma'_{y} = \frac{11}{10} = 1.1 ;
$$
\n
$$
\sigma'_{y} = \frac{21}{10} = 1.1 ;
$$
\n
$$
\sigma'_{y} = \sqrt{\frac{21}{10} - (0.3)^{2}} = 1.42 ;
$$
\n
$$
\sigma'_{y} = \frac{3}{10} = 0.3 ;
$$
\n
$$
\sigma'_{y} = \frac{11}{10} = 1.1 ;
$$
\n
$$
\sigma'_{y} = \sqrt{\frac{21}{10} - (0.3)^{2}} = 1.42 ;
$$
\n
$$
\sigma'_{y} = \frac{11}{10} = 1.1 ;
$$
\n
$$
\sigma'_{y} = \sqrt{\frac{21}{10} - (0.3)^{2}} = 1.42 ;
$$
\n
$$
\sigma'_{y} = \sqrt{\frac{21}{10} - (0.3)^{2}} = 1.42 ;
$$
\n<math display="</math>

Следовательно, связь между признаком «X2» сильная (тесная), обратная, так как коэффициент корреляции по модулю близок к единице. Аналогично выполняются расчёты и по признаку «X1» ( см. лаб. № 6).

Результаты расчетов необходимо привести в табл. 15.3.

# Таблина 153

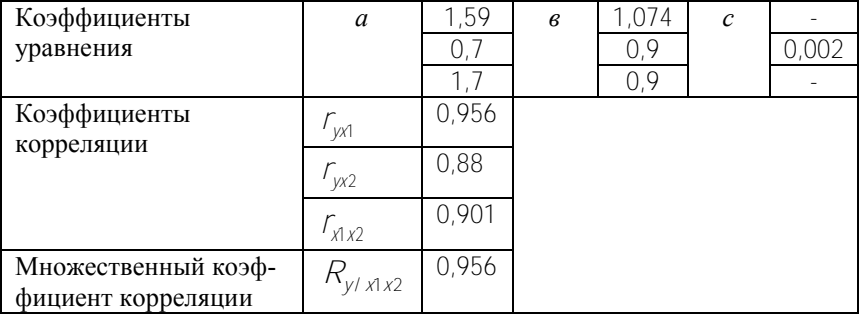

## Результаты расчетов

Вывод. Выбранные признаки влияют на выработку, изменение выработки на 95,6 % зависит от этого влияния.

### Задание на лабораторную работу

Необходимо рассчитать зависимость между среднечасовой выработкой продукции и показателями, характеризующими деятельность предприятия в соответствии с Вашим вариантом и сделать соответствующие выводы.

#### Порядок выполнения работы

1. Для начала работы необходимо открыть лабораторную работу в папке «Статистика предприятия» под названием «Лаб. № 15 Корреляционный анализ выработки».

2. Для выполнения задания 1 откройте лист «Вариант» для определения расчетных показателей.

3. Скопируйте данные Вашего варианта, находящиеся на листе «Исходные данные» на лист «Задание 1» и рассчитайте теоретические значения среднечасовой выработки «  $\vee$  », для чего:

заполните таблицу, необходимую для дальнейших расчетов; определите параметры уравнения «a» и «b»:

рассчитайте теоретические значения «  $\sqrt{w}$ 

определите парный коэффициент корреляции « Г<sub>у</sub> » для определения тесноты связи между среднечасовой выработкой и показателем, согласно Вашему варианту (парный коэффициент корреляции можно рассчитать, воспользовавшись статистической функцией Ехсеl «КОРРЕЛ», где Массив 1 - это значения игрека, Массив 2 значения икса):

сделайте выводы по полученному уравнению «  $y' = a + bx$ » и коэффициенту корреляции « Г<sub>к</sub>, »;

постройте график, на котором отобразите исходные и полученные данные (при этом первой линией будут отображаться значения пересечений « $\psi$ » и « $\chi$ », на второй линии – « $\psi'$ » и « $\chi$ »).

4. Для выполнения задания 2 откройте лист «Вариант» для определения расчетных показателей.

5. Скопируйте данные Вашего варианта, находящиеся на листе «Исходные данные» на лист «Задание 2» и рассчитайте теоретические значения среднечасовой выработки «  $\vee$  », для чего:

заполните таблицу, необходимую для дальнейших расчетов;

определите параметры уравнения «а», «b» и с из системы нормальных уравнений;- рассчитайте теоретические значения «  $\sqrt{w}$ 

определите парные коэффициенты корреляции « Г<sub>ид</sub>, Г<sub>ид</sub>, Г<sub>лид</sub> » для нахождения множественного коэффициента корреляции  $\kappa R_{V/X}$  »;

сделайте выводы полученному  $\overline{10}$ уравнению «  $y' = a + bx_1 + cx_2$ » и множественному коэффициенту корреляции 

### Содержание отчета

Титульный лист. Цель работы. Задание на лабораторную работу. Расчетная таблица с соответствующими выводами и графиком. Расчетная таблица с соответствующими выводами.

## *Контрольные вопросы*

1. Что понимается под корреляционной зависимостью?

 2. В чем отличие парной корреляционной зависимости от множественной зависимости?

3. Для каких целей применяется корреляционный анализ?

4. Опишите зависимость для парной корреляции.

5. Опишите зависимость для множественной корреляции.

 6. Какой метод применяется для нахождения параметров корреляционного уравнения?

 7. Приведите систему уравнений для нахождения параметров парной корреляционной зависимости.

 8. Приведите систему уравнений для нахождения параметров множественной корреляционной зависимости.

 9. Каким образом рассчитывается парный коэффициент корреляционной связи?

10. Для чего определяется парный коэффициент корреляции?

 11. Каким образом рассчитывается множественный коэффициент корреляции в статистической теории?

 12 Для чего предназначен множественный коэффициент корреляции?

### Л А Б О Р А Т О Р Н А Я Р А Б О Т А № 16

## СТАТИСТИКА ЗАРАБОТНОЙ ПЛАТЫ

 *Цель лабораторной работы:* приобретение практического опыта распределения заработной платы работникам которые, оплачиваются на единый наряд.

#### *Теоретические положения*

*Заработная плата* является формой вознаграждения за труд и основным стимулом работников предприятия.

 Статистика бизнеса изучает степень распространения на предприятии различных форм заработной платы, ее дифференциацию в зависимости от уровня квалификации рабочих, сложности выполняемых работ и т.д. Также задачей статистики является сопоставление темпов роста производительности труда и средней заработной платы, как на отдельных предприятиях, так и по отраслям и в целом по промышленности.

 *Коэффициент трудового участия рабочего* (КТУ) определяется по формуле

 $KTY = (K_{\text{ran}} \cdot \overline{O}W \cdot K_1 \cdot K_2 \cdot K_3 \cdot K_4) / \sum (K_{\text{ran}} \cdot \overline{O}W \cdot K_1 \cdot K_2 \cdot K_3 \cdot K_4)$ 

где  $K_{\text{ran}}$  – тарифный коэффициент рабочего;

ОЧ – отработанные часы;

 $K_1$  – коэффициент за внешний вид;

 $K_2$  – коэффициент за нарушение трудовой дисциплины;

К<sup>3</sup> – коэффициент за опоздание;

К<sup>4</sup> – коэффициент за наличие собственного клейма ОТК.

 *Заработная плата рабочего* (ЗП) определяется умножением фонда заработной платы (ФЗП) на коэффициент трудового участия

$$
3\Pi = \Phi 3\Pi \cdot KTY.
$$

Средний тарифный разряд рабочих или работающих определяется по формуле средней арифметической

$$
K_{\text{rap}} = \frac{\sum x_i f_i}{\sum f_i}.
$$

где  $x_i$  – тарифный разряд рабочих;

 $f_i$  – количество человек данного разряда.

Средний тарифный коэффициент рабочих определяется по формуле средней геометрической

$$
K_{\text{rap~kosp}} = \sqrt[n-1]{Hx^f} ,
$$

где  $x_i$  – тарифный коэффициент рабочих;

 $f_i$  – число человек с данным тарифным коэффициентом;

 $n -$ общая численность рабочих,  $n = \sum f_i$ .

Пример. Распределите фонд заработной платы 5 млн руб. рабочим в соответствии с их коэффициентом трудового участия.

Расчеты представить в табл. 16.1.

Таблина 16.1

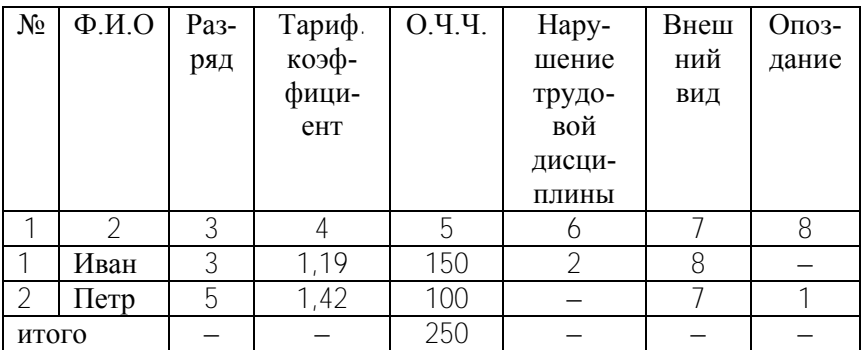

Исходные данные и расчет заработной платы

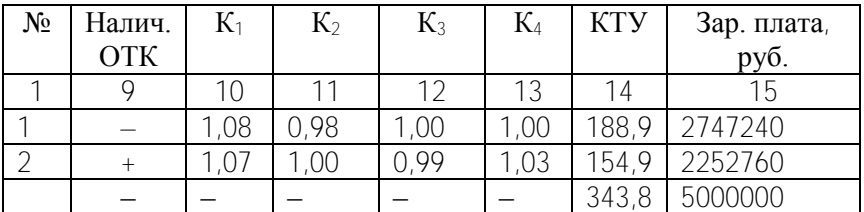

### Задание на лабораторную работу

Необходимо в соответствии с номером варианта распределить фонд заработной платы и премии между рабочими согласно коэффициенту трудового участия (КТУ), а также проанализировать исходные данные, рассчитав относительные и средние показатели.

### Порядок выполнения работы

1. Для начала работы необходимо открыть лабораторную работу в папке «Статистика предприятия» под названием «Лаб. № 16 Статистика заработной платы».

2. Откройте лист «Вариант» и скопируйте порядковые номера участников бригады, а также фонд заработной платы и премии, согласно варианту на лист «Задание».

3. Перейдите на лист «Исходные данные» и скопируйте личные ланные участников бригалы на лист «Залание», согласно порядковым номерам Вашего варианта.

4. Рассчитайте КТУ каждого рабочего по формуле

$$
KTV = K_{\text{rap}} \cdot \mathbf{O} \cdot \mathbf{K}_1 \cdot \mathbf{K}_2 \cdot \mathbf{K}_3 \cdot \mathbf{K}_4,
$$

где  $K_1$  – коэффициент, начисляемый за внешний вид повышает КТУ на 1 % за кажлый балл:

К<sub>2</sub> - коэффициент, начисляемый за нарушение трудовой дисциплины, КТУ понижается на 1 %:

К<sub>3</sub> - коэффициент, начисляемый за опоздание. КТУ понижается на 1 %:
К<sub>4</sub> - коэффициент, начисляемый за наличие собственного клейма ОТК, КТУ повышается на 7 %.

При этом общая сумма повышений или снижений не может составлять более 10 %.

5. После расчета КТУ каждого участника бригады, определите его заработную плату по формуле

$$
3\Pi = \Phi 3\Pi \cdot KTY / \sum KTY.
$$

6. Определите средний тарифный коэффициент и средний тарифный разряд.

7. Определите удельный вес премий.

#### Содержание отчета

Титульный лист.

Цель работы.

Задание на лабораторную работу.

Исходные данные в соответствии со своим вариантом.

Решение лабораторной работы.

Выводы по работе.

#### Контрольные вопросы

1. Что изучает статистика заработной платы?

2. Что понимается под «заработной платой»?

3. Что понимается под фондом заработной платы?

4. Перечислите виды сдельной оплаты труда.

5. Перечислите виды повременной оплаты труда.

6. С помощью каких индексов анализируется динамика средней заработной платы?

7. Что представляет собой коэффициент трудового участия рабочего в производстве?

# $\overline{\text{A}}$   $\overline{\text{A}}$   $\overline{\text{C}}$   $\overline{\text{C}}$   $\overline{\text{C}}$   $\overline{\text{A}}$   $\overline{\text{C}}$   $\overline{\text{C}}$   $\overline{\text{C}}$   $\overline{\text{C}}$   $\overline{\text{C}}$   $\overline{\text{C}}$   $\overline{\text{C}}$   $\overline{\text{C}}$   $\overline{\text{C}}$   $\overline{\text{C}}$   $\overline{\text{C}}$   $\overline{\text{C}}$   $\overline{\text{C}}$   $\overline{\text{C}}$

# МУЛЬТИПЛИКАТИВНЫЙ АНАЛИЗ ФОНДА ЗАРАБОТНОЙ ПЛАТЫ И ВАЛОВОЙ ПРОДУКЦИИ

 *Цель лабораторной работы:* приобретение практического опыта анализа заработной платы работников предприятия.

#### *Теоретические положения*

 Изменение фонда заработной платы с учетом выполнения плана по валовой продукции анализируется следующим образом.

 Определяется степень выполнения плана по валовой продукции для каждого предприятия:

$$
OBB\Pi = B\Pi_1 / B\Pi_0 \cdot 100 \%
$$

 1) Если план выполнен менее, чем на 100 %, то изменение фонда оплаты труда определяется

$$
\Delta \Phi 3\Pi = \Phi 3\Pi_1 - \Phi 3\Pi_0 \cdot OBB\Pi,
$$

где ФЗП – фонд заработной платы.

2) Если план выполнен на 100%, то изменение определяется

$$
\Delta \Phi 3\Pi = \Phi 3\Pi_1 - \Phi 3\Pi_0.
$$

 3) Если план выполнен более, чем на 100 %, то определяется процент перевыполнения плана по валовой продукции

$$
OBBH\ \% - 100\ \%.
$$

 Полученный процент умножается на коэффициент корректировки (принимаем 0,6).

Изменение фонда заработной платы определяется

$$
\Delta \Phi 3\Pi = \Phi 3\Pi_1 - \Phi 3\Pi_0 \cdot \frac{(\text{OBBI} - 100) \cdot 0.6 + 100}{100}.
$$

 Относительная величина выполнения плана подставляется в формулу в процентах.

 Увязка фонда заработной платы с выработкой осуществляется по следующей мультипликативной схеме:

$$
\Phi 3\Pi = \underbrace{\frac{ST}{\text{BII}}}_{\text{K1}} \cdot \underbrace{\frac{\text{BII}}{T}}_{\text{K2}} \cdot T
$$

где *S* – заработная плата одного работника;

*T* – численность работников.

К1 – зарплатоемкость;

К2 – выработка продукции.

 *Пример.* Рассчитать степень выполнения плана по основным показателям, а также проанализировать их с помощью мультипликативной схемы на основании данных табл. 17.1 в табл. 17. 2.

Таблица 17.1

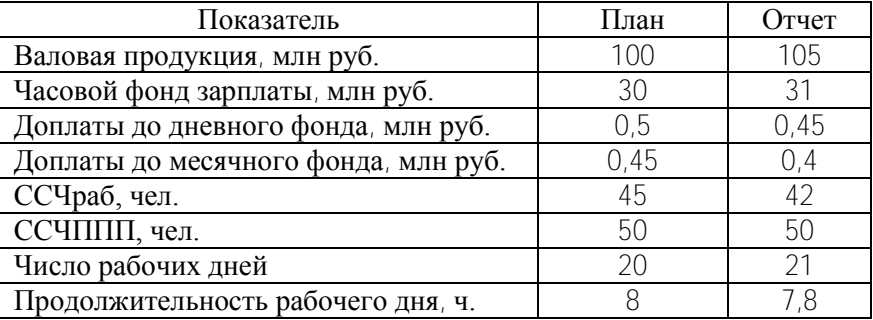

### Исходные данные

# Таблица 17.2

# Расчет показателей

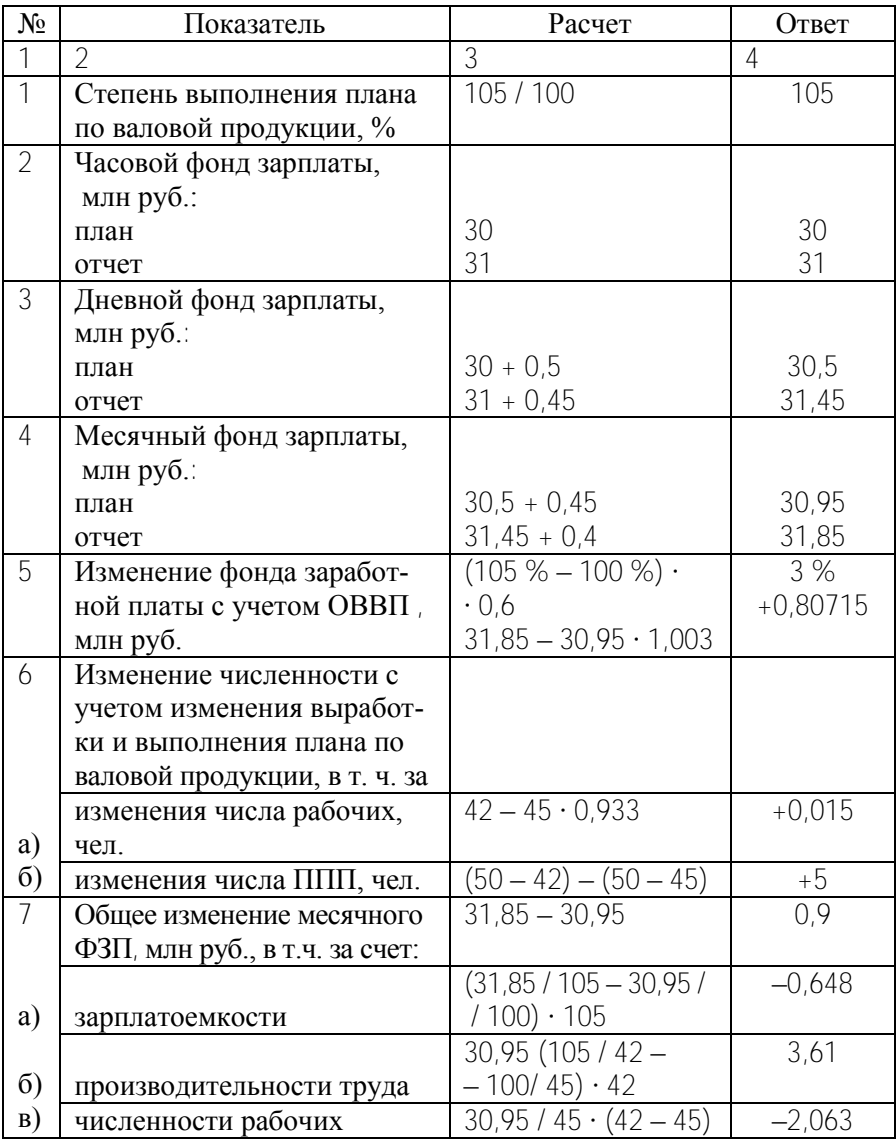

# Окончание табл. 17.2

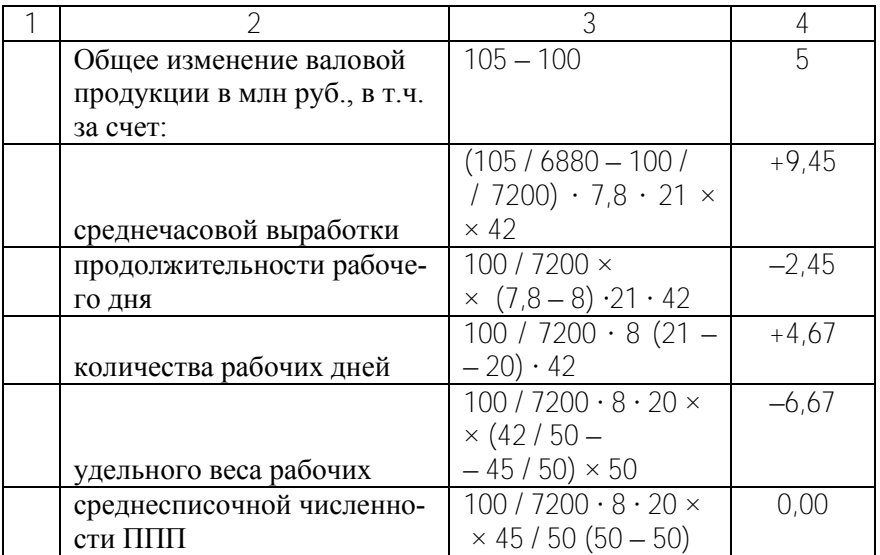

 Анализ валовой продукции проводится по следующей мультипликативной схеме:

$$
B\Pi = \underbrace{\frac{B\Pi}{O\Psi}}_{\overline{\kappa_i}} \cdot \underbrace{\frac{O\Psi}{O\Psi}}_{\overline{\kappa_2}} \cdot \underbrace{\frac{O\Psi}{CCl} \cdot \frac{O\Psi}{CCl\Pi\Pi\Pi}}_{\overline{\kappa_3}} \cdot CC\Pi\Pi\Pi\Pi.
$$

### *Задание на лабораторную работу*

 Необходимо рассчитать степень выполнения плана по основным показателям, а также проанализировать их с помощью мультипликативной схемы.

### *Порядок выполнения работы*

 1. Для начала работы необходимо открыть лабораторную работу в папке «Статистика предприятия» под названием «Лаб. № 17 Мультипликативный анализ фонда заработной платы и валовой продукции».

 2. Откройте лист «Исходные данные» и скопируйте данные в соответствии со своим вариантом на лист «Задание».

3. Рассчитайте согласно данным варианта показатели:

степень выполнения плана по валовой продукции;

часовой фонд заработной платы;

дневной фонд заработной платы;

фонд заработной платы за месяц;

 определите изменение фонда заработной платы с учетом степени выполнения плана по валовой продукции;

 сопоставьте графически проценты выполнения планов по валовой продукции, месячного фонда заработной платы и численности рабочих;

 изменение численности рабочих с учетом изменения выработки и выполнением плана по валовой продукции за счет следующих факторов:

изменение числа рабочих;

изменение числа промышленно-производственного персонала *;*

 общее изменение месячного фонда заработной платы, в том числе за счет следующих факторов: зарплатоемкости; производительности труда; численности рабочих;

 общее изменение валовой продукции, в том числе за счет факторов: среднечасовой выработки; продолжительности рабочего дня; количества рабочих дней; удельного веса рабочих; среднесписочной численности ППП.

#### *Содержание отчета*

Титульный лист.

Цель работы.

Задание на лабораторную работу.

Исходные данные в соответствии со своим вариантом.

Решение лабораторной работы.

Графическое изображение полученных показателей.

Выводы по работе.

# *Контрольные вопросы*

1. Как определяется степень выполнения плана?

 2. Каким образом анализируется изменение численности работников с учет выработки и выпускаемой продукции?

 3. Приведите мультипликативную схему фонда заработной платы или средней заработной платы.

4. Приведите мультипликативную схему валовой продукции.

### Л А Б О Р А Т О Р Н А Я Р А Б О Т А № 18

#### СТАТИСТИКА ОСНОВНЫХ СРЕДСТВ

 *Цель лабораторной работы:* приобретение практического опыта в определении величины основных средств и навыков в расчете показателей их использования.

#### *Теоретические положения*

*Основные средства* (ОФ) – средства труда, которые многократно используются в производственном процессе, при этом, сохраняют свою натуральную форму, и переносят стоимость на предмет труда по частям в виде амортизационных отчислений.

 *Среднегодовая стоимость основных средств* рассчитывается по формуле

$$
O\Phi_{\text{ro},I} = O\Phi_{\text{Hau},\text{H}} + O\Phi_{\text{BBC},I} + \frac{n}{12} - O\Phi_{\text{B}} + (12 - n)/12,
$$

где *n* – число месяцев работы;

ОФ нач. – основные средства на начало года;

ОФ введ – основные средства введенные;

ОФ выб. – основные средства выбывшие.

 *Стоимость основных средств на конец периода* рассчитывается по формуле

$$
\mathrm{O}\Phi_{\mathrm{KOH.}} = \mathrm{O}\Phi_{\mathrm{Hau.}} + \mathrm{O}\Phi_{\mathrm{BBe}\mu} - \mathrm{O}\Phi_{\mathrm{Bb}\bar{\mathrm{O}}\bar{\mathrm{O}}}
$$

 *Фондоотдача основных средств* рассчитывается по формуле

$$
\Phi O = \sum q \rho / O \Phi_{\text{ro},L} \text{ ( with py6.)}
$$

где *∑qp* – стоимость продукции.

 *Фондоемкость основных средств* рассчитывается по формуле

$$
\Phi E = \frac{1}{\Phi O}.
$$

 *Фондовооруженность основных средств* рассчитывается по формуле

$$
\Phi B = \frac{O\Phi_{\text{ro},n}}{CCH}.
$$

 *Годовая выработка 1 работника (W)* рассчитывается

$$
W = \frac{\sum q \rho}{CC^{\mathbf{q}}}.
$$

 *Коэффициент обновления основных средств* рассчитывается как отношение стоимости поступивших основных средств к стоимости основных средств на конец периода

$$
K_{\rm{off.}} = O\Phi_{\rm{BBe\textit{J}}}\;/\;O\Phi_{\rm{KOH.}}
$$

*Коэффициент выбытия основных средств* рассчитывается как отношение стоимости выбывших основных средств к стоимости основных средств на начало периода

$$
K_{\rm{Bh} \bar{0}}\,=\,O\Phi_{\rm{Bh} \bar{0}}\,/\,O\Phi_{\rm{H} a \bar{u}}.
$$

*Коэффициент интенсивности обновления основных средств* рассчитывается как отношение коэффициента выбытия к коэффициенту обновления

$$
K_{\text{bbi6.}}=K_{\text{bbi6.}}/K_{\text{obh.}}
$$

 *Пример.* Определите в приведенном перечне средств предприятия табл. 18.1, основные и оборотные средства. Рассчитайте их стоимость.

# Таблица 18.1

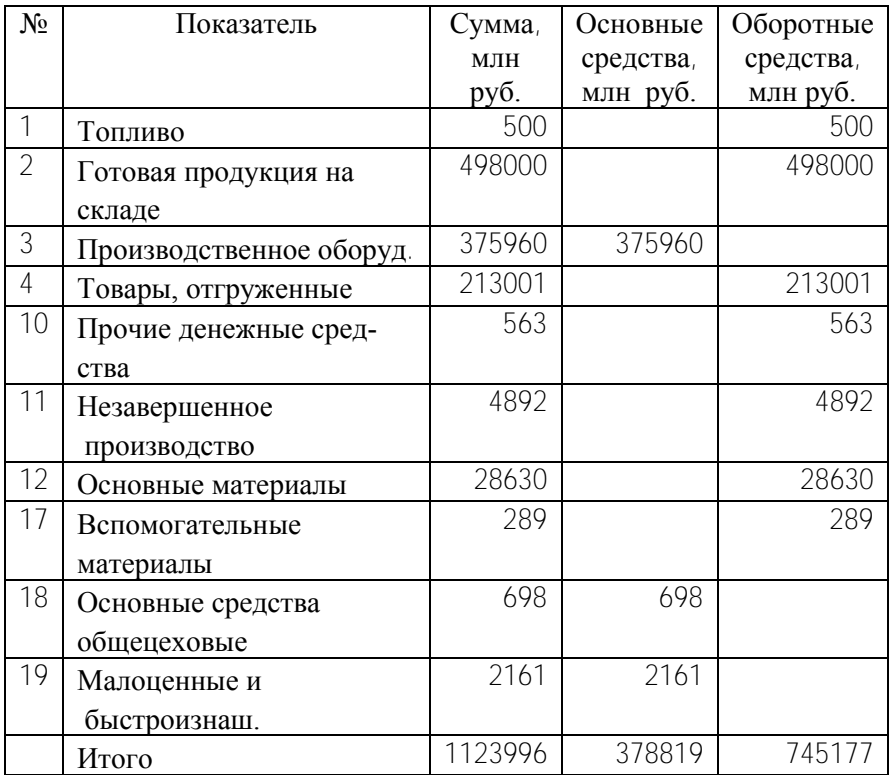

# Исходные данные и расчет

# *Задание на лабораторную работу*

Необходимо определить в приведенном перечне средств предприятия, основные и оборотные средства, а также рассчитать их стоимость, и определить показатели, характеризующие использование основных средств предприятия.

### *Порядок выполнения работы*

 1. Для начала работы необходимо открыть лабораторную работу в папке «Статистика предприятия» под названием «Лаб. № 18 Статистика основных средств».

 2. Откройте лист «Задание». Для выполнения задания определите номер варианта и вынесите исходные данные в пустые столбцы, разделяя данные на основные и оборотные средства.

 3. Для выполнения задания согласно варианту рассчитайте следующие показатели:

среднегодовая стоимость основных средств;

стоимость основных средств на конец периода;

годовой размер амортизационных отчислений.

 Для расчета данного показателя можно воспользоваться следующими финансовыми функциями Exсel:

**«АМГД»,** где

 *строка "Стоимость"* – стоимость основных средств на начало периода;

 *строка "Ликвидная стоимость*" – стоимость основных средств на момент ликвидации;

 *строка "Жизнь"* - период эксплуатации;

 *строка "Период"* - номер года амортизационных отчислений **«АПЛ»,** где

 *строка "Начальная стоимость"* – стоимость основных средств на начало периода;

 *строка "Остаточная стоимость"* – стоимость основных средств на момент ликвидации;

 *строка "Время эксплуатации"* – период эксплуатации основных средств.

 4. Определите следующии показатели: фондоотдачу; фондоемкость; фондовооруженность; коэффициент обновления основных средств; коэффициент выбытия основных средств; коэффициент интенсивности обновления основных средств.

#### *Содержание отчета*

 Титульный лист. Цель работы.

Задание на лабораторную работу.

Расчетная таблица из задания с соответствующими выводами.

# *Контрольные вопросы*

1. Что понимается под основными средствами предприятия?

2. Что изучает статистика основных средств?

3. Что понимается под оборотными средствами предприятия?

 4. Какие показатели рассчитываются для характеристики использования основных средств?

 5. Какие показатели рассчитываются для использования промышленных площадей предприятия?

### $\overline{a}$   $\overline{a}$   $\overline{$

# СТАТИСТИКА ПРОИЗВОДСТВЕННОГО ОБОРУДОВАНИЯ

 *Цель лабораторной работы:* приобретение практического опыта в определении фондов времени работы оборудования.

#### *Теоретические положения*

Для характеристики времени работы оборудования рассчитываются следующие фонды времени:

 *Календарный фонд времени*) определяется по формуле

$$
T_{\kappa} = C \cdot 24 \cdot \mathcal{L}_{\kappa} (c_{\text{T}} - 4),
$$

где *С* – число станков;

Дк – число календарных дней.

 *Режимный фонд времени* определяется по формуле

$$
T_{\text{pexmm.}} = C \cdot 8 \cdot K_{\text{cm}} \cdot \mathcal{I}_{\text{p}} \text{(cr.-v)},
$$

где Др – число рабочих дней.

 *Располагаемый фонд времени* определяется по формуле

 $T_{\text{pacn.}} = T_{\text{pexmm}} - \text{время ремонта и время$ резервного оборудования.

 *Рабочий фонд времени* определяется по формуле

$$
T_{\text{pa6}} = T_{\text{pacn}} - \text{простон.}
$$

 Для характеристики использования оборудования определяют показатели:

 *Коэффициент годного оборудования*

$$
K_{roqn.} = O\Phi_{roqn} / O\Phi_{ycran}
$$

 $120$ 

где О $\Phi_{\text{ro}}$  – оборудование годное к работе; ОФустан*.* – установленной оборудование.  *Коэффициент использования наличного оборудования*

 $K_{\text{Hall}} = O\Phi_{\text{vctah}} / O\Phi_{\text{HallWH}}$ 

где *ОФ*налич*н.* – наличное оборудование.  *Коэффициент использования установленного оборудования*

 $K_{\text{verah}} = O\Phi_{\text{barr}} / O\Phi_{\text{verah}}$ 

где О $\Phi_{\text{sharp}}$  – фактически работавшее оборудование.

 *Коэффициент экстенсивного использования оборудования* определяется соотношением различных фондов времени работы оборудования

 $K_{\text{3KCT.}} = T_{\text{paa6}} / T_{\text{pacm}}$   $K_{\text{3KCM.}} = T_{\text{pacm}} / T_{\text{pexmm}}$ 

$$
K_{\text{3KCT.}} = T_{\text{PEKHM.}} / T_{\text{K.}}
$$

 *Среднегодовая мощность* определяется по формуле ( млн руб.)

$$
P_{\text{TOA}} = P_{\text{Hau.}} + P_{\text{BBCA}} \cdot \eta / 2 - P_{\text{BMI}6} \cdot (12 - \eta) / 12
$$

где *Р*нач – мощность на начало года;

*Р*ввод – вводимая мощность;

*Р*выб – выбывшая мощность;

 $n$  – число месяцев работы.

*Пример.* Необходимо изучить состояние производственного оборудования на основании табл. 19.1, рассчитать соответствующие показатели в табл. 19.2.

 Число рабочих дней 250, режим работы 2 смены, продолжительность смены 8 часов.

# Исходные данные

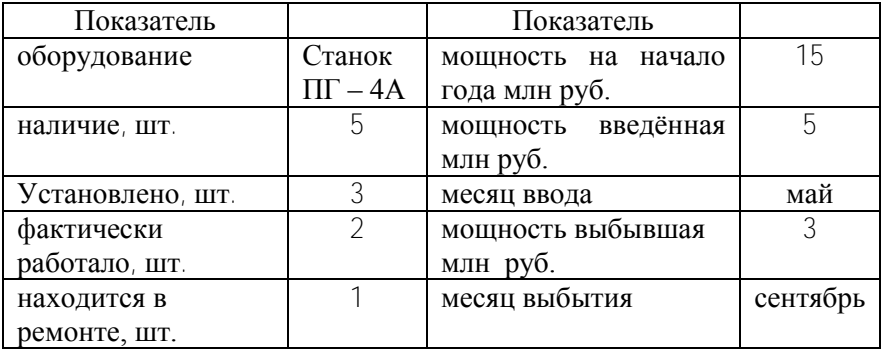

Решение представлено в табл. 19.2.

Таблица 19.2

# Расчет показателей

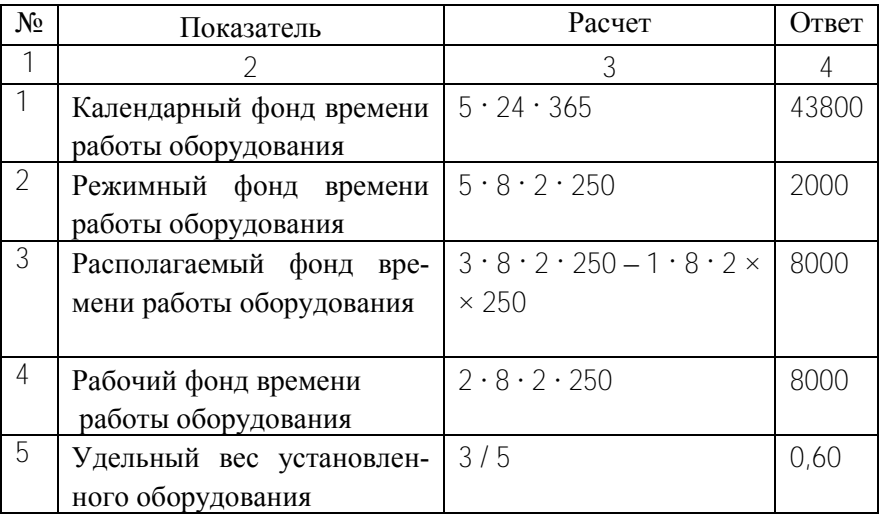

# Окончание табл 192

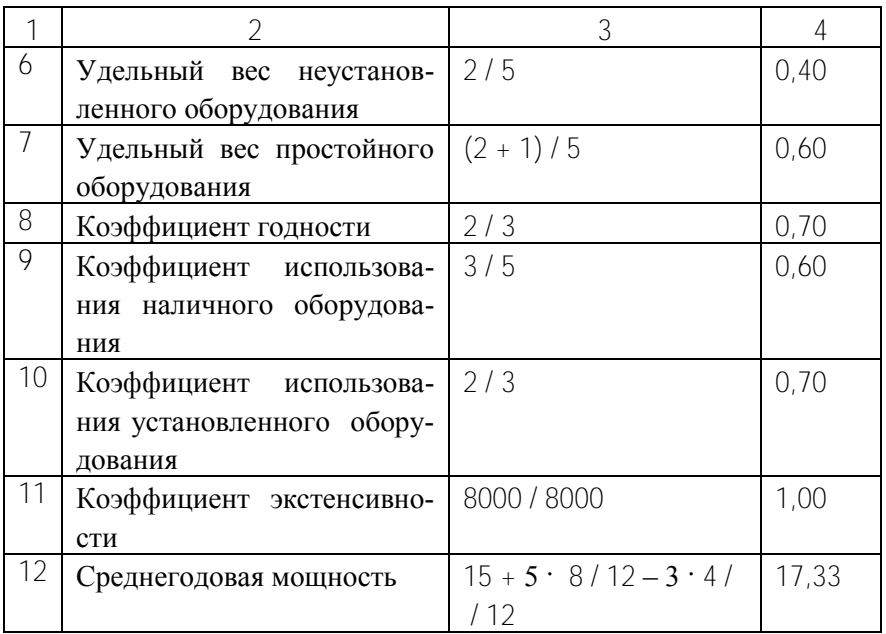

#### Задание на лабораторную работу

Необходимо изучить состояние производственного оборудования, рассчитать соответствующие показатели в соответствии с номером варианта.

# Порядок выполнения работы

1. Для начала работы необходимо открыть лабораторную работу в папке «Статистика предприятия» под названием «Лаб. № 19 Статистика производственного оборудования».

2. Откройте лист с номером варианта и по данным рассчитайте следующие показатели:

календарный фонд времени работы оборудования;

режимный фонд времени работы оборудования;

располагаемый фонд времени работы оборудования;

 рабочий фонд времени работы оборудования; удельный вес уставленного оборудования; удельный вес неустановленного оборудования; удельный вес простойного оборудования; коэффициент годности; коэффициент использования наличного оборудования; коэффициент использования установленного оборудования; коэффициент экстенсивности; среднегодовую мощность работы оборудования.

# *Содержание отчета*

 Титульный лист. Цель работы. Задание на лабораторную работу. Таблица с исходными данными. Расчетная таблица.

Выводы по работе.

### *Контрольные вопросы*

1. Что изучает статистика производственного оборудования?

 2. Что понимается под производственным оборудованием предприятия?

 3. Каким образом группируется производственное оборудование по эксплуатационному признаку?

 4. Какие фонды времени рассчитываются для характеристики времени работы оборудования?

 5. Какими показателями характеризуется состояние производственного оборудования?

 6. С помощью каких показателей анализируется использование производственного оборудования?

# ЛАБОРАТОРНАЯ РАБОТА № 20

#### СТАТИСТИКА ПРИБЫЛИ И РЕНТАБЕЛЬНОСТИ

 *Цель лабораторной работы:* приобретение практического опыта в определении структуры себестоимости продукции, анализе прибыли и рентабельности.

#### *Теоретические положения*

Статистика себестоимости решает следующие задачи:

 изучает структуру себестоимости по видам затрат и выявляет влияние изменения структуры на динамику себестоимости;

 дает обобщающую характеристику динамики себестоимости продукции;

 исследует факторы, определяющие уровень и динамику себестоимости и выявляет возможности ее снижения.

 *Прибыль от реализации продукции* определяется

$$
\Pi_{\text{peamus}} = \text{P}\Pi - \sum Zq
$$

где *РП* – стоимость реализованной продукции;

*zq* – затраты на изготовление продукции.

Валовая прибыль (балансовая прибыль) определяется

$$
\Pi_{\text{Ball.}}=\Pi_{\text{pea\text{J}M3.}}-H_{\text{KOCB.}},
$$

где Нкосв. – косвенные налоги.

 Из косвенных налогов определяются налог на добавленную стоимость

$$
H \underline{\mu} C = P \Pi \frac{K_{\text{H}\underline{\mu}C}}{1.0 + K_{\text{H}\underline{\mu}C}} \, ,
$$

где Кндс – налоговая ставка на добавленную стоимость.

*Налогооблагаемая прибыль* определяется

$$
\Pi_{\scriptscriptstyle H.0.}=\Pi_{\scriptscriptstyle Ba\hspace{0.02cm}\text{B} \hspace{0.1cm} \text{B} \hspace{0.1cm} }-\overline{O\Phi}~\cdot~\text{K}_{\scriptscriptstyle He\hspace{0.02cm}\text{B} \hspace{0.1cm} \text{B} \hspace{0.1cm} \text{B} \hspace{0.1cm} \text{B} \hspace{0.1cm} }.
$$

где *К*недв. – ставка налога на недвижимость по незавершенному строительству;

 *ОФ* – среднегодовая стоимость основных средств предприятии в незавершенном строительстве.

*Прибыль остающаяся в распоряжении* определяется

$$
\Pi_{\scriptscriptstyle 0,B.}=\Pi_{\scriptscriptstyle \rm H.0}-H_{\scriptscriptstyle \rm I\hspace{-.1em}I\hspace{-.1em}I} -C,
$$

где Н<sub>пр</sub> – налог на прибыль;

 *С* – сбор на развитие территории.

$$
H_{np} = \Pi_{H.0} \cdot K_{np} \,.
$$

где *Кпр* – ставка налога на прибыль.

$$
C = (\Pi_{H.0.} - H_{\text{IP}}) \cdot K_{\text{rep}}
$$

где Ктер. – ставка сбора на развитие территории.

 Анализ прибыли проводится с помощью мультипликативной схемы

$$
\Pi_{_{o.\underline{B}}}=\underbrace{\frac{\Pi_{_{o.\underline{B}}} }{\Pi_{_{q}}}}_{\text{K1}}\cdot \underbrace{\frac{\Pi_{_{q}} }{\Pi_{_{\underline{H},o}}}}_{\text{K2}}\cdot \underbrace{\frac{\Pi_{_{\underline{H},o.}}}{\Pi_{_{\underline{B}}\underline{a}\underline{\pi}}}}_{\text{K3}}\cdot \Pi_{_{\underline{B}}\underline{a}\underline{\pi}_{\underline{\pi}}}\,.
$$

 *Общая рентабельность производства* определяется по формуле

$$
R_{\text{ofm.}} = \frac{\Pi_{\text{ban.}}}{\overline{OC} + \overline{O\Phi}} \,,
$$

где ОС – стоимость нормируемых оборотных средств.

126

 *Общая рентабельность продукции* определяется по формуле

$$
R_{\rm o6m} = \frac{\Pi_{\rm ban.}}{\sum Zq}.
$$

 *Расчетная рентабельность производства* определяется

$$
\mathcal{R}_{\text{pace}} = \frac{\Pi_{\text{obs}}}{\overline{OC} + \overline{O\Phi}} \, .
$$

 *Расчетная рентабельность продукции* определяется

$$
R_{\text{pace}} = \frac{\Pi_{\text{one}}}{\sum zq}.
$$

 Для характеристики рентабельности используют следующую мультипликативную схему:

$$
R = \frac{\Pi}{\sum zq} \cdot \frac{\sum zq}{\overline{OC}} \cdot \frac{\overline{OC}}{\overline{OC} + \overline{O\Phi}}.
$$

 *Пример.* На основании данных табл. 20.1 проанализировать динамику структуры себестоимости продукции, а также провести мультипликативный анализ прибыли и рентабельности предприятия. представить данные в табл. 20.2, 20.3, 20.4, 20.5.

# Исходные данные

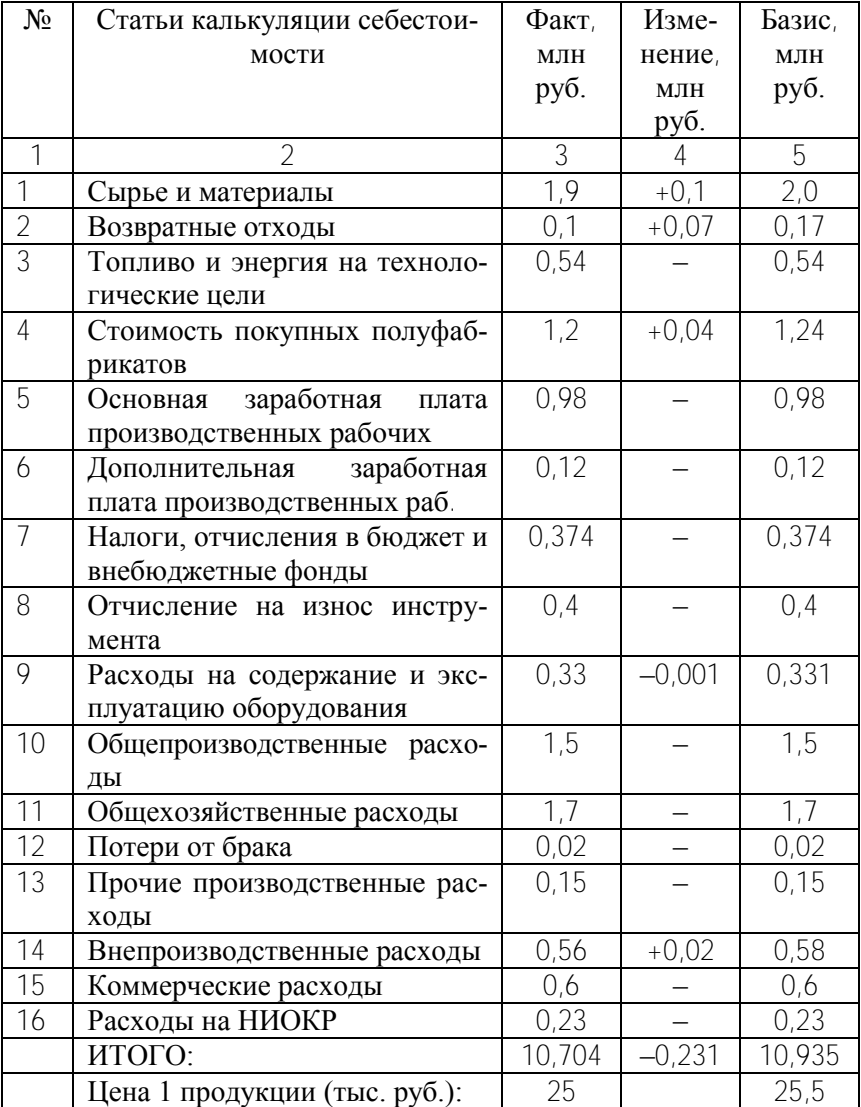

# Окончание табл. 20.1

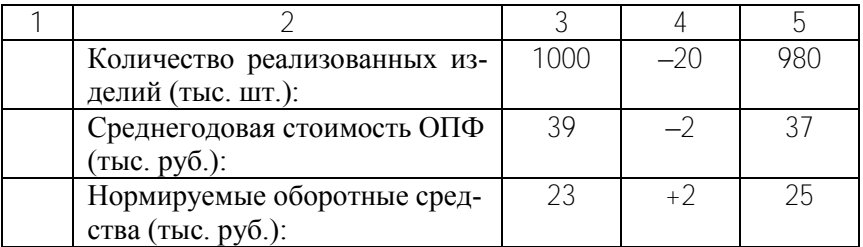

Таблица 20.2

# Расчет прибыли

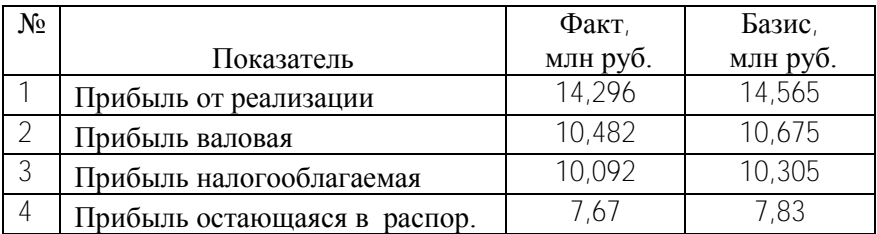

Таблица 20.3

# Анализ прибыли остающейся в распоряжении

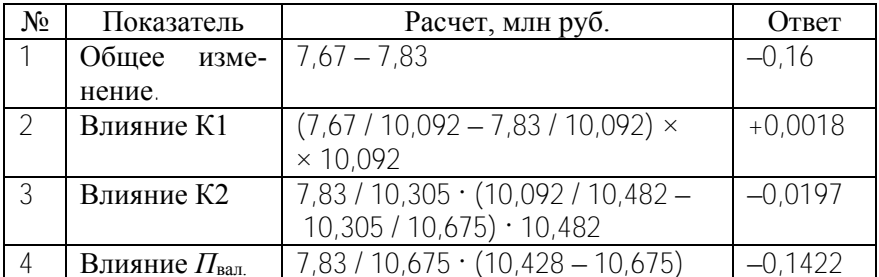

# Расчет рентабельности

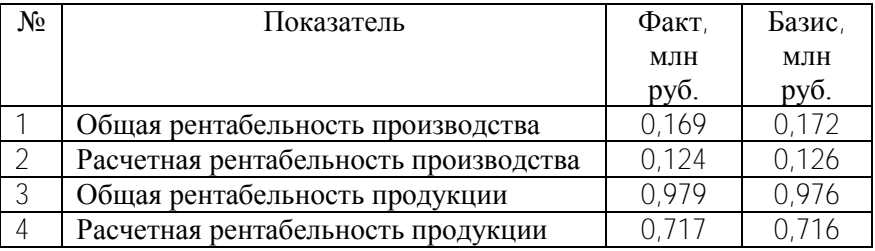

Таблица 20.5

### Анализ расчетной рентабельности

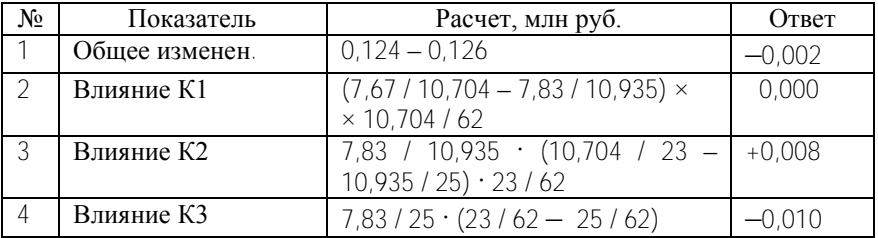

#### *Задание на лабораторную работу*

Необходимо проанализировать динамику структуры себестоимости продукции, а также провести мультипликативный анализ прибыли и рентабельности предприятия.

### *Порядок выполнения работы*

 1. Для начала работы необходимо открыть лабораторную работу в папке «Статистика предприятия» под названием «Лаб. № 20 Статистика себестоимости, прибыли, рентабельности».

 2. Скопируйте данные варианта с листа «Исх. данные» на лист «Свой вариант».

3. В первой таблице для дальнейшего анализа динамики структуры себестоимости продукции необходимо рассчитать данные за базисный гол.

4. Используя исходные и полученные значения, рассчитайте в соответствии с данными следующие виды прибыли за оба периода времени: прибыль от реализации; валовая прибыль (балансовая прибыль); налогооблагаемая прибыль; прибыль остающаяся в распоряжении.

5. Проведите мультипликативный анализ прибыли.

Мультипликативный анализ прибыли остающейся в распоряжении предприятия проводится по следующей схеме:

общее изменение прибыли

$$
\Delta \Pi_{o.s} = \Pi_{o.s} \left(1 - \Pi_{o.s} \right)
$$

влияние на это изменение 1-го коэффициента

$$
\Delta \Pi_{\mathrm{K1}} = (\frac{\Pi_{\mathrm{opp\_1}}}{\Pi_{\mathrm{q\_1}}} - \frac{\Pi_{\mathrm{opp\_0}}}{\Pi_{\mathrm{q\_0}}} ) \cdot \Pi_{\mathrm{q\_1}}.
$$

влияние 2-го коэффициента

$$
\Delta \Pi_{\rm K2} = \frac{\Pi_{\rm opp\_0}}{\Pi_{\rm u\_0}} \cdot (\frac{\Pi_{\rm u\_1}}{\Pi_{\rm H.O\_1}} - \frac{\Pi_{\rm u\_0}}{\Pi_{\rm H.O\_0}}) \cdot \Pi_{\rm H.O\_1} )
$$

влияние 3-го коэффициента

$$
\Delta \Pi_{\rm K3} =\!\frac{\Pi_{\rm opp\_0}}{\Pi_{\rm m.o\_0}}\!\cdot\!(\frac{\Pi_{\rm m.o\_1}}{\Pi_{\rm 6a\pi\_1}}\!-\!\frac{\Pi_{\rm m.o\_0}}{\Pi_{\rm 6a\pi\_0}})\!\cdot\!\Pi_{\rm 6a\pi\_1}.
$$

влияние балансовой прибыли

$$
\Delta \Pi_{\Pi 6\text{at}} = \frac{\Pi_{\text{opp\_0}}}{\Pi_{\text{6\text{at}}\_0}} \cdot (\Pi_{\text{6\text{at}}\_1} - \Pi_{\text{6\text{at}}\_0}) \ .
$$

131

 6. Рассчитайте следующие виды рентабельности: общая рентабельность производства; расчетная рентабельность производства; общая рентабельность продукции; расчетная рентабельность продукции.

 7. Проанализируйте полученные данные с помощью мультипликативной схемы.

Общее изменение расчетной рентабельности производства

 $\Delta R_{\text{bacy}} = R_{\text{bacy}} - R_{\text{bacy}}$ 

влияние на это изменение рентабельности продукции

$$
\Delta \mathcal{R}_{\text{K1}} = \left( \frac{\Pi_{\text{o.m.1}}}{\sum z q_{\text{i}}} - \frac{\Pi_{\text{o.m.0}}}{\sum z q_{\text{o}}} \right) \cdot \frac{\sum z q_{\text{i}}}{\overline{OC}_{\text{i}} + \overline{O \Phi}_{\text{i}}}:
$$

влияние коэффициента оборачиваемости оборотных средств

$$
\Delta R_{\rm K2} = \frac{\Pi_{\rm o.s.0}}{\sum z q_{\rm o}} \cdot \Big( \frac{\sum z q_{\rm o}}{\overline{\rm OC}_{\rm o}} - \frac{\sum z q_{\rm o}}{\overline{\rm OC}_{\rm o}} \Big) \cdot \frac{\overline{\rm OC}_{\rm o}}{\overline{\rm OC}_{\rm o}} + \overline{\rm O} \overline{\Phi}_{\rm o}} \Big)
$$

влияние удельного веса оборотных средств

$$
\Delta \mathcal{R}_{oc} = \frac{\Pi_{o.\text{B}\_\text{O}}}{\overline{OC_0}} \cdot \big( \frac{\overline{OC_1}}{\overline{OC_1} + \overline{O\Phi_1}} - \frac{\overline{OC_0}}{\overline{OC_0} + \overline{O\Phi_0}} \big) \; .
$$

#### *Содержание отчета*

 Титульный лист. Цель работы. Задание на лабораторную работу. Таблица с исходными и расчетными данными. Выводы по работе.

# *Контрольные вопросы*

1. Что изучает статистика себестоимости продукции?

 2. С помощью каких индексов анализируется динамика себестоимости однородной продукции?

 3. Какие виды прибыли рассчитывают для анализа деятельности предприятия?

 4. С помощью какой мультипликативной схемы анализируется рентабельность предприятия?

# СПИСОК ЛИТЕРАТУРЫ

1. Адамов, В.Е. Статистика промышленности / В.Е. Адамов. -М.: Финансы и статистика, 1987. – 453 с.

2. Гришин, А. Статистика: учебное пособие / А. Гришин. - М.: Финансы и статистика. 2003. - 240 с.

3. Громыко, Г. Теория статистика: практикум / Г. Громыко. – М.: ИНФРА-М, 2001. - 160 с.

4. Гусаров, В.М. Теория статистики / В.М. Гусаров. – М.: Аудит: ЮНИТИ, 1998. - 247 с.

5. Ефимова, М.Р. Практикум по общей теории статистики: учебное пособие / М.Р. Ефимова, О.И. Ганченко, Е.В. Петрова – М.: Финансы и статистика, 2002. - 336 с.

6. Дуглас, Л. Основы статистики для деловых людей и экономистов / Л. Дуглас, Мейсон Роберт Д. – Burr Ridge ets: Jrwin, 1994.

7. Макарова, Н.В. Статистика в Excel: учебное пособие / Н.В. Макарова, В. Трофимец. – М.: Финансы и статистика, 2002. – 368 с.

8. Практикум по теории статистики / под ред. проф. Р.А. Шмойловой. - М.: Финансы и статистика, 1998. - 534 с.

9. Статистика: учебное пособие / под ред. В. Ионина. - М.: ИНФРА-М. 2002. – 384 с.

10. Статистика: учебное пособие / Л.П. Харченко [и др.]. - М.: ИНФРА-М, 2001. - 384 с.

11. Теория статистики / под ред. проф. Р. А. Шмойловой. - М.: Финансы и статистика. 2002. - 557 с.

12. Ходанович Г.В. Статистика: методическое пособие по выполнению лабораторных работ с использованием вычислительной тех-ЛЛЯ студентов экономических специальностей  $\sqrt{ }$ ники Г.В. Ходанович, С.В. Шевченко. - Минск: «ВУЗ-ЮНИТИ», 2003. - $70c$ 

13. Экономическая статистика: учебное пособие / под ред. Ю. Иванова. – М.: ИНФРА-М, 2002. – 480 с.

# **Приложение (Титульный лист)**

1. БЕЛОРУССКИЙ НАЦИОНАЛЬНЫЙ ТЕХНИЧЕСКИЙ УНИВЕРСИТЕТ МИНИСТЕРСТВО ОБРАЗОВАНИЯ РЕСПУБЛИКИ БЕЛАРУСЬ Машиностроительный факультет

# **Лабораторная работа №\_\_\_**

*Название лабораторной работы* Вариант  $\overline{N_2}$ 

> Выполнил студент гр.\_\_\_\_\_\_\_\_\_\_\_\_\_ ФИО\_\_\_\_\_\_\_\_\_\_\_\_\_\_\_\_\_\_\_\_\_\_\_\_\_\_\_

Проверил

Минск, год

Учебное издание

МОРОЗОВА Светлана Васильевна ХОДАНОВИЧ Галина Владимировна ШЕВЧЕНКО Станислава Валерьевна

# CТАТИСТИКА ПРЕДПРИЯТИЙ ОТРАСЛИ

Методическое пособие по выполнению лабораторных работ с использованием вычислительной техники для студентов экономических специальностей

Подписано в печать 28.04.2010. Формат  $60 \times 84^{1/16}$ . Бумага офсетная. Отпечатано на ризографе. Гарнитура Таймс. Усл. печ. л. 7,91. Уч.-изд. л. 6,18. Тираж 100. Заказ 1133.

Издатель и полиграфическое исполнение: Белорусский национальный технический университет. ЛИ № 02330/0494349 от 16.03.2009. Проспект Независимости, 65. 220013, Минск.